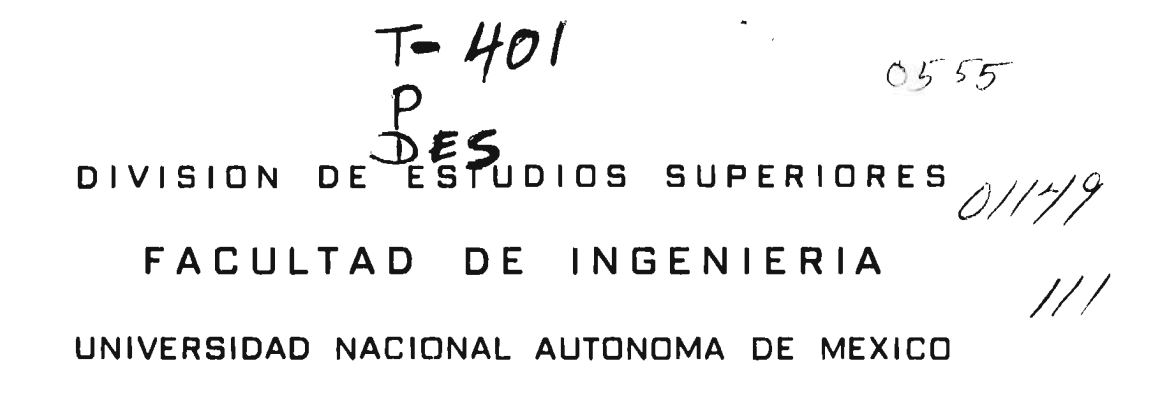

608

P

 $45^{27}$ 

TESIS CON **FALLA DE ORIGEN**  ANALISIS SISMICO DE TERRAPLENES CONSIDERANDO COMPORTAMIENTO ELASTOPLASTICO DEL MATERIAL

#### $T$ ESIS

OUE PARA OBTENER EL GRADO DE

MAESTRO EN INGENIERIA

MEXICO. D. F. MARZO 1974

**PRESENTA** 

VICTOR PORRAS SILVA

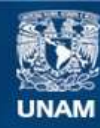

Universidad Nacional Autónoma de México

**UNAM – Dirección General de Bibliotecas Tesis Digitales Restricciones de uso**

# **DERECHOS RESERVADOS © PROHIBIDA SU REPRODUCCIÓN TOTAL O PARCIAL**

Todo el material contenido en esta tesis esta protegido por la Ley Federal del Derecho de Autor (LFDA) de los Estados Unidos Mexicanos (México).

**Biblioteca Central** 

Dirección General de Bibliotecas de la UNAM

El uso de imágenes, fragmentos de videos, y demás material que sea objeto de protección de los derechos de autor, será exclusivamente para fines educativos e informativos y deberá citar la fuente donde la obtuvo mencionando el autor o autores. Cualquier uso distinto como el lucro, reproducción, edición o modificación, será perseguido y sancionado por el respectivo titular de los Derechos de Autor.

TESIS CON FALLA DE ORIGEN

## **RECONOCIMIENTO**

**La dirección del presente trabajo estuvo a cargo del Dr. Luis Esteva Maraboto.** 

 $\mathcal{M}^{\pm}N$ 

**Se agradece el estimulo brindado por el Dr. Javier Salegar Resines y la participación del M. en I. Ramón Cervantes Beltrán, así como las sugerencias del Dr. Gustavo Ayala M.** 

#### **RESUMEN**

**Se presenta un procedimiento para el análisis sísmico de te rraplenes considerando comportamiento elastoplástico del material, así como no linealidades en las relaciones cinemáticas. Se hace**  una formulación incremental de las ecuaciones de equilibrio a tra **vás del principio del trabajo virtual y se emplea el método del elemento finito para transformar la forma integral de las ecuacio nes en un sistema diferencial de segundo orden. El método de integración utilizado es el O de Wilson. El procedimiento se aplica a una presa de tierra y enrocamiento y la respuesta se compara con la obtenida con un análisis lineal, haciendo notar las diferen cias entre los dos tipos de soluciones. Se incluye el listado**  del programa de computadora en lenguaje FORTRAN, que se desarrolla para dicho procedimiento.

#### **ABSTRACT**

**A procedure for the seismic analysis of slopes considering geometric nonlinearities and elastoplastic behaviour of the material is reported. The differential equations of motion are formulated in incremental form using the Principie of Virtual Work. The Finite Element Method is used to transform the equations from the integral form into a second order differential system. The procedure is applied to the analysis of an earth dam subjected to earthquake-like excitation. Numerical resulta are compared with those of a linear analysis. A Fortran lialing of the computer program is included.** 

INDICE

 $\frac{1}{2}$  $\frac{1}{\left\vert \beta\right\vert }$  $\left\langle \cdot \right\rangle$  $\mathbf{t}$ 

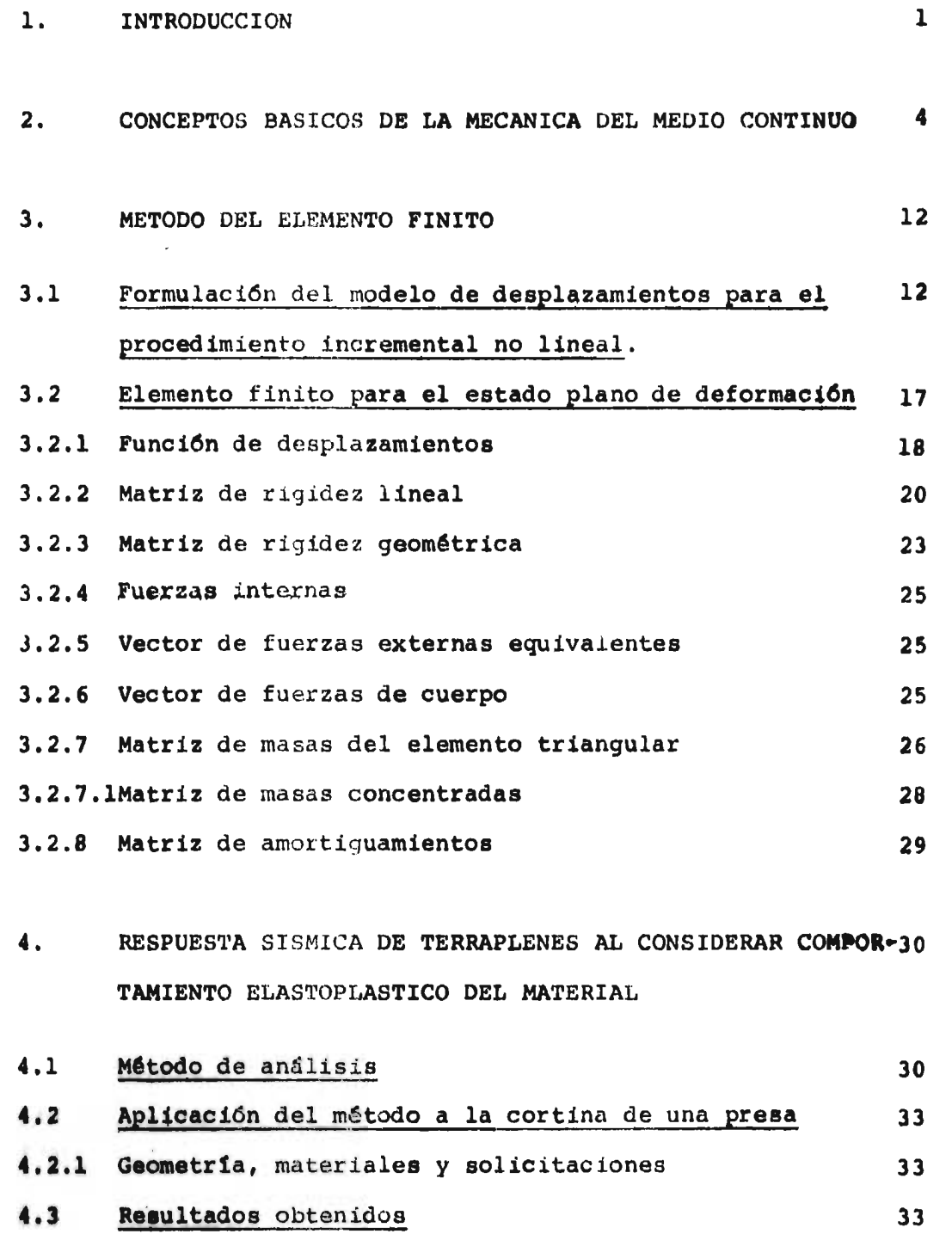

**Pagina** 

ÿ.

 $\mathbf{I}$ 

4.4 Conclusiones y recomendaciones

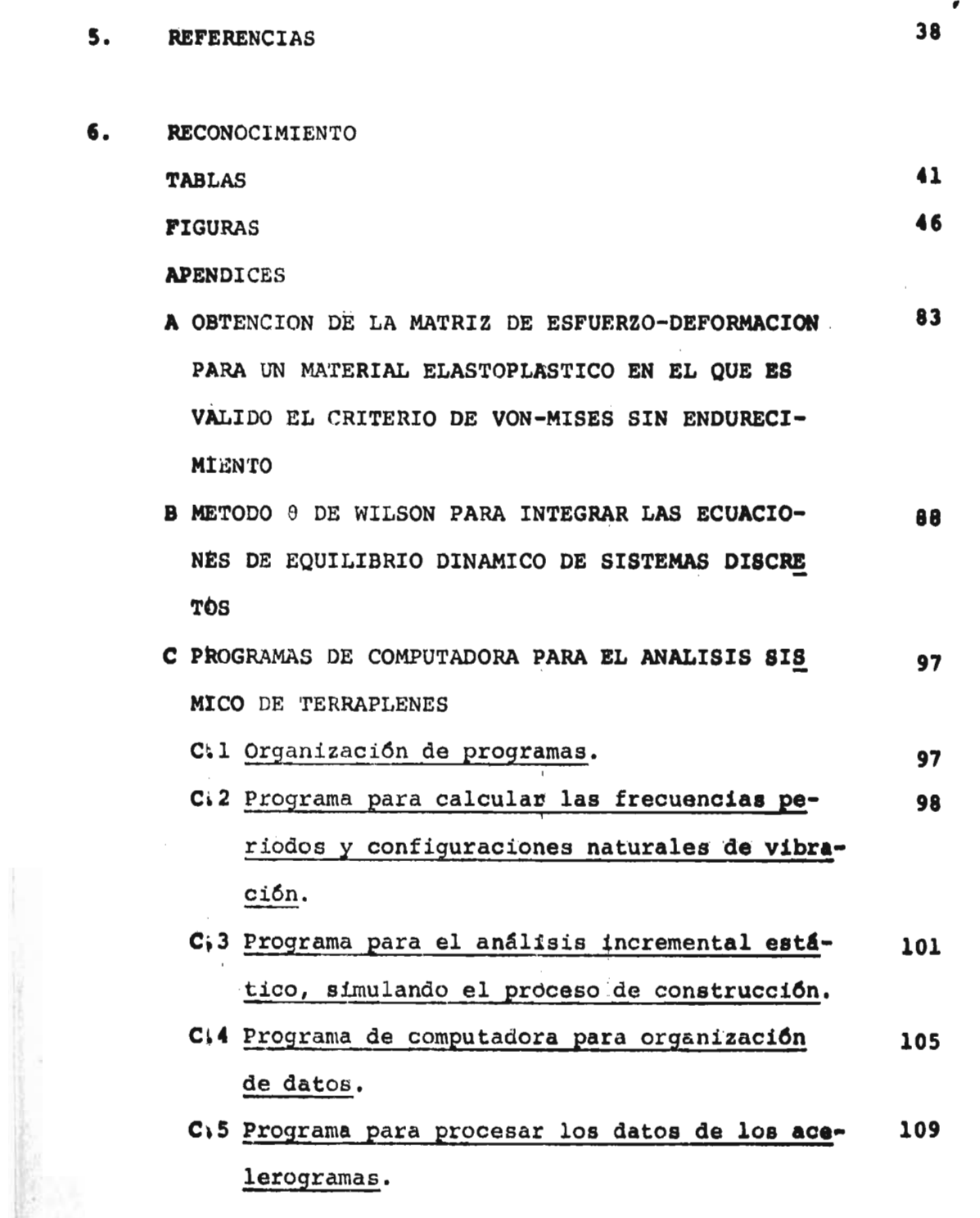

lerogramas.

# Página

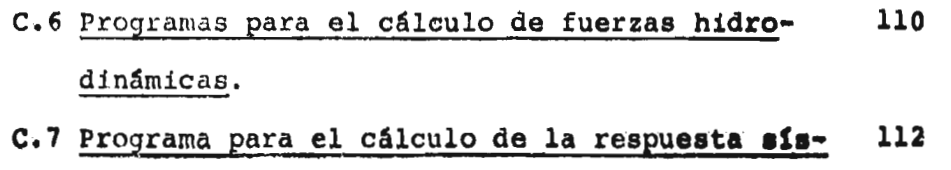

mica.

C.8 Listado de los programas de computadora. 114

**1. INTRODUCCION.** 

**El planteamiento** usual del análisis sísmico de terraplenes **que se ha realizado en diversos paises, se basa en modelos** sim **plificados donde únicamente se consideran desplazamientos peque ños, deformaciones infinitesimales y comportamiento lineal del material (refs 9 y 11).** 

**A fin de reducir** las simplificaciones anteriores es necesa rio incorporar **en el análisis algunos efectos de no linealidad en el material, así como las formulaciones necesarias para consi derar tanto la influencia de los desplazamientos grandes en las propiedades dinámicas de la estructura, como los términos no li neales del tensor de deformaciones.** 

**Es** propósito de este trabajo desarrollar los procedimien tos que permitan cuantificar la respuesta sísmica de terraple  **nes en los que se incluyan las no linealidades mencionadas.** 

**Con objeto de ubicar** el problema que aquí se resuelve y de criticar las hipótesis que se introducen, se ha organizado este trabajo **como se describe a continuación.** 

**En el Cap 2 se hace un planteamiento general del problema a partir de las leyes básicas del movimiento de medios** continuos **y de una teoría constitutiva. Se describen modelos** matemáticos para sólidos elásticos lineales y elastoplásticos, así como la formulación **incremental de medios continuos considerando las no linealidades.** 

**El Cap 4 contiene el método de análisis para terraplenes considerando desplazamientos grandes, deformaciones finitas y comportamiento inelástico del material.** 

Se utiliza el método del elemento finito descrito en el Cap 3, y las ecuaciones de equilibrio, obtenidas de la formulación incremental mediante el principio del trabajo virtual, se resuelven utilizando el método 0 de Wilson descrito en el Apéndice B.

Se establecen las siguientes hipótesis en cuanto a geometria y materiales del terraplén y de las solicitaciones que lo afectan:

a) Geometría

Se consideran válidas las hipótesis de estado plano de de formaciones.

b) Material

El comportamiento del material es elastoplástico y se considera válido el criterio de Von-Mises, sin endurecimiento con una ley de flujo **de** Coulomb (Apéndice A).

c) Solicitaciones

Debido a que la respuesta depende de la historia de cargas, se toma en cuenta el procedimiento de construcción descrito en **la ref ( 10), y para el caso de una presa se considera el efec to de llenado del embalse, cambiando las propiedades** del enrocamiento que dependen de la presión confinante y como consecuen cia del nivel del agua. Respecto a la excitación sísmica, se utilizan acelerogramas simulados (ref 14) y las presiones hidro dinámicas, **cuando se requieren, se calculan empleando los estudios realizados por A. Flores V. (ref 15) como se describe en la ref (11).** 

**El método se aplica a** una presa de tierra y enrocamiento

 $-2-$ 

**según se describe en el Cap. 5. Se consideró la sección trans versal de la cortina constituida por un sistema de elementos fi nitos triangulares y se obtuvo la respuesta haciendo notar la influencia de distintos parámetros como son no linealidad geomé trica, no linealidad del material, efecto del componente vertical del temblor, etc.** 

**El programa de computadora se describe en el Apéndice C y se adjunta un listado en lenguaje Fortran.** 

**En estudios futuros se pueden incorporar al procedimiento de análisis descrito otros tipos de comportamiento del material, efectos de interacción' suelo - estructura, flujo de agua, efecto de consolidación en las arcillas, problema tridimensional, etc.** 

**Algunos de estos temas se encuentran actualmente en estudio en la División de Estudios Superiores y en el Instituto de Ingeniería.** 

### **2. CONCEPTOS BASICOS DE LA MECANICA DEL MEDIO CONTINUO**

**En el comportamiento de un terraplén intervienen las carac terísticas geométricas, distribución y tipos de materiales que lo constituyen, así como las particularidades de las solicitaciones y los métodos de solución asociados a los modelos resul tantes.** 

**Uno de los modelos más aceptados es el que considera a la estructura como un medio continuo, en el que es válido el axiu ma de continuidad. La teoría de la mecánica del medio continuo la forman las leyes básicas del movimiento y una teoría constitutiva.** 

Para la formulación matemática se utilizará los sistemas de **referencia Lagrangiano y Euleriano y se hará uso de la** notación **tensorial indice.** 

 $\mathbf{I}$ 

Las ecuaciones de las leyes básicas del movimiento de un medio continuo referidas a un sistema euleriano cartesiano (fig  $2.1)$  son:

$$
\frac{\partial \rho}{\partial t} + (\rho v_k)_{ik} = 0
$$
 (2.1)

$$
t_{1k,1} + \rho \left( f_k - v_k \right) = 0 \tag{2.2}
$$

$$
\mathbf{t}_{k1} = \mathbf{t}_{1k} \tag{2.3}
$$

$$
\rho \tilde{c} = t_{k1} v_{1,k} + q_{k,k} + \rho h \tag{2.4}
$$

$$
\rho \gamma = \rho \left( \eta - \frac{\dot{\epsilon}}{\theta} \right) + \frac{1}{\theta} t_{k1} v_{1,k} + \frac{1}{\theta^2} q_k \theta_{\gamma_k} > 0
$$
 (2.5)

### donde

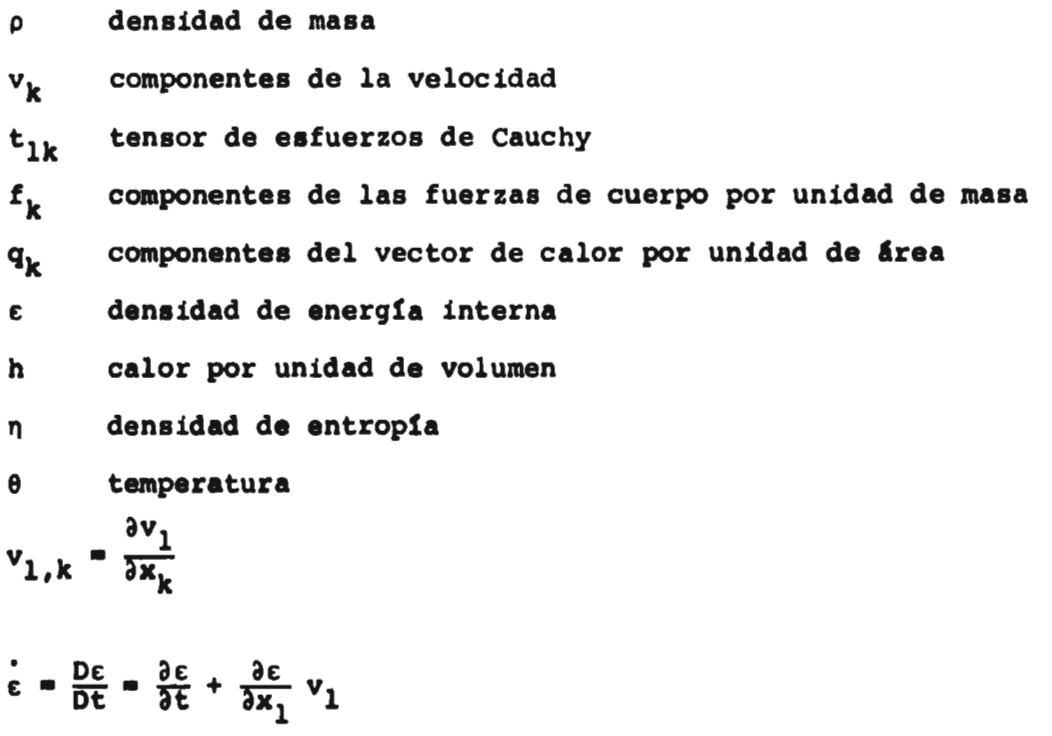

Las ecs 2.1 a 2.4 representan la conservación de la masa, ba lance de la cantidad de movimiento y del momento de la cantidad de movimiento, conservación de energía y principio de entropía. A **las** ecs 2.2 y 2.3 también se les conoce como primera y segunda **ley de** Cauchy, y a la cc 2.5 como desigualdad de Clausius-Duhem.

Como la ec 2.2 está en términos de variables medidas en la configuración deformada del medio continuo, resulta que la super ficie frontera no se conoce, mientras que en la configuración **no deformada está prescrita, por lo que conviene formular las ecuaciones anteriores en términos de coordenadas materiales, quedando las ecs 2.1 a 2.3 expresadas respectivamente por** 

$$
\rho_0 = \rho j \tag{2.6}
$$

$$
(\mathbf{T}_{\mathrm{KL}} \mathbf{x}_{k,L}) \cdot \mathbf{K}^+ \rho_0 (\mathbf{f}_k - \mathbf{v}_k) = 0 \tag{2.7}
$$

$$
T_{KL} = T_{LK} \tag{2.8}
$$

**siendo p. la** densidad de masa en el sistema material, **j** el **jacobiano de la transformación y T<sub>KL</sub>es el tensor de esfuerzos de Piola, relacionado con el tensor de esfuerzos de Cauchy median te** 

$$
T_{KL} = jX_{K,k}X_{L,k}^{T}t_{k1}
$$
 (2.9)

**Las ecuaciones** básicas 2.1 a 2.5 o 2.6 a 2.8 son válidas pa **ra cualquier medio continuo** sin importar la constitución interna **y forman un sistema** de ocho ecuaciones independientes con diecinueve **incógnitas, por lo que el sistema es indeterminado. Para** 

-6-

poder explicar el movimiento de un medio continuo en particular, se necesitan once ecuaciones adicionales que se obtienen al con siderar el tipo de material. Experimentalmente, se observa que dos medios continuos con la **misma geometría y carga pero mate**  rial distinto, responden en forma diferente, lo cual se debe fun damentalmente a la constitución interna del material. **El** análisis de las observaciones anteriores conduce a una teoría constitutiva, y para un material termomecánico las variables constitutivas dependientes se pueden representar en la siguiente forma

$$
\underline{t}(\underline{x},t) = \mathcal{G}\left[\underline{x}, \theta, \underline{x}, t\right]
$$
\n
$$
\underline{q}(\underline{x},t) = \mathcal{G}\left[\underline{x}, \theta, \underline{x}, t\right]
$$
\n
$$
\varepsilon(\underline{x},t) = \xi\left[\underline{x}, \theta, \underline{x}, t\right]
$$
\n
$$
\eta(\underline{x},t) = \mathcal{N}\left[\underline{x}, \theta, \underline{x}, t\right]
$$
\n(2.10)

El estudio de  $\mathcal{F}$ ,  $\mathcal{J}$ ,  $\mathcal{L}$  y  $\mathcal{N}$  forma la teoría constitutiva de los medios continuos, donde se especifica que la complejidad de estas funcionales dependerá del número de fenómenos físicos que se deseen incluir en un material dado.

Para el caso particular de un medio continuo elástico lineal con deformaciones infinitesimales y libre de esfuerzos iniciales, las ecuaciones constitutivas están dadas por el ten**sor** de esfuerzos expresado como

$$
t_{kl} = \sigma_{klmn} \tilde{e}_{mn}
$$
 (2.11)

$$
\tilde{e}_{mn} = \frac{1}{2} (u_{m,n} + u_{n,m})
$$
 (2.12)

Siendo  $\tilde{e}_{mn}$  el tensor de deformaciones infinitesimales en el sistema euleriano, u, el vector de desplazamientos (fig 2.2)  $y \sigma_{k1mn}$  un tensor de cuarto orden definido con 81 coeficien tes, de los cuales 21 son independientes debido a la propiedad de simetría del tensor de deformaciones. El número de estos coe ficientes se puede reducir si se imponen restricciones de simetría al material. Así, para el caso de isotropla las constantes se reducen a dos y la ec 2.11 toma la forma (ref 3)

$$
\mathbf{t}_{k1} = \lambda_e \tilde{\mathbf{e}}_{mn} \delta_{k1} + 2\mu_e \tilde{\mathbf{e}}_{k1}
$$
 (2.13)

las constantes  $\lambda$ <sub>e</sub> y  $\mu$ <sub>e</sub> se conocen con el nombre de constantes de Lame.

Utilizando la ecuación constitutiva 2.13 en la ecuación de movimiento 2.2 y a su vez empleando la ec 2.12, se tiene el modelo matemático de un sólido elástico lineal e isótropo expresa do por

$$
(\lambda_{e} + \mu_{e}) u_{1,1k} + \mu_{e} u_{k,11} + \rho (f_{k} - u_{k}) = 0
$$
 (2.14)

bajo condiciones de frontera e iniciales.

Las condiciones de frontera se expresan como

$$
t_{k1}n_1 = \bar{t}_k \qquad \text{en } \mathcal{J}_t
$$
\n
$$
u_k = \bar{u}_k \qquad \text{en } \mathcal{J}_u
$$
\n(2.15)

-8-

 $n_1$  vector unitario normal a la superficie donde actua  $\tilde{t}_k$  que son las fuerzas de superficie prescritas en la parte  $y_{t}$  de la frontera del cuerpo.  $\overline{u}_{k}$  es el campo de desplazamientos pres crito en la parte  $\mathscr{S}_{\mathrm{u}}$  de la frontera. Las fronteras  $\mathscr{S}_{\mathrm{u}}$  y  $\mathscr{S}_{\mathrm{t}}$ deben ser tales que  $\mathcal{J} = \mathcal{J}_u + \mathcal{J}_t$ .

Las condiciones iniciales se expresan como

 $u_k(\underline{x},0) = u_k^o(\underline{x})$ en

 $u_k(\underline{x},0) = v_k^o(\underline{x})$ en  $\frac{1}{2}$  (2.16)

La ec 2.14 se conoce como la ecuación de Navier y su solu ción, sujeta a las condiciones de frontera e iniciales del típo 2.15 y 2.16, representa la base de la teoría infinitesimal de los sólidos elásticos lineales homogéneos e isótropos.

Para un material elastoplástico las ecuaciones constitutivas se postulan mediante una función de fluencia, una ley de flu jo y otra de endurecimiento y un criterio de carga y descarga dentro de la teoría constitutiva. Así, en el caso de un sólido de comportamiento elastoplástico y para el que es válido el cri terio de Von-Mises sin endurecimiento, se tiene (ref 10).

Función de fluencia

$$
f(T_{KL}) = 0 \tag{2.17}
$$

Ley de flujo

$$
\delta E_{KL}^{\text{P}} = \Lambda \frac{\partial f}{\partial T}_{KL} \tag{2.18}
$$

 $\Lambda$  es un escalar no negativo y  $E_{KL}^{+}$  es el tensor de deformacio nes plásticas en el sistema material.

**Criterio de carga y descarga** 

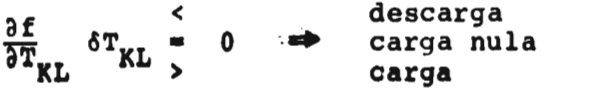

**En este caso el modelo matemático no resulta sencillo, y a medida que se vayan reduciendo las restricciones impuestas a los modelos es de esperarse que la representación matemática resulte más compleja dificultando su representación explícita. Si ade más de la no linealidad del material se incluyen en el modelo ma temático efectos de desplazamientos grandes y deformaciones gran des, se hace necesaria una formulación apropiada de las ecuaciones de movimiento.** 

**(2.19)** 

 $\bar{1}$ 

**La formulación incremental de las ecuaciones de equilibrio de los medios continuos es una de las formas empleadas en la teoría no lineal de los mismos y utiliza el principio del trabajo virtual, cuya expresión en forma incremental referida a un sis tema Lagrangiano resulta ser** 

$$
\int_{\mathcal{S}} \mathbf{T}_{K} \delta \underline{\mathbf{u}} dA + \int_{\mathcal{V}} \rho \mathbf{F}_{K} \delta \underline{\mathbf{u}} dV - \int_{\mathcal{V}} \mathbf{t}_{k1} \delta \mathbf{e}_{k1} dV = \int_{\mathcal{V}} (\mathbf{t}_{k1} \delta \eta_{KL} + \mathbf{S}_{KL} \delta \mathbf{E}_{KL}) dV + \int_{\mathcal{V}} \rho \underline{\mathbf{u}} \delta \underline{\mathbf{u}} dV
$$
\n(2.20)

**La ecuación anterior cumple con el equilibrio en cada in cremento y está dada en términos de las variables de la confi guración no deformada. El primer miembro de la ec 2.20 repre senta el trabajo virtual desarrollado por las fuerzas en dese quilibrio, a través de un desplazamiento virtual, en la configu ración deformada. La primera integral del segundo miembro de** 

la ec 2.20 es la energía de deformación incremental virtual, mien tras la segunda integral corresponde a la energía cinética virtual del medio continuo. Esta ecuación es válida para cualquier medio continuo, ya que no está restringida a una ley constitutiva.

Debido a la complejidad del modelo presentado, el método de solución asociado será del tipo numérico. Uno de los que **más se**  emplean actualmente es el **método del elemento finito que se describe** a continuación.

#### **3.** METODO DEL ELEMENTO FINITO

En el capítulo anterior se planteó, mediante una formulación incremental el modelo matemático de un medio continuo con desplazamientos grandes, deformaciones finitas y comportamiento no li neal del material. Las ecuaciones de equilibrio que resultan se resolverán utilizando el método del elemento finito.

3.1 Formulación del método del elemento finito en términos de los desplazamientos para el caso de un medio continuo de comportamiento no lineal.

Consiste en subdividir el medio continuo en un número finito **de subdominios disjuntos** denominados elementos finitos (fig 3.1).

En cada elemento finito se selecciona un conjunto de puntos llamados nudos. Se propone una función de desplazamientos que representa la solución del problema y se expresa en términos de los valores que adquiere en los puntos nodales mediante funciones de interpolación. La solución propuesta deberá sa tisfacer las condiciones de continuidad en las fronteras del e lemento. Se establece el equilibrio de cada elemento mediante el principio del trabajo virtual dado por la ec 2.20 y las fron teras corresponderán a las de cada elemento respectivamente. El equilibrio de la estructura completa se garantiza al establecer el equilibrio de cada elemento.

Si los desplazamientos nodales se representan por el vec tor  $R_L(X_M, t)$  y las funciones de interpolación por  $N_{KL}(X_M)$ , el vector de desplazamientos supuesto  $U_K(X_M, t)$  será de la forma

$$
U_{K}(X_{M}, t) = N_{KL}(X_{M}, t) R_{L}(X_{M}, t)
$$
 (3.1)

De manera similar se expresan las fuerzas de cuerpo y su perficie mediante vectores valuados en los nudos con sus corres pondientes funciones de interpolación.

$$
^{T}(\underline{N})K(X_{M}, t) = {}^{t}N_{KL}(X_{M}, t) T_{L}(X_{M}, t)
$$
 (3.2)

$$
F_K(X_M, t) = f_{N_{KL}}(X_M, t) V_L(X_M, t)
$$
 (3.3)

Tomando en cuenta el tensor de deformaciones finitas de La grange dado por

$$
E_{KL} = \frac{1}{2} (U_{K,L} + U_{L,K} + MN^{U_{M,K}} U_{N,L})
$$
 (3.4)

y expresando la relación entre el tensor de esfuerzos de Piola  $T_{KL}$  y el tensor de deformaciones  $E_{KL}$  como

$$
T_{KL} = D_{KL,NN} E_{MN}
$$
 (3.5)

la expresión del trabajo virtual 2.20 usando las relaciones 3.1  $a$  3.5 queda

$$
M_{IQ}\Delta R_{Q}^{+}(K_{IQ}^{(0)}+K_{IQ}^{(1)})\Delta R_{N}^{+K_{IQ}^{(2)}\Delta R_{Q}\Delta R_{S}^{+K_{IQSU}^{(3)}\Delta R_{Q}\Delta R_{S}\Delta R_{U}}^{(3)} = P_{I}
$$
 (3.6)

donde

$$
P_{I} = \int_{\mathcal{Y}}^{t} N_{IM} N_{IQ} T_{K} dA + \int_{\mathcal{Y}} \rho^{f} N_{IM} N_{IQ} V_{K} dV - \int_{\mathcal{Y}} \frac{1}{2} t_{k1} (N_{KI, L} + N_{LI, K}) dV \qquad (3.7)
$$

 $\mathbf{I}$ 

$$
K_{IQ}^{(0)} = \frac{1}{4} \int_{V} D_{KLRT} (N_{KI,L} + N_{LI,K}) (N_{RQ,T} + N_{TQ,R}) dV
$$
 (3.8)

$$
K_{IQ}^{(1)} = \frac{1}{4} \int_{\gamma} t_{k1} (N_{MI,K} + N_{MQ,L} + N_{MQ,K} N_{MI,L}) dV
$$
 (3.9)

$$
K_{IQS}^{(2)} = \frac{1}{4} \int_{\gamma} D_{KLRT} \left[ (N_{KL, L} + N_{LI, K}) N_{MS, R} N_{MQ, T} + (N_{ML, K} N_{MQ, L} + N_{ML, L} N_{MQ, K}) \right]
$$
(3.10)

$$
K_{\text{IQSU}}^{(3)} = \frac{1}{4} \int_{\mathbf{Y}} D_{\text{KLRT}} N_{\text{MS},\text{R}} N_{\text{MU},\text{T}} (N_{\text{MI},\text{K}} N_{\text{MQ},\text{J}} + N_{\text{MK},\text{J}} N_{\text{MQ},\text{I}}) \, \text{dV}
$$
(3.11)

$$
M_{IQ} = \int_{\gamma} \rho N_{KM} N_{KI} dV
$$
 (3.12)

Obsérvese que la ecuación de equilibrio resultante 3.6 es una ecuación diferencial ordinaria no lineal.

La forma más común de representar las ecs 2.20 y 3.1 a 3.12 es en notación matricial de la siguiente manera:

$$
\int_{\mathcal{V}} \delta \mathbf{u}^T \mathbf{r} dA + \int_{\mathcal{V}} \delta \mathbf{u}^T \rho \cdot \mathbf{r} dV - \int_{\mathcal{V}} \delta \mathbf{e}^T \sigma dV = \int_{\mathcal{V}} (\sigma^T \delta \mathbf{u} + \mathbf{r}^T \delta \mathbf{E}) dV + \int_{\mathcal{V}} \delta \mathbf{u}^T \rho \mathbf{u} dV \qquad (3.13)
$$

La forma lineal de 3.13

$$
\int_{\mathcal{V}} \delta \mathbf{u}^{\mathrm{T}} \mathbf{r} dA + \int_{\mathcal{V}} \delta \mathbf{u}^{\mathrm{T}} \mathbf{r} dV - \int_{\mathcal{V}} \delta \mathbf{e}^{\mathrm{T}} \sigma dV = \int_{\mathcal{V}} (\sigma^{\mathrm{T}} \delta \mathbf{n} + \mathbf{r}^{\mathrm{T}} \delta \mathbf{e}) dV + \int_{\mathcal{V}} \delta \mathbf{u}^{\mathrm{T}} \rho \mathbf{u} dV \qquad (3.14)
$$

 $(3.15)$ 

donde

 $T = {t_N \atop N} T$ 

- $\sigma = \sigma_{N} \sigma$
- $\rho \bullet F = \rho \frac{f}{g}$  <u>N</u> <u>V</u>

 $U = N R$ 

La relación entre  $\mathbf{r} \mathbf{y} \mathbf{c}$ 

 $\underline{\tau} = \underline{C} \underline{e}$  $(3.16)$ 

y la parte lineal de 3.4

 $(3.17)$  $\underline{e} = \underline{B} \underline{R}$ 

siendo e el vector de componentes de deformación en términos de desplazamientos nodales obtenido por diferenciación de 3.15.

De manera similar a **3.16 se puede representar la parte no lineal del tensor de deformación E (ref 5)** 

$$
\underline{n} = \underline{R}^T \subseteq \underline{G}^T R \tag{3.18}
$$

**donde** G se **define en el inciso 3.3.** 

**Finalmente, la forma lineal 3.6 se transforma en forma matricial a** 

$$
\underline{M}^{(e)}{}_{R}^{w} + K^{(e)}{}_{\Delta R} = \underline{P}^{(e)}
$$
 (3.19)

**donde** 

$$
\underline{M}^{(e)} = \int_{V_e} \rho \underline{N}^T \underline{N} \ dV
$$
 (3.20)

$$
\underline{\mathbf{K}}_{t}^{(e)} = \underline{\mathbf{K}}_{1}^{(e)} + \underline{\mathbf{K}}_{G}^{(e)}
$$
 (3.21)

$$
\underline{\mathbf{K}}_1^{(\mathbf{e})} = \int_{\mathcal{V}_{\mathbf{e}}} \underline{\mathbf{B}}^{\mathrm{T}} \underline{\mathbf{D}} \underline{\mathbf{B}} \, \mathrm{d} \, \mathbf{V} \tag{3.22}
$$

$$
\underline{\mathbf{K}}_{\mathbf{G}}^{(\mathbf{e})} = \int_{\mathbf{V}_{\mathbf{e}}} \underline{\mathbf{G}} \underline{\mathbf{E}} \underline{\mathbf{G}}^{\mathrm{T}} \, \mathrm{d} \mathbf{V} \tag{3.23}
$$

$$
\underline{P}^{(e)} = \underline{P}^{(e)}_S + \underline{P}^{(e)}_C - \underline{P}^{(e)}_I
$$
 (3.24)

$$
\underline{P}_S^{(e)} = \int_{e} \underline{N}^T \underline{T} \underline{N} \underline{T} dA
$$
 (3.25)

$$
\underline{P}_{C}^{(e)} = \int_{\gamma_{e}} \rho_{e} \underline{N}^{T} \underline{F}_{\underline{N}} \underline{V} dV
$$
 (3.26)

$$
P_{I}^{(e)} = B^{T} \underset{\sim}{\circ} d \ V \tag{3.27}
$$

**Para un sistema conservativo, la forma más usual de cuantificar la energía disipativa es considerando el amortiguamien to del tipo viscoso dependiente de la velocidad. Del equili brio, la ecuación de movimiento resulta ser** 

$$
\underline{\mathbf{M}}^{(e)} \underline{\mathbf{R}} + \underline{\mathbf{C}}^{(e)} \underline{\mathbf{R}} + \underline{\mathbf{K}}^{(e)}_t \Delta \underline{\mathbf{R}} = \underline{\mathbf{P}}^{(e)}
$$

#### **donde**

**(e) es** la matriz **de amortiguamientos y se define en el inciso 3.2.8.** 

**Del equilibrio de cada elemento se obtiene el equilibrio del sistema estructural completo expresándose mediante** 

$$
\underline{\mathbf{M}} \underline{\mathbf{U}} + \underline{\mathbf{C}} \underline{\mathbf{U}} + \underline{\mathbf{K}}_{\mathbf{L}} \Delta \underline{\mathbf{U}} = \underline{\mathbf{P}} \tag{3.31}
$$

#### **donde**

M<sub>1</sub>, C<sub>1</sub>, K<sub>t</sub>, corresponden respectivamente a matrices de masas, a**mortiguamientos** y **rigideces.** 

**P vector de cargas en la superficie más fuerzas de cuerpo fuerzas internas.** 

**U vector de desplazamientos nodales.** 

#### **3.2 Elemento** finito **para el estado plano de deformación.**

**El elemento finito triangular es el que se describe y se u tiliza para problemas de terraplenes en donde se acepten las hi pótesis de estado plano de deformaciones.** 

3.2.1 Función de desplazamientos. En la figura 3.2 se muestra un elemento triangular con nudos i, j, k numerados en sent<u>i</u> do contrario a las manecillas de un reloj.

**Los desplazamientos nodales R se expresan en sus dos com** 

$$
\left\{ R_{i} \right\} = \begin{bmatrix} R_{i} \\ \frac{1}{2} \\ \frac{1}{2} \\
$$

**Los desplazamientos del elemento** tienen **que ser definidos únicamente por loá seis valores.** 

**La representación más sencilla está** dada **mediante dos poli nomios lineales de la forma** 

$$
U_{\mathbf{x}} = \alpha_1 + \alpha_2 X + \alpha_3 Y \tag{3.33}
$$

$$
U_y = \alpha_4 + \alpha_5 x + \alpha_6 y \tag{3.34}
$$

**Las seis constantes se valúan por** solución de los dos conjuntos de tres **ecuaciones simultáneas** y el resultado es el si guiente

$$
U_{x} = \frac{1}{2A_{ijk}} \left\{ \left[ y_{ik} (x - x_{k}) - x_{jk} (y - y_{k}) \right] R_{ik} + \left[ y_{ki} (x - x_{i}) - x_{ki} (y - y_{i}) \right] R_{jk} + \left[ -y_{ji} (x - x_{j}) + x_{ji} (y - y_{i}) \right] R_{ik} \right\}
$$
(3.35)

$$
U_{y} = \frac{1}{2A_{ijk}} \left\{ \left[ Y_{jk} (x - x_{k}) - x_{jk} (y - y_{k}) \right] R_{ij} + \left[ Y_{ki} (x - x_{i}) - x_{ki} (y - y_{i}) \right] R_{j} + \left[ -Y_{ji} (x - x_{j}) + X_{ji} (y - y_{i}) \right] R_{kj} \right\}
$$
\n(3.36)

**donde** 

A<sub>ijk</sub> = área del triángulo de vértices i, j, k

 $x_{ij} = x_i - x_j$  (3.37)

$$
y_{ij} = y_i - y_j \tag{3.38}
$$

**De 3.35 y 3.36 se tiene** 

 $\mathcal{L}^{\text{max}}_{\text{max}}$  ,  $\mathcal{L}^{\text{max}}_{\text{max}}$ 

 $\mathcal{O}(\mathcal{O}(\log n))$  .

$$
U = \begin{bmatrix} U_X \\ U_X \\ U_X \end{bmatrix} = \begin{bmatrix} N_X^T \\ N_Y^T \end{bmatrix} \underline{R}
$$
 (3.39)

### **donde**

 $\blacksquare$ 

$$
\underline{WX} = \begin{bmatrix} Y_{1k} (x-x_k) - Y_{1k} (y-y_k) \\ 0 \\ -Y_{1j} (x-x_1) + x_{1k} (y-y_1) \\ 0 \\ Y_{1j} (x-x_j) - x_{1j} (y-y_1) \\ 0 \\ \underline{Y}_{1k} (x-x_k) - x_{1k} (y-y_k) \\ 0 \\ -Y_{1k} (x-x_1) + x_{1k} (y-y_1) \\ 0 \\ Y_{1j} (x-x_j) - x_{1j} (y-y_j) \end{bmatrix}
$$
(3.40)

$$
\underline{N} = \begin{bmatrix} y_{1k} (x-x_k) - y_{jk} (y-y_k) & 0 \\ 0 & y_{1k} (x-x_k) - x_{jk} (y-y_k) \\ -y_{1k} (x-x_1) + x_{1k} (y-y_1) & 0 \\ 0 & -y_{1k} (x-x_1) + x_{1k} (y-y_1) \\ y_{1j} (x-x_j) - x_{1j} (y-y_1) & 0 \end{bmatrix}
$$
(3.42)  

$$
y_{1j} (x-x_j) - x_{1j} (y-y_1)
$$

3.2.2 Matriz de rigidez lineal  $K_g^{(e)}$ 

Se obtiene a partir de la discretización del siguiente têr mino de la ec 3.14

$$
\int_{V_{\mathcal{C}}} \delta \underline{\varepsilon}^T \underline{\tau} \, d \, V \tag{3.43}
$$

donde

 $E_{L} = \left\{ \frac{\partial x}{\partial x} + \frac{\partial y}{\partial y} + \frac{\partial y}{\partial x} + \frac{\partial z}{\partial y} \right\}$  $(3.44)$ 

De 3.16

 $\underline{\tau} = \underline{D} \underline{\epsilon}$  $(3.45)$  **donde** 

$$
\underline{D} = \frac{E(1-\nu)}{(1+\nu)(1-2\nu)} \begin{bmatrix} 1 & \nu/(1-\nu) & 0 \\ \nu & 1 & 0 \\ 0 & 0 & (1-2\nu)/2(1-\nu) \end{bmatrix}
$$
(3.46)

**para material elástico lineal e isótropo. En caso que el material sea de comportamiento elastoplástico, las relaciones esfuer zo-deformación se describen en (Yagmahi, 1969) y en el apéndice A se obtienen en forma matricial las relaciones esfuerzo-deforma**  ción para un material elastoplástico en que es válido el crite **rio de Von-Mises sin endurecimiento.** 

$$
B = \frac{1}{2A_{ijk}} \begin{bmatrix} y_{ik} & 0 & -y_{ik} & 0 & y_{ij} & 0 \\ 0 & -x_{jk} & 0 & x_{ik} & 0 & -x_{ij} \\ -x_{jk}y_{jk} & x_{ik} & -y_{ik} & -x_{ij} & y_{ij} \end{bmatrix}
$$
 (3.47)

**Luego 3.41 se transforma en** 

**donde** 

$$
\underline{\mathbf{K}}_{\mu}^{(e)} = \int_{\gamma_e} \underline{\mathbf{B}}^{\mathrm{T}} \underline{\mathbf{D}} \underline{\mathbf{B}} \, \mathrm{d}V \tag{3.48}
$$

**Entonces** 

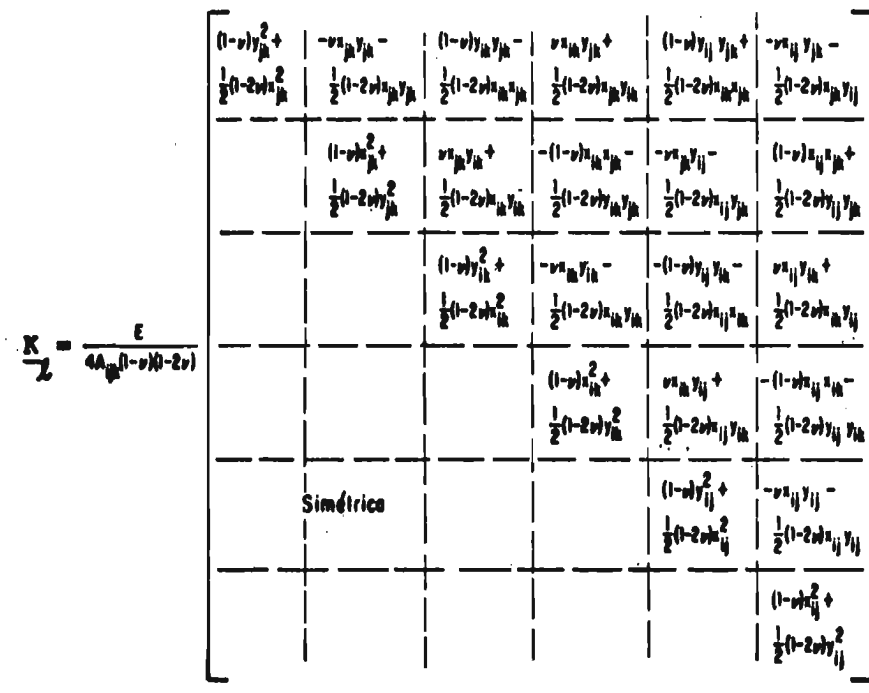

 $\hat{\mathcal{A}}$ 

 $\mathcal{L}^{\text{max}}_{\text{max}}$ 

 $(3.49)$ 

 $\hat{\mathcal{E}}$ 

 $\bar{\gamma}$ 

 $\sim 10$ 

 $\mathcal{L}^{\text{max}}_{\text{max}}$  and  $\mathcal{L}^{\text{max}}_{\text{max}}$ 

 $\mathcal{L}_{\text{max}}$  and  $\mathcal{L}_{\text{max}}$ 

3.2.3 Matriz de rigidez geométrica  $\underline{\kappa}_{G}^{(e)}$ 

La matriz de rigidez geométrica se obtiene de la discretización de

$$
\int_{\mathbb{V}_{\mathbf{c}}} \underline{\sigma} \ \underline{\eta}^{\mathrm{T}} \ \mathrm{d} \ \mathrm{V} \tag{3.50}
$$

donde o son los esfuerzos iniciales de Cauchy o esfuerzos en la geometría deformada, n es la parte cuadrática del tensor de de formación.

Para el caso de estado plano

$$
\underline{n}^T = \begin{bmatrix} n_{xx} & n_{yy} & n_{xy} \end{bmatrix} \tag{3.51}
$$

donde

$$
n_{\mathbf{XX}} = \frac{1}{2} \left[ \left( \frac{\partial \mathbf{U} \mathbf{x}}{\partial \mathbf{x}} \right)^2 + \left( \frac{\partial \mathbf{U} \mathbf{y}}{\partial \mathbf{x}} \right)^2 \right]
$$
(3.52)  

$$
n_{\mathbf{YY}} = \frac{1}{2} \left[ \left( \frac{\partial \mathbf{U} \mathbf{x}}{\partial \mathbf{y}} \right)^2 + \left( \frac{\partial \mathbf{U} \mathbf{y}}{\partial \mathbf{y}} \right)^2 \right]
$$
  

$$
n_{\mathbf{Y} \mathbf{X}} = \left[ \frac{\partial \mathbf{U} \mathbf{x}}{\partial \mathbf{x}} \frac{\partial \mathbf{U} \mathbf{x}}{\partial \mathbf{y}} + \frac{\partial \mathbf{U} \mathbf{y}}{\partial \mathbf{x}} \frac{\partial \mathbf{U} \mathbf{y}}{\partial \mathbf{y}} \right]
$$
  

$$
\mathbf{Y}
$$
  

$$
\underline{n}^{\mathbf{T}} = \left[ n_{\mathbf{XX}} n_{\mathbf{YY}} n_{\mathbf{XY}} \right]
$$
(3.53)

Luego 3.50 se transforma en

$$
\int_{\mathbf{v}} \delta \left[ n_{\mathbf{x} \mathbf{x}} n_{\mathbf{y} \mathbf{y}} n_{\mathbf{x} \mathbf{y}} \right] \begin{bmatrix} \sigma_{\mathbf{x} \mathbf{x}} \\ \sigma_{\mathbf{y} \mathbf{y}} \\ \sigma_{\mathbf{x} \mathbf{y}} \end{bmatrix} d\mathbf{v} = \int_{\mathbf{v}} \frac{1}{2} \delta \left[ \frac{\partial \mathbf{u} \mathbf{x}}{\partial \mathbf{x}} \frac{\partial \mathbf{u} \mathbf{x}}{\partial \mathbf{y}} \right] \begin{bmatrix} \sigma_{\mathbf{x} \mathbf{x}} & \sigma_{\mathbf{x} \mathbf{y}} \\ \sigma_{\mathbf{x} \mathbf{x}} & \sigma_{\mathbf{x} \mathbf{y}} \\ \sigma_{\mathbf{x} \mathbf{y}} & \sigma_{\mathbf{y} \mathbf{y}} \end{bmatrix} \begin{bmatrix} \frac{\partial \mathbf{u} \mathbf{x}}{\partial \mathbf{x}} \\ \frac{\partial \mathbf{u} \mathbf{x}}{\partial \mathbf{x}} \end{bmatrix} d\mathbf{v} +
$$

$$
+\int_{V} \frac{1}{2} \delta \left[\frac{\partial \theta y}{\partial x} \frac{\partial \theta y}{\partial y}\right] \left[\sigma_{XX} \sigma_{XY}\right] \left[\frac{\partial \theta y}{\partial x}\right] dV
$$
 (3.54)

Utilizando 3.39 y 3.40 y 3.41 en 3.54

 $-24-$ 

3.50 se transforma en

 $\int_{\mathcal{U}} \underline{\sigma} \delta \underline{n}^{T} d V = \delta \underline{R}^{T} K_{g}^{(e)} \underline{\Delta} \underline{R}$  $(3.55)$ 

 $\sim 10$ 

donde

$$
K_{g}^{(e)} = \int_{V_{e}} G \underline{S} G^{T} dV
$$
 (3.56)

siendo

$$
\underline{G} = \begin{bmatrix} \frac{Nx}{Nx} & \frac{Nx}{Ny} & \frac{Ny}{Ny} & \frac{Ny}{y} \\ \frac{Nx}{Ny} & \frac{Ny}{Ny} & \frac{Ny}{y} \\ \frac{Nx}{Ny} & \frac{Ny}{Ny} & \frac{Ny}{Ny} \end{bmatrix}
$$
(3.57)  

$$
\underline{S} = \begin{bmatrix} \frac{Nx}{Nx} & \frac{Nx}{Ny} & \frac{Ny}{Ny} \\ \frac{Nx}{Ny} & \frac{Ny}{Ny} & \frac{Ny}{Ny} \\ \frac{Nx}{Ny} & \frac{Ny}{Ny} & \frac{Ny}{Ny} \end{bmatrix}
$$
(3.58)

## Utilizando 3.40 y 3.41 y efectuando operaciones en 3.57 se

 $\sim 10^7$ 

 $\label{eq:2.1} \mathcal{L}(\mathcal{L}) = \mathcal{L}(\mathcal{L}) \mathcal{L}(\mathcal{L}) = \mathcal{L}(\mathcal{L}) \mathcal{L}(\mathcal{L})$ 

tiene

 $\sim 10^{-10}$ 

$$
\begin{bmatrix}\n-y_{jk} & -x_{jk} & 0 & 0 \\
0 & 0 & y_{jk} & -y_{jk} \\
-y_{ik} & Y_{ik} & 0 & 0 \\
0 & 0 & -y_{ik} & x_{ik} \\
y_{ij} & -x_{ij} & 0 & 0 \\
0 & 0 & y_{ij} & -y_{ij}\n\end{bmatrix}
$$

 $(3.59)$ 

3.2.4 Fuerzas internas  $p_T^{(e)}$ De la ec 3.2

$$
\underline{P}_I^{(e)} = \int_{V_e} B^T \underline{\sigma} dV
$$
 (3.60)

donde

a es el vector de esfuerzos en el elemento en la configuración deformada (fuerza por unidad de área deformada).

B está definida por 3.47

3.2.5 Vector de fuerzas externas equivalentes  $P_S^{(e)}$ 

El vector de fuerzas externas se obtiene de la discretización de la primera integral de 3.14.

Suponiendo la función de interpolación **para T y F igual que para los desplazamientos U, se tiene** 

$$
\int_{V} \delta U^{T} T d A = \delta \underline{U}^{T} \underline{Q}
$$
 (3.61)

**donde** 

$$
Q = \int_{Y} \underline{N} \underline{N}^T dA T
$$
\n(3.62)  
\n
$$
T = \begin{bmatrix} T_1 & T_3 & T_1 \end{bmatrix}^T
$$
\n(3.63)

donde T<sub>i</sub>, T<sub>j</sub>, T<sub>k</sub> son las fuerzas aplicadas en los nudos, i, j, y k, respectivamente.

3.2.6 Vector de fuerzas de cuerpo **P(e)**  Está definida por la ec 3.26 como

$$
\underline{P}_{C}^{(e)} = \int_{\gamma} \rho \underline{N}^{T} \underline{N} \underline{V} dV
$$

**donde V son las fuerzas de cuerpo por unidad de pasa.** 

**3.2.7 Matriz de masas del elemento triangular La matriz de masas está dada por 3.20** 

$$
\underline{\mathbf{M}} = \int_{\mathbf{V}} \rho \underline{\mathbf{N}}^{\mathrm{T}} \underline{\mathbf{N}} \, \mathrm{d} \, \mathbf{V} \tag{3.64}
$$

**Debido a que N = N (X, Y), el efectuar la integración indicada en 3.64 en un dominio triangular resulta laborioso, se opta por un cambio de sistema de coordenadas (ref 9). En el ca so del triángulo se utilizarán coordenadas triangulares C y n según se muestra en la fig 3.2.** 

**Las coordenadas triangulares (no ortogonales), (C, n) se relacionan a las rectangulares (X, y) mediante las transformacio nes** 

 $X = x_i + \zeta(X_{ii} - \eta X_{ik})$  (3.65)

 $Y = Y_i + \zeta (Y_{ji} - \eta Y_{jk})$  (3.66)

**Debido a la forma de la matriz N, donde el primer renglon está asociado a las componentes horizontales de los desplazamien tos y el segundo renglon a los verticales, entonces basta traba**jar Cinicamente con los desplazamientos horizontales U<sub>v</sub>. Trans**formando los elementos no nulos de Nx de la ec 3.40 al sistema triangular y denominándola Nxx se tiene** 

$$
\underline{\text{Nxx}} = \left[ (1-\zeta), \zeta \eta, \zeta (1-\eta) \right]
$$
 (3.67)

entonces, para desplazamientos horizontales y referidos a coor denadas triangulares se tendrá que la ec 3.60 se transforma en

$$
\underline{M}_{X}^{(e)} = \int_{\underline{V}_{e}} \rho_{XXX}^{X} \underline{X}^{T} \underline{X}^{XX} dV = \int_{0}^{t} \int_{0}^{t} \rho_{XXX}^{X} \underline{X}^{T} \underline{X}^{XX} |J(x,y)| d\zeta d\eta
$$
 (3.68)  

$$
J(x,y) = \frac{\partial x}{\partial \zeta} \frac{\partial y}{\partial \eta} - \frac{\partial x}{\partial \eta} \frac{\partial y}{\partial \zeta}
$$
 (3.69)

sustituyendo en (3.69) e integrando se tiene

$$
\underline{M}_{R}^{(e)} = \frac{\rho A \underline{i} \underline{j} k}{1 \underline{2}} \begin{bmatrix} 2 & 1 & 1 \\ 1 & 2 & 1 \\ 1 & 1 & 2 \end{bmatrix}
$$
 (3.70)

La matriz de masas para los 6 grados de libertad de elemen to triangular en el orden de 3.34 será:

$$
\underline{M}^{(e)} = \frac{\rho A \underline{1} \underline{1} k}{12}
$$
\n
$$
\begin{bmatrix}\n2 & 0 & 1 & 0 & 1 & 0 \\
0 & 2 & 0 & 1 & 0 & 1 \\
1 & 0 & 2 & 0 & 1 & 0 \\
0 & 1 & 0 & 2 & 0 & 1 \\
0 & 1 & 0 & 1 & 0 & 2\n\end{bmatrix}
$$
\n(3.71)
La matriz 3.71 provoca acoplamiento inercial, lo cual complica los cálculos numéricos. Además, el uso de dicha matriz **en forma conjunta con la formulación de energía de deformación**  del sistema en términos de los desplazamientos, **asegura que to das las frecuencias del sistema descrito constituyen acotamien tos superiores de las frecuencias exactas.** 

#### 3.2.7.1 Matriz de masas concentradas

Una idealización física de las masas del sistema sugiere la **idea** de la matriz de masas concentradas, donde la masa **total del elemento se concentra en los nudos de tal modo que** no exista el acoplamiento inercial; es decir, se calcularán suponiendo **que para una aceleración especificada en un punto nodal, el material asociado al nudo se comporte como un cuerpo rígido mientras el resto del sistema no participa en el movimiento.** Entonces la ma **triz de masas resulta diagonal.** 

**En la matriz de masas acopladas, los términos de la diagonal principal son menores que en el caso de masas concentradas. Lo anterior significa físicamente que bajo una aceleración la contribución de cada nudo a las fuerzas de inercia es más pronun ciada en el caso de la matriz** con masas concentradas que la acoplada, lo que significa que la representación de las masas del sistema en términos de la matriz de masas concentradas es menos precisa que la que provoca acoplamiento inercial. Puesto que la formulación de la energía de deformación del sistema en términos de los desplazamientos conduce a un límite superior de **la respues ta, se tendrá que la representaci6n de masas concentradas da me jores resultados en la mayoría de los casos.** 

-28-

Es práctica común concentrar la masa de cada elemento por partes iguales en cada nudo; entonces se tendrá que la matriz de masas concentradas del elemento triangular quedará de la si guiente manera:

$$
\underline{M}^{(e)} = \frac{\rho A i j k}{12} \begin{bmatrix} 4 & 0 & 0 & 0 & 0 & 0 \\ 0 & 4 & 0 & 0 & 0 & 0 \\ 0 & 0 & 4 & 0 & 0 & 0 \\ 0 & 0 & 0 & 4 & 0 & 0 \\ 0 & 0 & 0 & 0 & 4 & 0 \\ 0 & 0 & 0 & 0 & 0 & 4 \end{bmatrix}.
$$
 (3.72)

## 3.2.8 Matriz de amortiguamientos

En este trabajo se construye la matriz de amortiguamientos de acuerdo. con el criterio utilizado por Ghosh y Wilson (ref 6), donde se forma como una combinación lineal de M y K en la forma

 $C = \alpha M + \beta K$ donde  $\alpha = \zeta$ , p,

 $\beta = \zeta_1/p$ ,

siendo p el valor de la frecuencia natural de vibración asocia da al primer modo, y  $\zeta$  el valor de amortiguamiento respecto al critico, asociado al primer modo de la estructura.

**4. RESPUESTA SISMICA DE TERRAPLENES AL CONSIDERAR COMPORTAMIENTO ELASTOPLASTICO DEL MATERIAL** 

**Con base en los desarrollos presentados en los capítulos an teriores, se desarrolla un método para analizar la respuesta sis mica de terraplenes considerando un comportamiento elastoplástico del material.** 

## **4.1 Método de análisis**

**Con base en el cap 2 se puede formular el problema considerando el terraplén como un medio continuo. Las ecuaciones de equilibrio dinámico que resultan son de la forma 2.2 más las condi clones de frontera así como las condiciones iniciales. Conside-** 

rando que en un proceso de deformación las fronteras del medio varían y dependen de los desplazamientos incógnitas, se plan tean las ecuaciones de equilibrio dinámico en coordenadas ma teriales 2.6, para considerar el efecto de desplazamientos **finitos.** Para que el sistema de ecuaciones, que gobiernan el com portamiento del problema, no resulte indeterminado, se hace necesario el uso de una ecuación constitutiva que incluya el tipo de material que se considere.

Si el medio continuo que constituye al terraplén se hubie **se** idealizado como un material elástico e isótropo y sin consi**derar** no linealidades geométricas, el modelo matemático que gobierna el problema serían las ecs de Navier, que es un sistema de ecuaciones en derivadas parciales con una representación explícita, pero como el material se va a modelar con un comportamiento elastoplástico considerándose desplazamientos finitos y deformaciones grandes, no se tiene una forma explícita de las e cuaciones de movimiento, que se formularon a•través del principio del trabajo virtual, surgiendo la necesidad de formular el problema no lineal mediante un procedimiento incremental. Además, empleando el método del elemento finito se obtiene una solución numérica del problema donde se incluyen características geométricas, distribución y comportamiento de los materiales.

Con base en la formulación incremental, teniendo en cuenta el modelo de desplazamientos del método del elemento finito, re **culta** que la ecuación de equilibrio incremental para un terraplén **de la forma 3.31 es** 

$$
\underline{M} \underline{U} + \underline{c} \underline{U} + \underline{K} \underline{U} = \underline{P} \tag{4.1}
$$

Si en el terraplén por analizar se aceptan las hipótesis de estado plano de deformaciones, la expresión que relaciona es fuerzos con deformaciones en el intervalo lineal es de la forma 3.35 y en caso que el comportamiento sea elastoplástico, siguien do la teoría descrita por Green y Naghdi (ref 7) se obtienen en el apéndice A las relaciones esfuerzo-deformación en forma ma tricial para un material elastoplástico, en que es válido el cri terio de Von-Mises sin endurecimiento.

Las matrices  $M$ ,  $C_K$  y los vectores P, se forman median te la unión de las cantidades respectivas para cada elemento.

Para resolver el conjunto de ecuaciones diferenciales acoplado 4.1, que gobierna el comportamiento del terraplén, se uti liza el método  $\theta$  de Wilson, que es un método paso a paso (apén dice B). En la solución para cada paso de carga se obtiene un incremento de desplazamiento y consecuentemente un incremento de esfuerzos, los cuales se acumulan para obtener el estado to tal de desplazamientos y esfuerzos, al final de la historia de carga, por repetición del proceso en cada incremento.

Debido a que la respuesta depende de la historia de carga y del estado de esfuerzos, se consideró el procedimiento de cons trucción siguiendo el criterio descrito por Porras y Cervantes (ref 10) para obtener el estado de esfuerzos inicial. En el apéndice E se incluye instructivo y listado del programa de com putadora en lenguaje Fortran.

Finalmente en el apéndice E se describe el diagrama de bloques, organización y manejo del programa de computadora para el análisis sísmico de terraplenes.

**4.2** Aplicación del método a la cortina de una presa

El procedimiento descrito es aplicable a una presa de tierra y enrocamiento (figs 4.1 y 4.2); para ilustrar el método se escogió una sección de las siguientes características:

**4.2.1** Geometría, materiales y solicitaciones

La sección transversal de la presa se muestra en la fig 4.3 con una altura de 90 m.

La presa se idealizó como un estado plano de deformaciones y para la discretización de la sección se utilizaron elementos finitos triangulares (figs 4.4 y 4.5). Las propiedades de **los**  materiales utilizados se muestran en la tabla 4.1. El **valor del**  amortiguamiento crítico fue de 5 por ciento.

Para determinar la matriz de amortiguamientos, se calcularon la frecuencia y periodo del primer modo de vibración de a  **cuerdo** con un artículo de Porras y Cervantes (ref 10). En el apéndice E se describe el programa para calcular frecuencias, periodos y configuraciones naturales de vibración.

El temblor utilizado fue simulado por el procedimiento de Rascón y Cornell (1968); en la fig 4.6 se muestran los componen **tes** de aceleración horizontal y vertical.

Las presiones hidrodinámicas en cada paso se valuaron de a **cuerdo** con lo descrito en el trabajo de Cervantes, y otros (ref **10) y** en el apéndice E se describe el programa de computadora.

### **4.3** Resultados obtenidos

Se calculé la respuesta debida a peso propio siguiendo el proceso de construcción, por lo que en la fig 4.7 se muestra la distribución de desplazamientos al finalizar la construcción,

 $-33-$ 

**en la fig. 4.8 se tiene la distribución de esfuerzos**  $\sigma_x$ **,**  $\sigma_y$ **,**  $\tau_{xy}$ **; en la fig 4.9 se presentan los esfuerzos y direcciones principa les, y en la fig 4.10 se observan las zonas plastificadas que se presentan durante cada etapa de construcción.** 

**La respuesta sísmica de la cortina se obtuvo para dos tem blores cuyos acelerogramas se muestran en la fig 4.6. Las ace leraciones máximas del temblor 1 son 0.05 g el componente hori zontal y 0.035** q **el** vertical. Para el temblor 2 **las correspon dientes aceleraciones máximas son 0.5 g y 0.35 g. Ambos tem blores poseen el mismo contenido de frecuencias. Se utiliza ron los dos temblores anteriores debido a que con tales exci**  taciones se podrá hacer una serie de comparaciones de los re**sultados que sdn de esperarse en la respuesta de la estructura.** 

**Para cada punto de la cortina se calcularon las historias de los desplazamientos, las velocidades y las aceleraciones, a**sí como las historias de los esfuerzos, las deformaciones, los **esfuerzos principales y su orientatión tespecto al sistema de referencia inicial de cada uno de los elementos finitos en que se idealizó la cortina.** 

**En la fig'4.11 se pueden observar los acelerogramas calcu**lados en dos puntos de la cortina, y en las figs 4.12 a 4.14 se **presenta en gráficas la distribución de los esfuerzos en la sec ción de la' presa para diversos instantes del temblor 2. La fig 4.15 muestra lee zonas plastificadas de la cortina en algunos instantes'en que estaba actuando el temblor 2.** 

**Con objeto de comparar los resultados del análisis de la presa aquí desarrollado con un análisis elástico lineal, se re**suelve la'misma estructura con el procedimiento descrito en el

**trabajo de Cervantes y otros (tef 11).,** 

**Como las aceleraciones del temblor 1 son sumamente peque ñas, también lo serán las fuerzas generadas por este y es de esperarse que la respuesta de la cortina ante dicho temblor sea muy parecida, calculada tanto por el procedimiento aquí desarro liado como con un elástico lineal. Esta aseveración se confirma en los acelerogramas calculados (figs 4.11a - 4.11d) y tem bien en las historias de los desplazamientos relativos calculados (figs 4.111 - 4.111).** 

**Las aceleraciones del temblor 2 corresponden a temblores que pueden ocasionar problemas a las estructuras y es de espe rarse diferencias en las respuestas calculadas con comportamien**  tos lineales y no lineales. Así, las diferencias esperadas tan. **to en amplitud como en fase se pueden observar en las figs 4.11e-4.11h para los acelerogramas calculados, mientras que para los desplazamientos relativos calculados dichas diferencias pueden verse en las figs 4.11m - 4.11o.** 

**Los resultados anteriores corresponden a dos puntos de la cortina; uno está muy cerca de la base, mientras el otro se encuentra sobre la cresta. Puede observarse el efecto de ampli ficación de la respuesta y para el caso de los acelerogramas, en las figuras correspondientes también se incluye el acelerograma nn la base de la cortina.** 

#### **4.4 Conclusiones y recomendaciones**

**El método que se presenta permite analizar** terraplenes **sometidos a la acción de temblores, donde el terraplén se modela como un estado plano de deformaciones y las ecuaciones de movi -**  **miento se plantean considerando las no linealidades geométricas y del material y dichas ecuaciones se resuelven paso a paso.** 

**Por lo que respecta al método desarrollado puede observar se lo siguiente:** 

- **1. La formulación incremental de las ecuaciones de equilibrio es general para cualquier medio con desplazamientos grandes y deformaciones finitas. Las ecuaciones que resultan para un material dado son no lineales y su linealización obliga a incrementos de carga pequeños. Para lograr mayor aproximación en la curva de respuesta se deben introducir las fuer zas internas existentes, de manera que se satisfaga el equi librio 81 inicio de cada incremento.**
- **2. El comportamiento inelástico del material:se puede considerar utilizando alguno de los criterios de la teoría de la plasticidad. Por simplicidad se utilizó el modelo de Von - Mises sin endurecimiento. Es recomendable proseguir los es tudios incluyendo otros tipos de comportamiento no lineal del material, acordes con las leyes constitutivas que se ob tengan en laboratorio.**
- **3. El método de solución más utilizado** en la actualidad **para re solver ecuaciones en derivadas parciales es el del elemento finito, y su utilización** ha permitido grandes progresos en **el análisis no lineal de las** estructuras. Aquí se utilizó **el elemento finito triangular por** ser el mas simple¡ sin em **bargo, se puede utilizar un elemento mejor** para representar **los esfuerzos y los desplazamientos, como el** cuadrilatero ge

**- 36 -** 

**neral.** 

**4. Las propiedades no lineales de los materiales afectan en forma notable la respuesta, y el problema sobre la representación del comportamiento de los materiales se agudiza en este tipo de estructuras.** 

**Del estudio de los resultados obtenidos en los casos anali zados se concluye lo siguiente:** 

- **1. La influencia de la no linealidad conduce a reducción de las aceleraciones máximas en la corona, pero para los casos analizados tal reducción es menos marcada de lo que podría esperarse teniendo en cuenta la experiencia sobre respuesta sísmica de estructuras que pudieran idealizarse como vigas de cortante.**
- **2. Puesto que, a diferencia de las estructuras de cortante parte de las deformaciones son irreversibles, es decir, corresponden a desplazamientos elastoplásticos que tienen**  una componente vertical hacia abajo, en la estructura elas **toplástica los desplazamientos se van acumulando en una di rección, creciendo sistemáticamente, mientras que en la li neal tal acumulación no ocurre.**
- **3. A pesar de lo anterior, y a pesar de la elevada intensidad de algunos de los acelerogramas empleados, que dieron lugar a incursiones en el rango inelástico en una amplia zo na de la estructura analizada, los asentamientos residuales de la corona resultaron sumamente pequeños.**

4. Los resultados de algunas pruebas llevadas a cabo en el Instituto de Ingeniería en modelos de terraplenes homogeneos sometidos a movimiento armónico de su base o a aceleración lateral constante (inclinación de su base) mues **tran** que la falla de deslizamiento se produce mediante un mecanismo de deslizamiento de granos, incluyendo desplazamiento importante de masas, que no está previsto en el modelo analitico supuesto. Por ello es que las conclu siones de estudios de respuestas dinámicas basadas en mode los como los descritos en este trabajo pueden pecar de in seguros. El comentario se aplica también a los resultados de estudios similares en otros paises. Es recomendable profundizar en este problema.

Para continuar la investigación en este campo se sugiere lo siguiente:

- **1.** El estudio de las ecuaciones constitutivas requiere mayor investigación para lograr criterios que permitan formular modelos que representen los fenómenos más importantes que influyen en el comportamiento de los materiales. En este tema es de vital importancia la relación teórico-experimental **y,** en especial la determinación en laboratorio de las **leyes** constitutivas de los materiales.
- **2. Se** requiere instrumentación de prototipos y pruebas de modelos a escala para calibrar las respuestas medidas con las **calculadas** mediante las teorías desarrolladas, y para incluir **aspectos hasta** ahora no cubiertos los modelos analíticos, y

**que podrían ser muy significativos como el deslizamiento de granos y el flujo de masas.** 

**3. Los estudios teóricos deben continuarse a fin de conside- ,ar efectos como interacción entre cortina y liquido al macenado, amortiguamiento por radiación, forma arbitraria del vaso, diversos comportamientos del material que constituye al terraplén, arribo no simultáneo de la perturbación a toda la extensión de las interfases y, finalmente, extensión del problema a tres dimensiones.** 

5. REFERENCIAS.

- 1. R. Cervantes B., G. Alduncin G., "Métodos numéricos para cal cular paso a paso la respuesta dinámica de estructuras" III Congreso Nacional de Ingeniería Sísmica, Acapulco, México (1971)
- 2. D. C. Drucker, y W. Prager, "Soil Mechanics an Plastic Analysis on Limit Design", Quar. of Appl. Math., Vol. 10, N° 2, 1952, **pp.**   $157 - 165$
- 3. A. Eringen, CEMAL, "Mechanics of Continua", John Wiley and Sons (1967)
- 4. I. Farhomand, "Nonlinear Dynamic Strees Analysis of Twodimensional Solids", Ph. D. Dissertation, University of California, Berkeley (1970)
- 5. K. T. Kavanagh, "Orthogonal Modes for the Solution to Static Nonlinear Problems", Finite Element Method in Civil Engineering Editores Mc Cutcheon, Mirza y Mufti. Montreal 1972
- 6. S. Ghosh y E. L. Wilson, "Dynamic Strees Analysis of Axisymetric Structures Under Arbitrary Loadings", Report N° EERC 69-10, College of Engineering, University of California, Berkeley EUA (1969)
- 7. A. E. Green y P. M. Naghdi, "A General Theory of an Elastic Plastic Continum", Arch. Rat. Mech. Anal. 18,4 (1965) pp. 250-281
- 8. J. T. Oden, "Finice Elements of nonlinear continua", Mc Graw Hill Book Co. Inc. (1972)
- 9. V. Porras S., "Análisis dinámico de presas de tierra y enro camiento", Tesis profesional, Facultad de Ingeniería UNAM (1972)
- 10. V. Porras S. y R. Cervantes B., "Análisis de esfuerzos en **te**  rraplenes durante el proceso de construcción", División de Estudios Superiores, Facultad de Ingeniería, UNAM, Publica ción DESFI-2 México, D. F. (1974)
- **11. R.** Cervantes B., L. Esteva M., V. Porras S., G. Alduncin G. y J. L. Trigos S., "Riesgo sísmico de la presa Las Piedras", Informe a la Secretaria de Recursos Hidráulicos, México,D. **F.**  (1972)
- 12. Secretaría de Recursos Hidráulicos, "Estudio preliminar de los materiales para la construcción de la cortina de la presa "Las Piedras", Jal. "Dirección de Proyectos", México, D. **F.** (1971)
- **13. E.** Silva y A. Fuentes, "Pruebas de compresión triaxial y **uni**  dimensional, enrocamiento de la presa La Angostura, Chis.",

Informe para la Comisión Federal de Electricidad, Instituto de Ingeniería, UNAM, México, D. F. (1971)

- **14. 0.** Rascón y C. A. Cornell, "Strong motion carthquake Simulation", Masachusetts Institute of Technology, Civil Engineering Report R 68-15, Cambridge, Mass, EUA (1968)
- **15. A.** Flores, "Presión hidrodinámica en presas sujetas a sismos", Tesis de Maestría, Facultad de Ingeniería, **UNAM, México, D. F.**  (1966).
- 16. S. Yagmai, "Incremental Analysis of Large Deformations in Mechanics of Solids with Applications to Axisymmetric **Shells**  of Revolution, doctoral dissertation, University **of California, Berkeley. (1968).**

| <b>Material</b> | PV,en<br>$\frac{\tan \pi}{3}$ | E,en<br>ton/m <sup>2</sup> | ν    | C, en<br>ton/m <sup>2</sup> | tan $\phi$ |
|-----------------|-------------------------------|----------------------------|------|-----------------------------|------------|
|                 | 1.2                           | $\bullet$                  | 0.25 | 0.0                         | 0.45       |
| $\mathbf{z}$    | 2,0                           | 1600                       | 0.40 | 5.0                         | 0.00       |
| 3               | 2,2                           | $\pmb{\hat{\pi}}$          | 0.25 | 0.0                         | 0.84       |
| 4               | 2.2                           | ٠                          | 0.25 | 0.0                         | 0.49       |

TABLA 4.1. PROPIEDADES DE LOS MATERIALES

PV peso volumétrico

- módulo de elasticidad E.
- coeficiente de Poisson  $\boldsymbol{\nu}$
- $\mathbf{C}$ cohesićn
- $\boldsymbol{\phi}$ fricción
- Depende de la presión confinante  $\pmb{\Psi}$  .

 $\sim$ 

 $\mathcal{L}$ 

# **Cálculos iniciales**

1. Se forma la matriz de rigideces K, la matriz **de**  masas  $M$  y la matriz  $C$  como  $C = \alpha M + \beta K$ .

2. Calcular las siguientes constantes

 $\tau = \theta \Delta t$ ,  $\theta > 1.37$  $b_6 = 2 + \frac{1}{2}b_3$ 

 $b_0 = (1+\frac{3}{\tau}\beta)$ by =  $\frac{6}{97^{21}}$ 

- b<sub>1</sub> =  $(\frac{6}{\tau^2} + \frac{3}{\tau}\alpha)$  $b_0 = \frac{3}{T} \beta b_0$ <br>  $b_0 = \frac{3}{T} \beta b_0 - \frac{6}{T^2}$ θτ $^2$
- $b<sub>2</sub>$  $b_1$  $=$   $\frac{1}{b}$  $b_9 = 2 \beta b_7 - \frac{6}{\theta T}$ UΤ
- $b_3 = \alpha \beta b_2$  $b_{10} = 1 - \frac{3}{\theta} + \frac{7}{2}\beta b$

**6** 

 $b_4 = \frac{6}{\tau^2} + \frac{3}{\tau}b_3$  **b**<sub>11</sub>  $b_5 = \frac{6}{7} + 2b_3$ ,  $b_{12} = \frac{\Delta t^2}{6}$  $=\frac{\Delta t}{2}$ 

3. Formar la matriz K\* como

$$
\underline{K}^{\star} = \underline{K} + b_2 \underline{M}
$$

Para cada incremento de tiempo

1. Formar el vector de cargas R\*

$$
\underline{R}_{t}^{*} = \underline{R}_{t} + \theta (\underline{R}_{t+\Delta t} - \underline{R}_{t}) + \underline{M} \left[ b_{*} \underline{x}_{t} + b_{s} \underline{x}_{t} + b_{s} \underline{x}_{t} \right]
$$

**2. Resolver el sistema** 

 $\sim$ 

$$
K^* \times^*_{\mathsf{t}} = R^*_{\mathsf{t}}
$$

3. Calcular los vectores de aceleración, velocidad y despla $z$ amiento para  $t + \Delta t$ 

$$
\underline{x}_{t+\Delta t} = b_7 \underline{x}_t^* + b_8 \underline{x}_t + b_9 \underline{x}_t + b_{10} \underline{x}_t
$$

 $\frac{x}{t} + \Delta t = \frac{x}{t} + b \ln(\frac{x}{t} + \Delta t)$ 

$$
\underline{x}_{t+\Delta t} = \underline{x}_t + \Delta t \underline{x}_t + b_{12} (\underline{x}_{t+\Delta t} + 2 \underline{x}_t)
$$

**4. Calcular los esfuerzos en cada elemento si se requiere.** 

**5. Repetir los pasos anteriores para el siguiente incremen to de tiempo.** 

**TABLA B.** 2 ALGORITMO PASO A PASO PARA LA SOLUCION DE LA ECUACION DE MOVIMIENTO DE **SISTEMAS** ESTRUCTURALES NO LINEALES

## Cálculos iniciales

- 1. Formar la matriz **de** rigideces K y la matriz de masas M.
- 2. Obtener desplazamientos, deformaciones, esfuerzos y fuerzas **internas** debidas a cargas estáticas.
- **3. Calcular las siguientes** constantes:

 $\tau = \theta \Delta t$ ,  $\theta < 1.37$  $a_0 = 6/\tau^2$   $a_4 = a_0/0$   $a_7 = \Delta t/2$  $a_1 = 3/\tau$   $a_5 = -a_2/\theta$   $a_8 = \Delta t^2/6$  $a_2 = 2$  **i**  $a_6 = 1-3/0$  $a_3 = \tau/2$ 

**Para cada incremento de tiempo** 

1. Calcular la matriz de rigidez tangente K<sub>t.</sub> 2. Formar la matriz  $K_t^* = K_t + a_0 M + a_1 C$ 3. Triangularizar **Kt 4.** Formar el vector de cargas  $R_t^*$ 

$$
\underline{R}_{\mathbf{t}}^* = \underline{R}_{\mathbf{t}} + \theta \left( \underline{R}_{\mathbf{t} + \Delta \mathbf{t}} - \underline{R}_{\mathbf{t}} \right) - \underline{F}_{\mathbf{t}} + \underline{M} \left( a_2 \underline{x}_{\mathbf{t}} + 2 \underline{x}_{\mathbf{t}} \right) + \underline{C} \left( 2 \underline{x}_{\mathbf{t}} + a_3 \underline{x}_{\mathbf{t}} \right)
$$

**5. Resolver el sistema** 

$$
\underline{\mathbf{K}}^{\star}_{\mathbf{t}} \wedge \underline{\mathbf{X}}^{\star}_{\mathbf{t}} = \underline{\mathbf{R}}^{\star}_{\mathbf{t}}
$$

6. Calcular los vectores de desplazamiento. velocidad **y aceleración para t + At** 

```
\mathbf{x}_{t+\Delta t} = a_4 \Delta \mathbf{x}_t + a_5 \mathbf{x}_t + a_6 \mathbf{x}_t
```
 $x_{t+\Delta t} = x_t^{+a_7} (x_{t+\Delta t}^{+x_6})$ 

 $\underline{x}_{t+\Delta t} = \underline{x}_t + \Delta t \underline{x}_t + \underline{a}_{\theta} (\underline{x}_{t+\Delta t} + 2\underline{x}_t)$ 

- **7. Calcular deformaciones, esfuerzos y fuerzas internas.**
- **8. Cambiar las coordenadas a la configuración deformada.**
- **9. Continuar con los pasos anteriores para el alguien te incremento.**

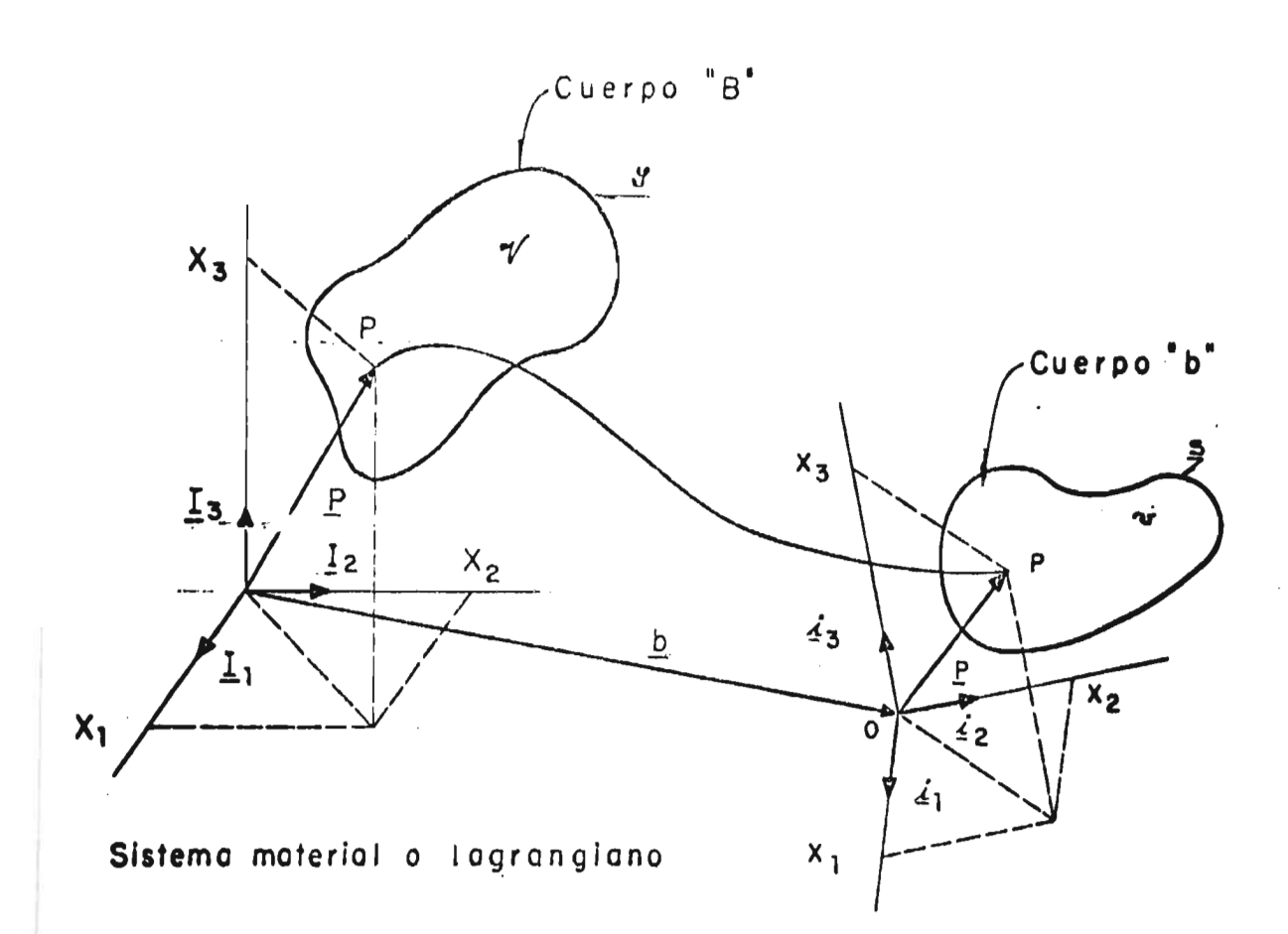

Sistema espacial o euleriano

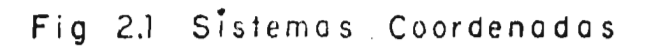

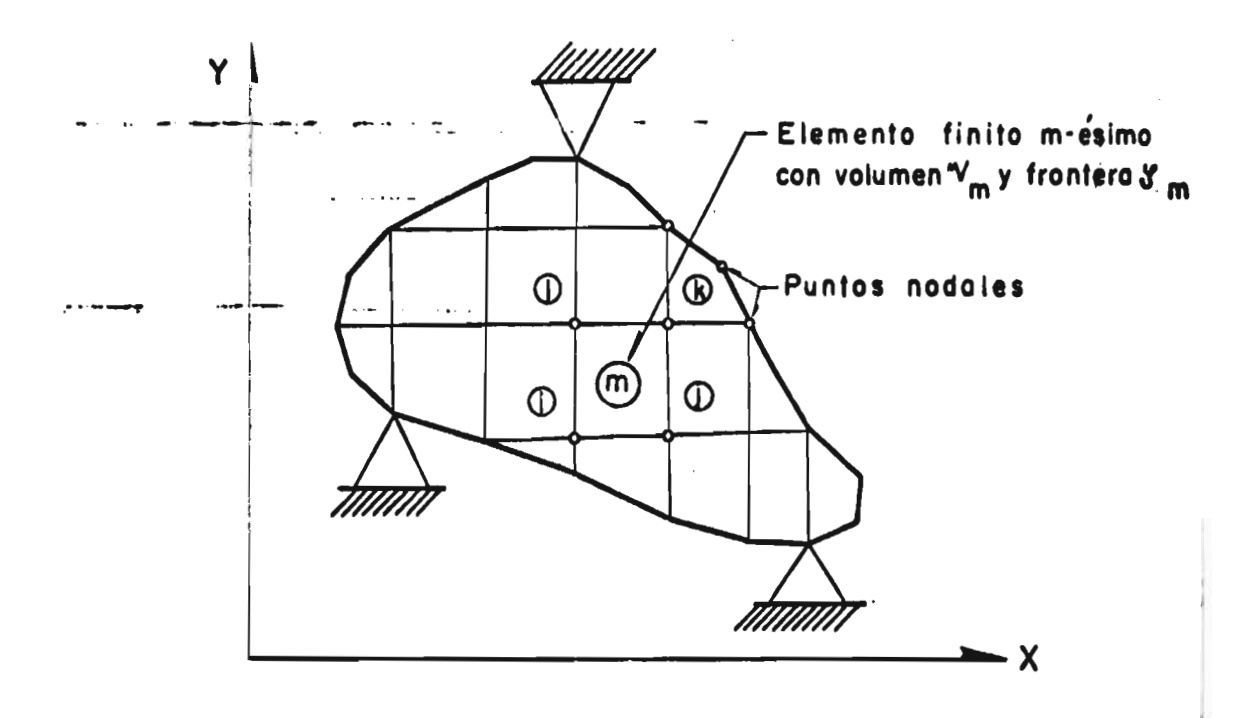

# Fig  $3.1$ REPRESENTACION ESQUEMATICA DE UN MEDIO CONTINUO DISCRETIZADO EN ELEMENTOS FI-**NITOS**

BIBLIOTECA DE LAS DIVISIONES DE INVESTIGATION Y DE ESTUDIOS SUPERIORES DE LA FACULTAD DE INGENIERIA.

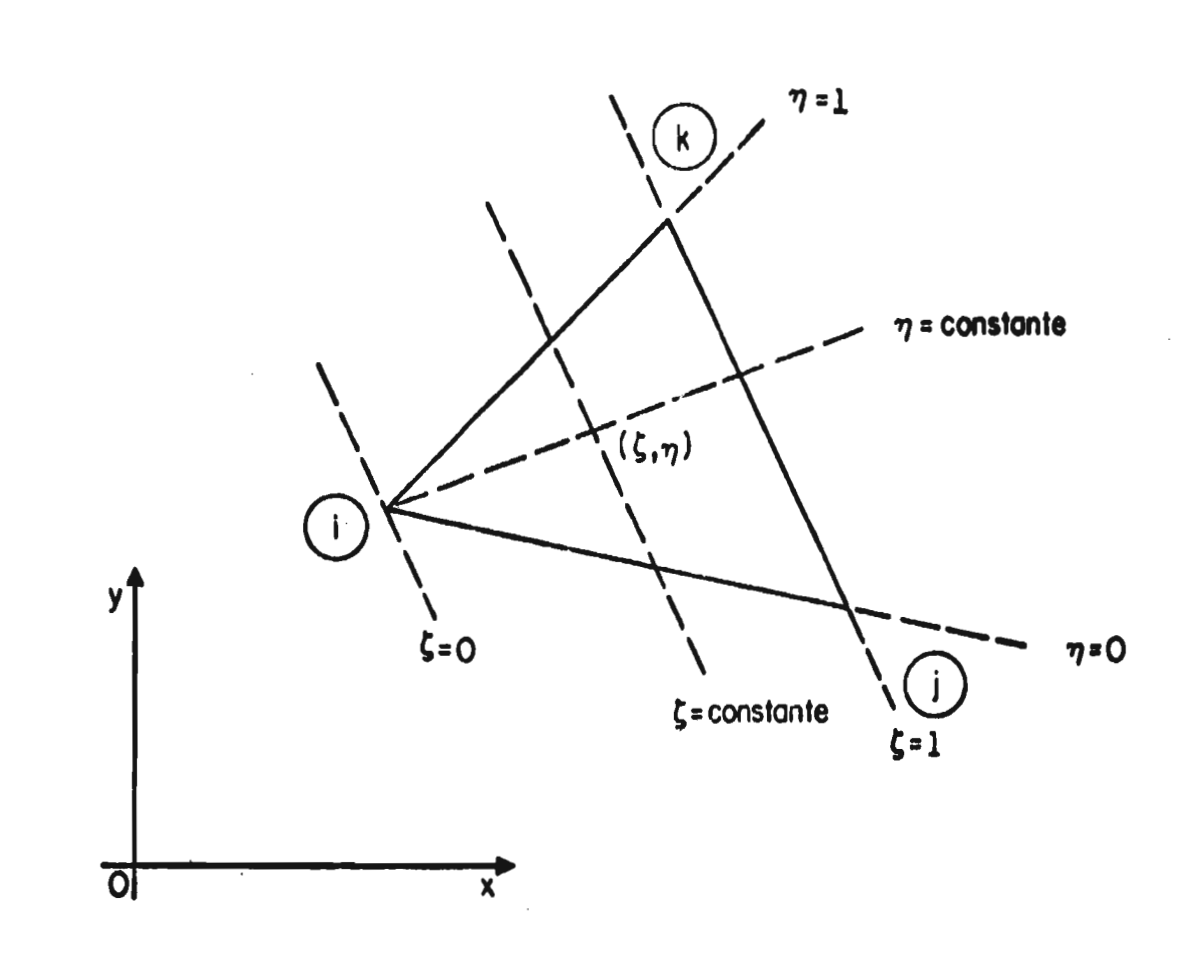

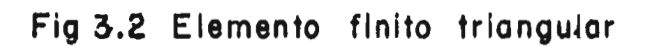

 $\bar{+}$ 

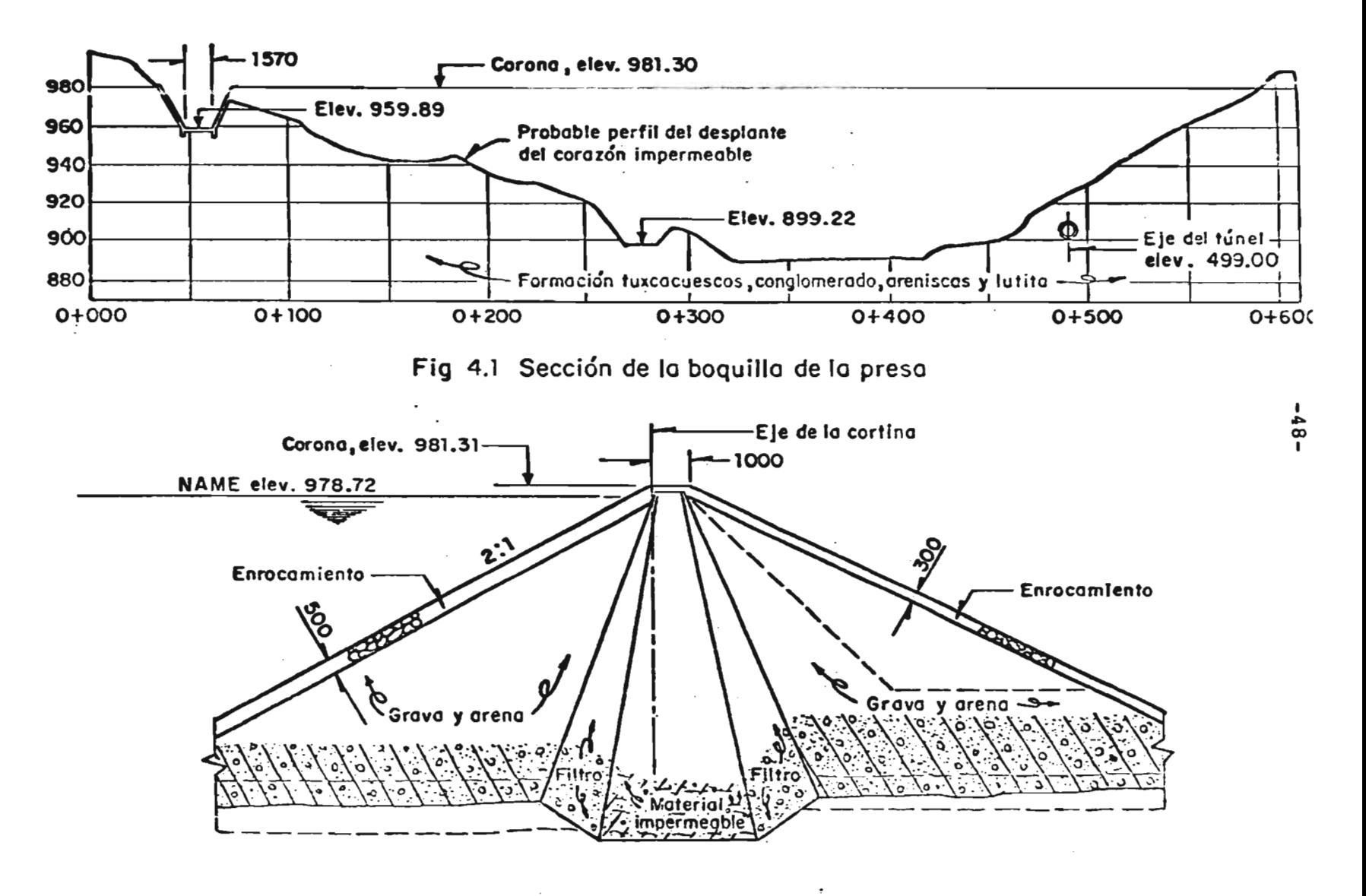

**Fig 4.2 Sección transversal en la estación 0+ 335.00** 

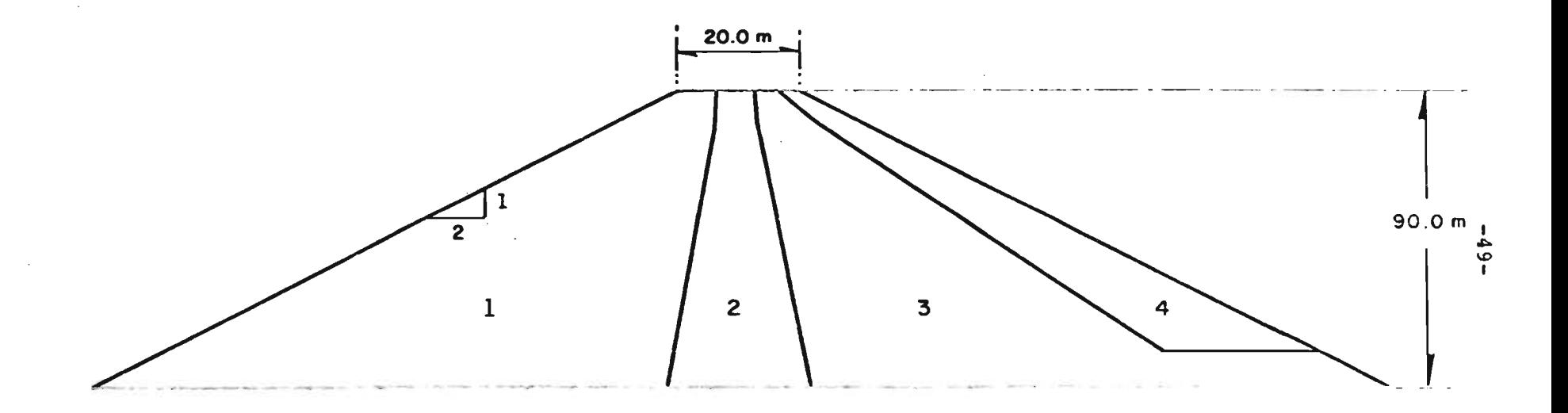

1, Arenally graval saturada; 2, arcilla; 3, arenally grava; 4, tuxcacuesco

Fig 4.3 Geometría y materiales de la cortina

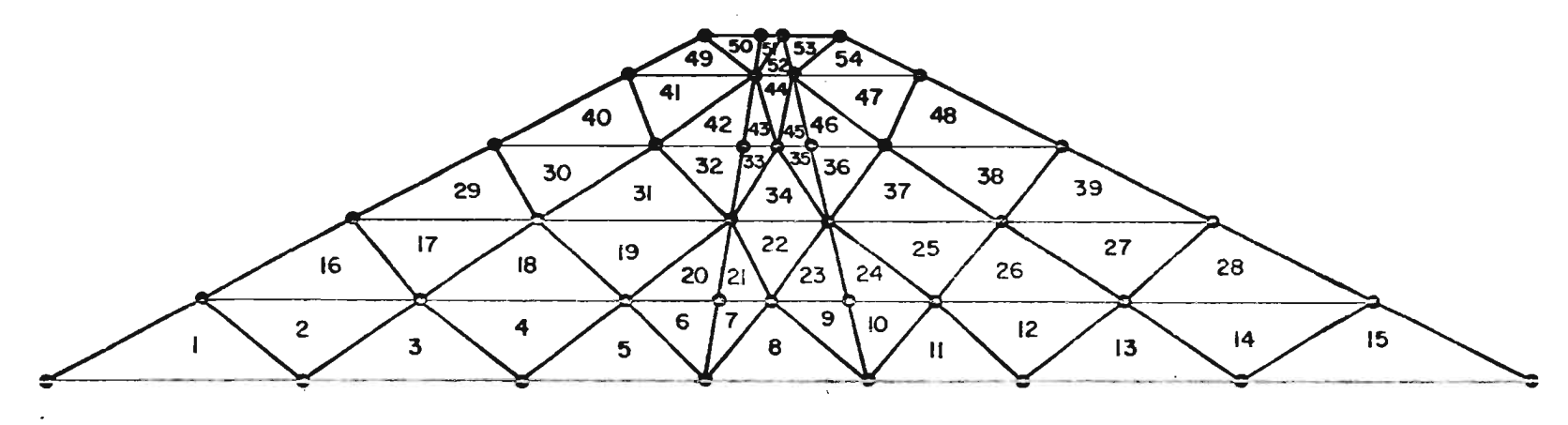

 $\sim$ 

Fig 4.4 Idealización de la sección transversal de la cortina mediante elementos finitos triángulares y numeración de los mismos.

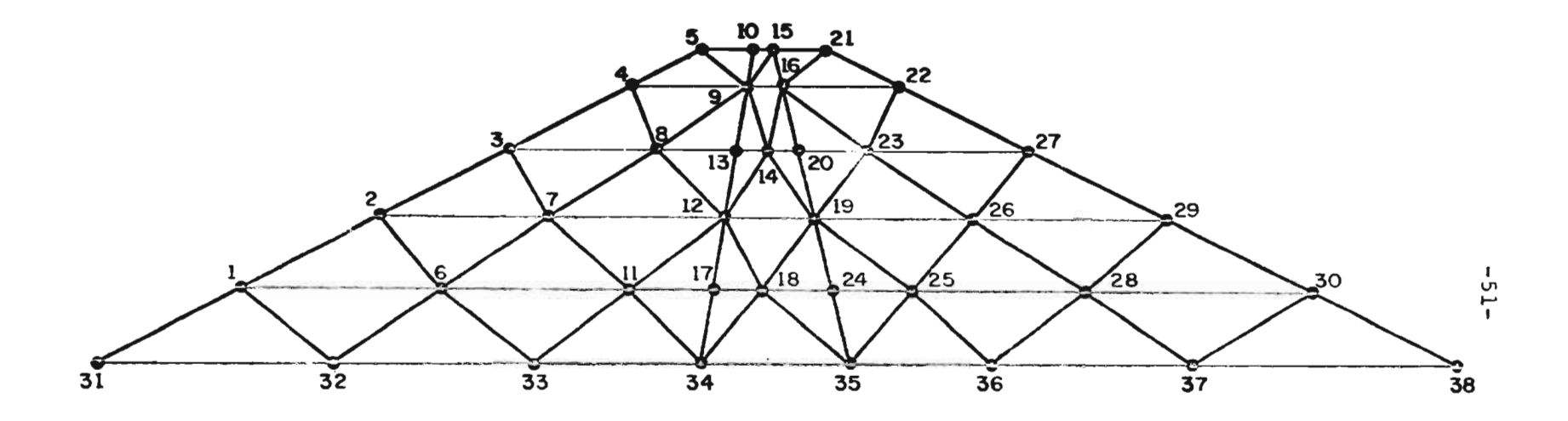

Fig 4.5 Numeración de los puntos nodales en la sección idealizada por elementos finitos

 $\cdot$ 

 $-52$  m

ł.

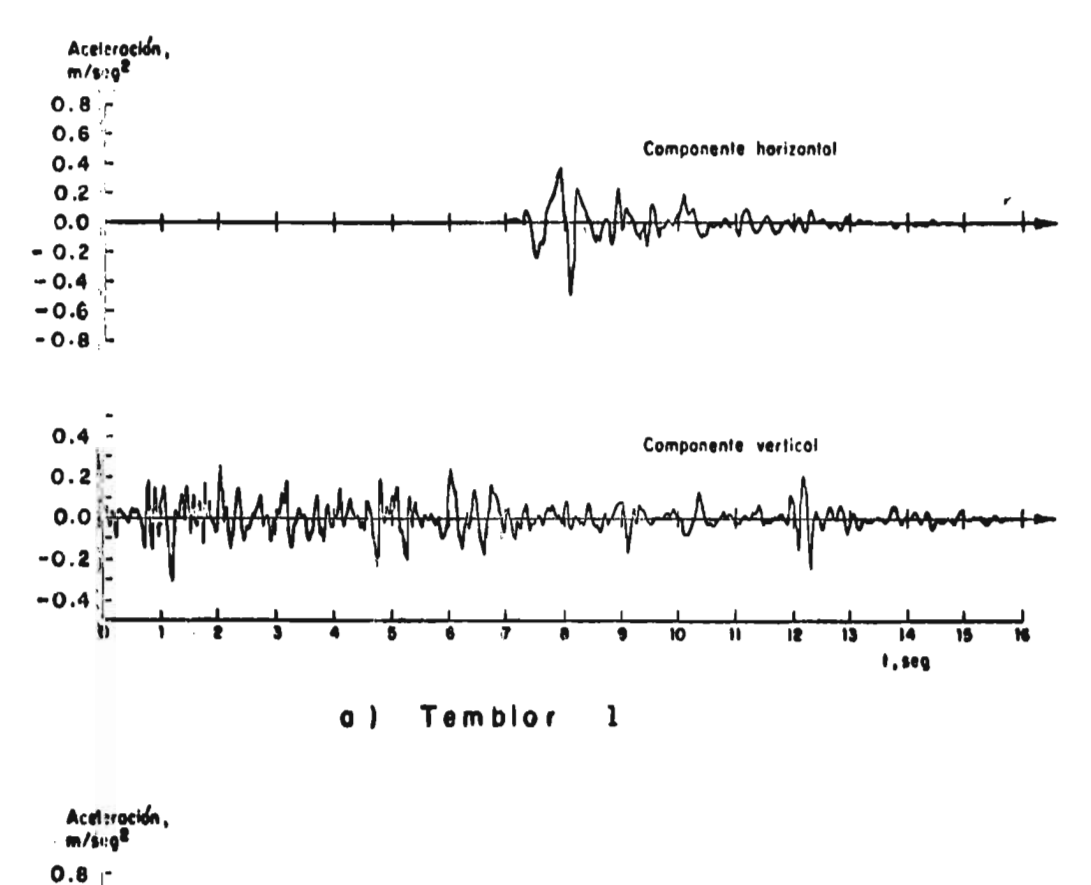

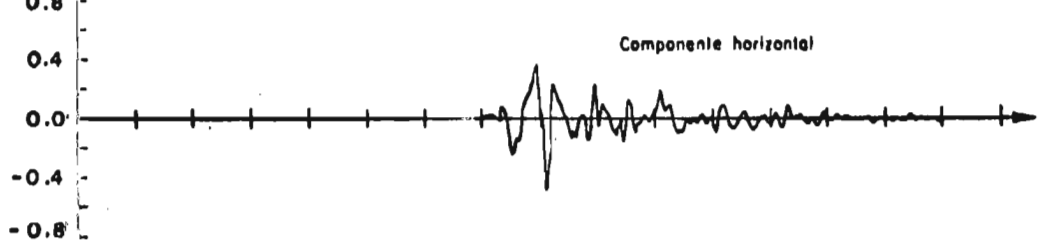

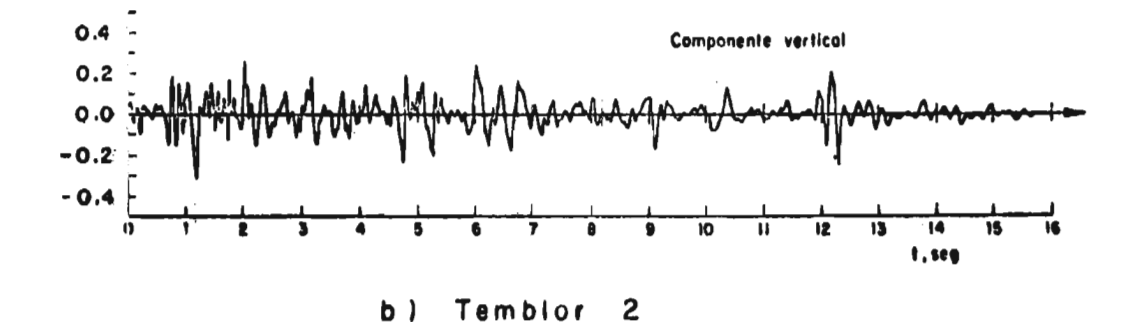

Fig 4.6 Acelerogramas de los temblores actuantes en la preso

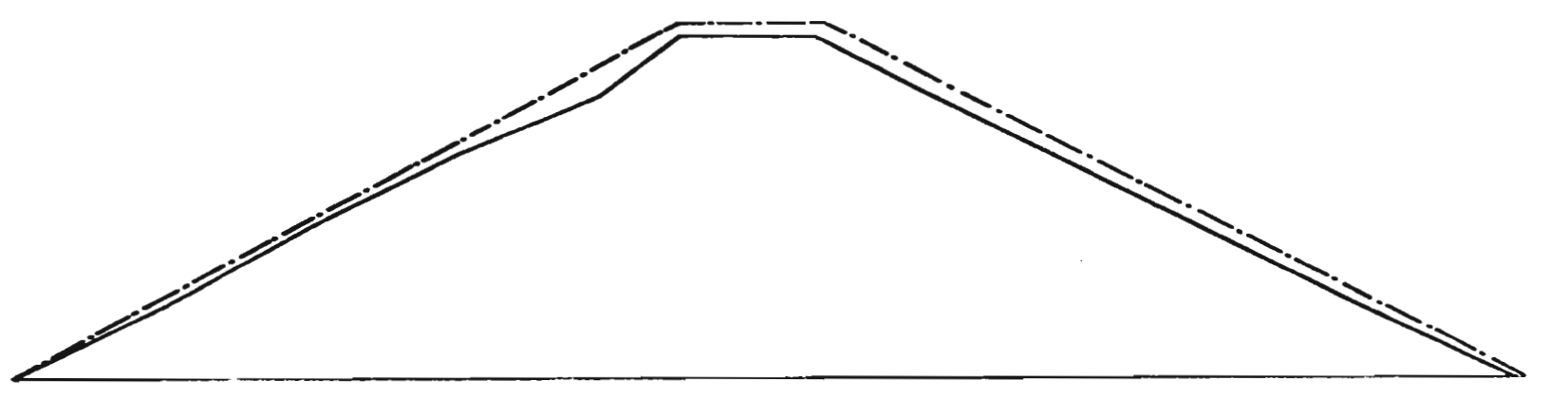

Fig 4.7 Distribución de desplazamientos iniciales

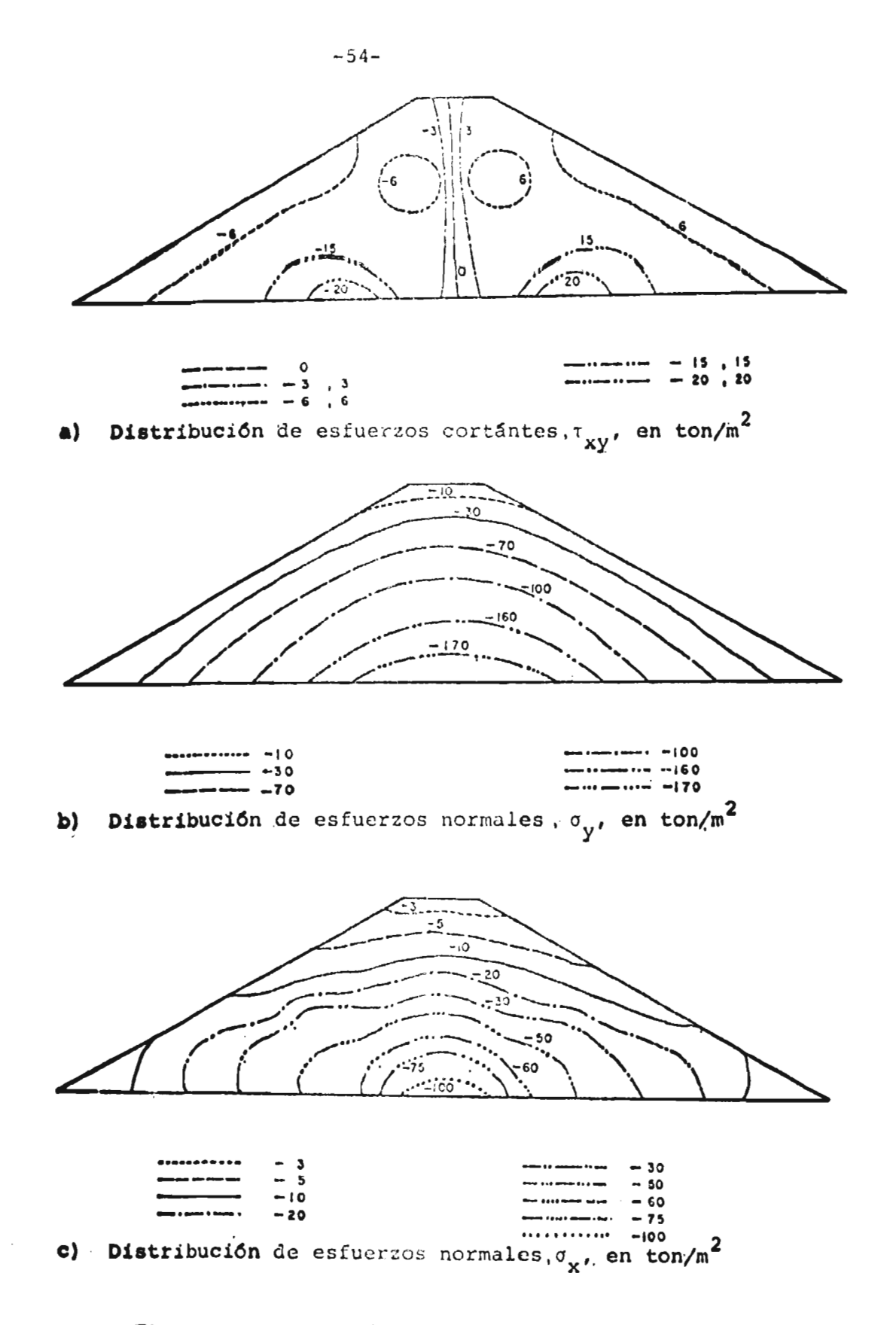

**Fig 4.8** Distribución de esfuerzos iniciales

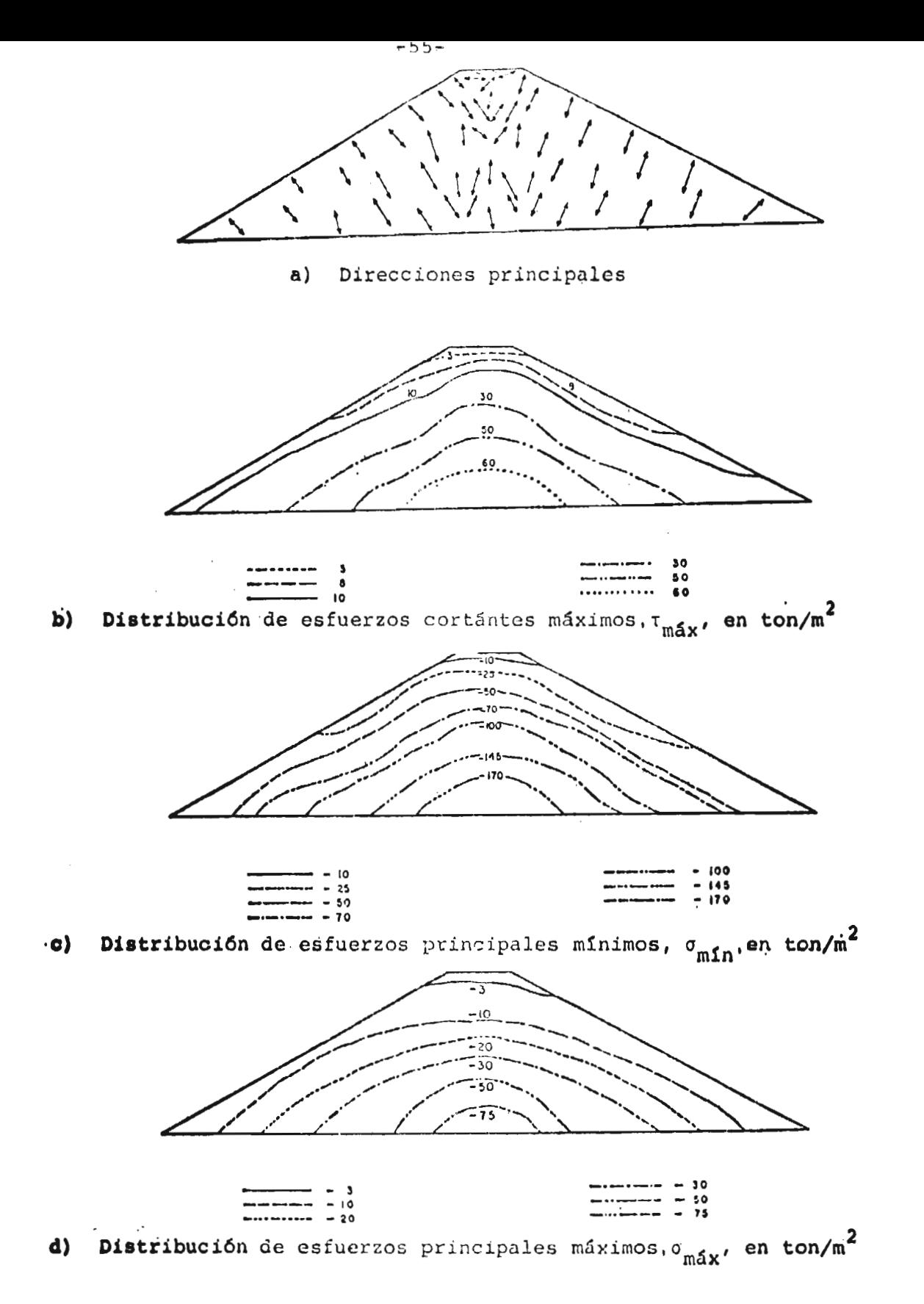

Fig 4.9 Esfuerzos y direcciones principales

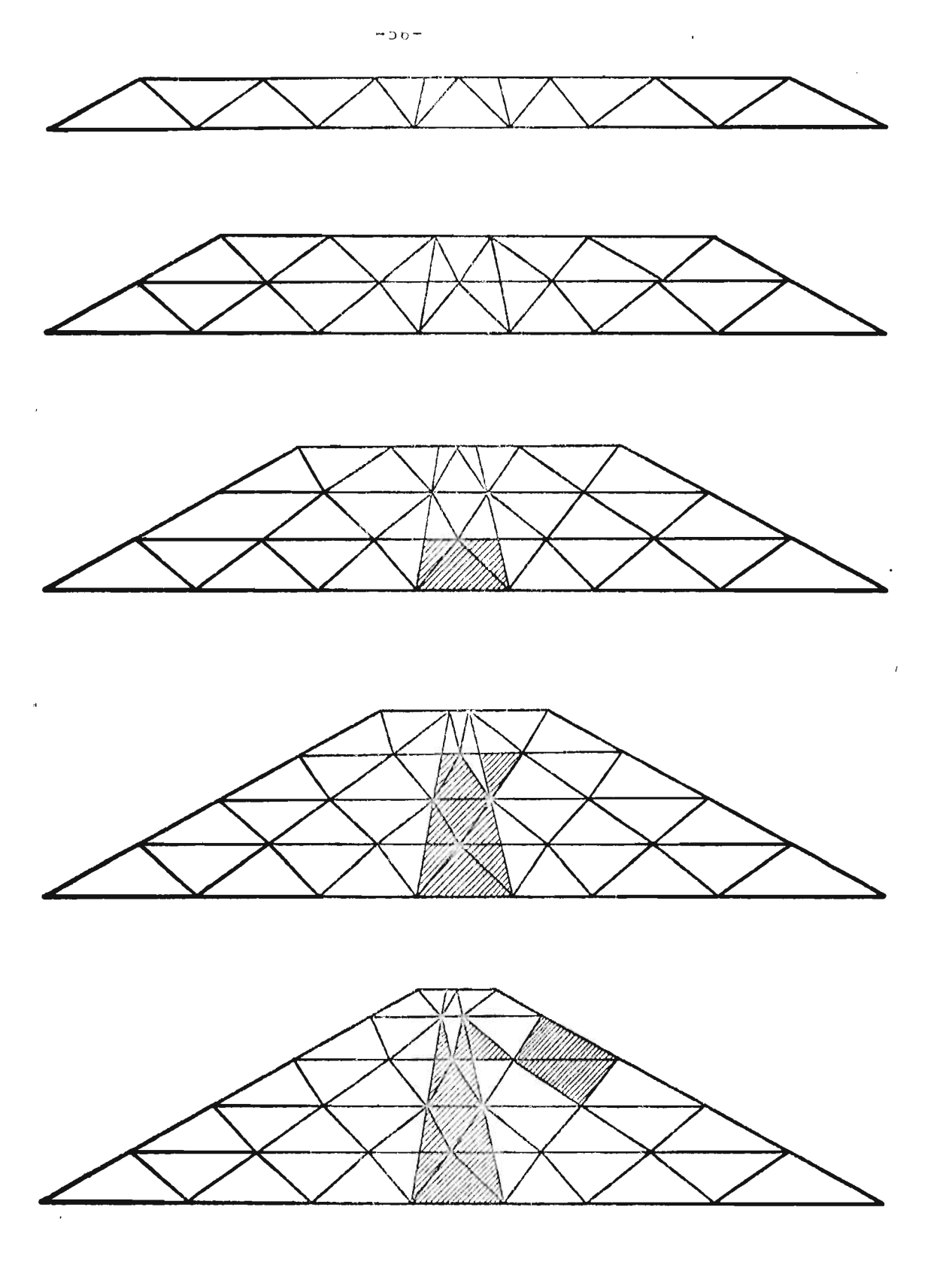

Fig. 4.10 Zonas plastificadas de la cortina durante el ... procéso de construcción

 $\sim$ 

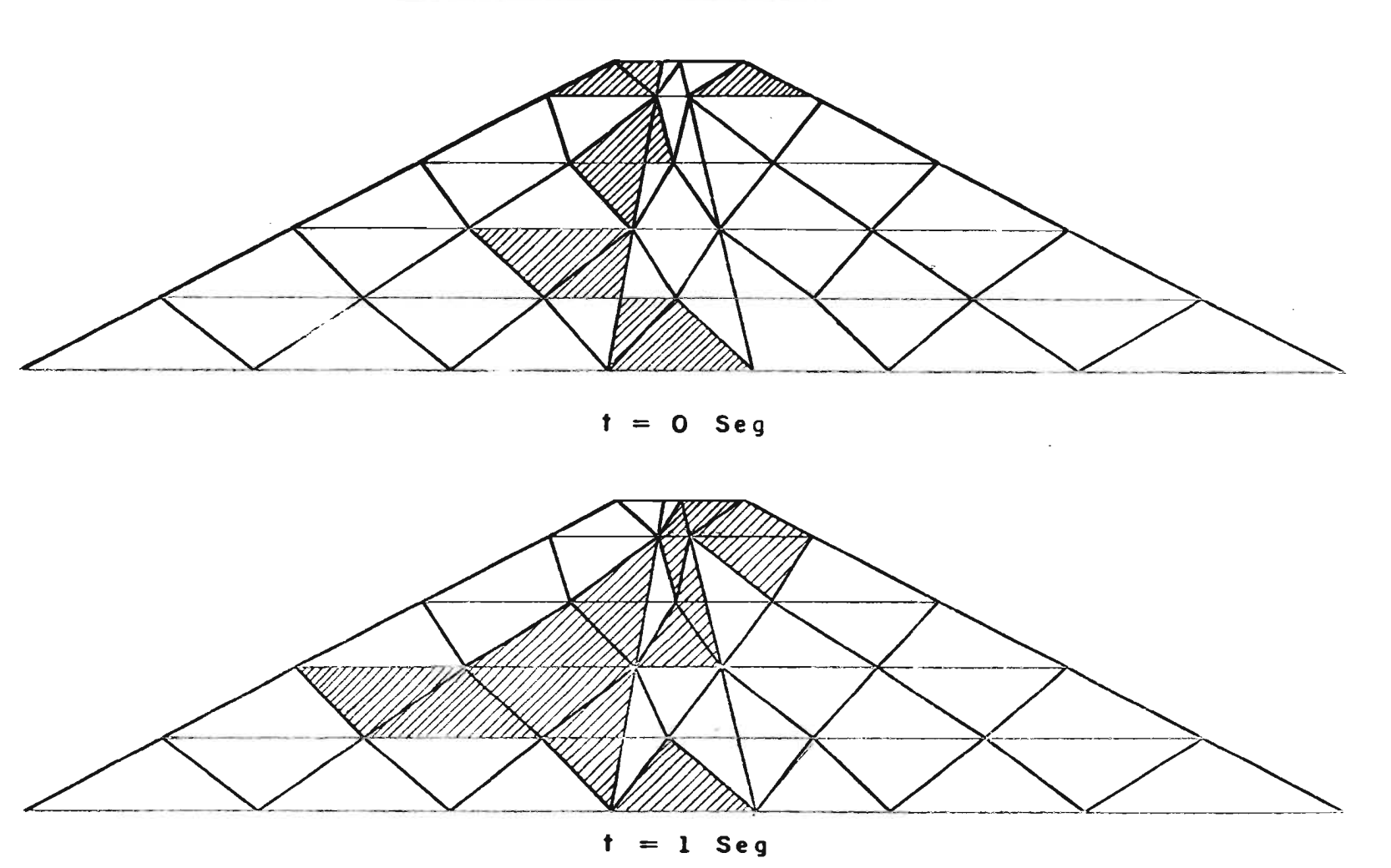

Fig 4.15. Zonas plastificados para distintos tiempos

**A** la hoja siguiente

 $-23 -$ 

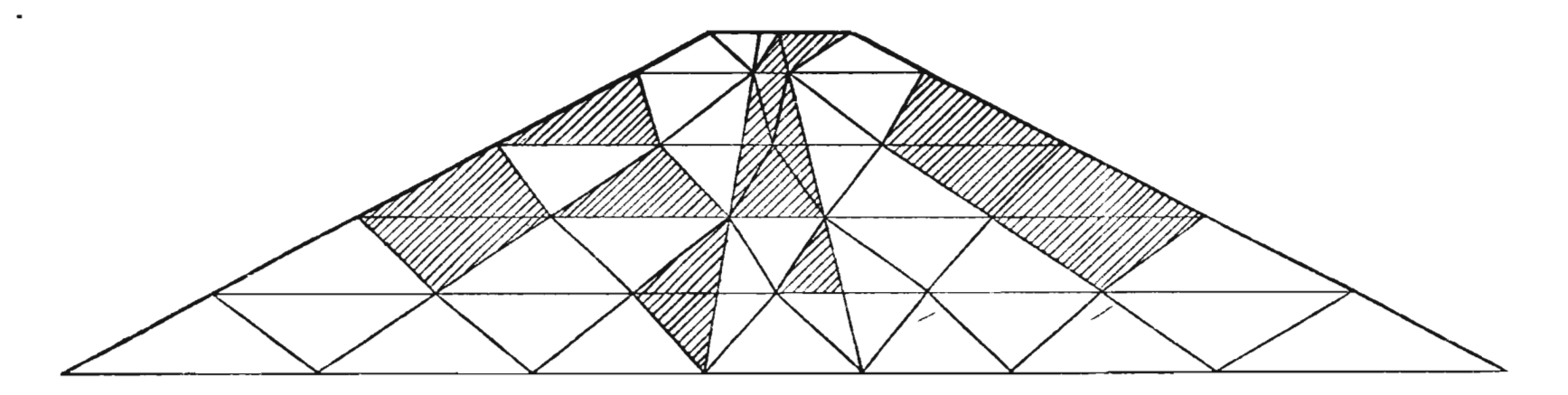

 $t = 2$  Seg.

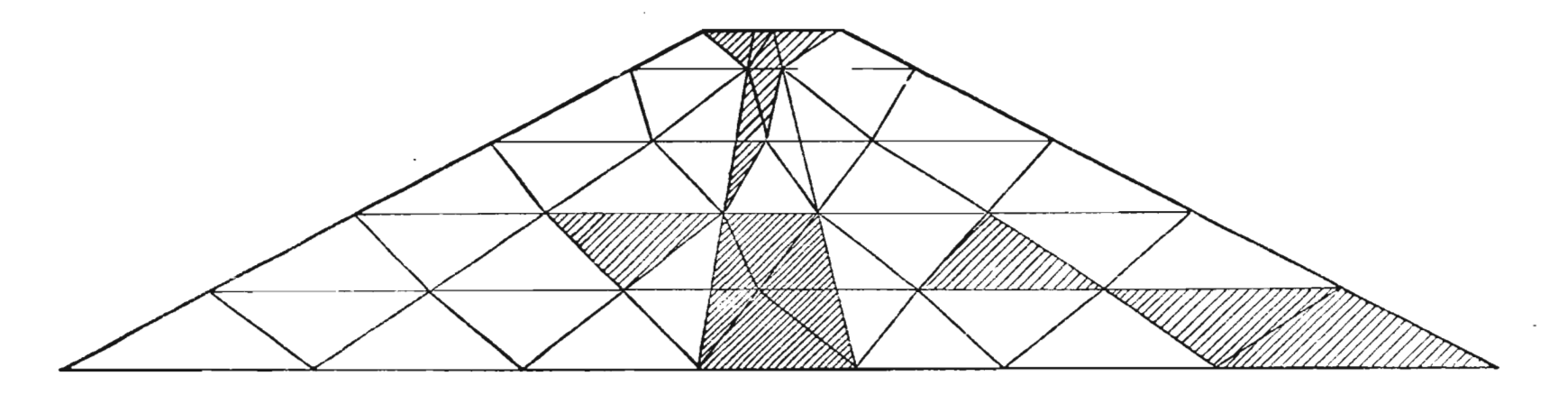

 $t = 3 Seg.$ 

Continua

 $-99 -$ 

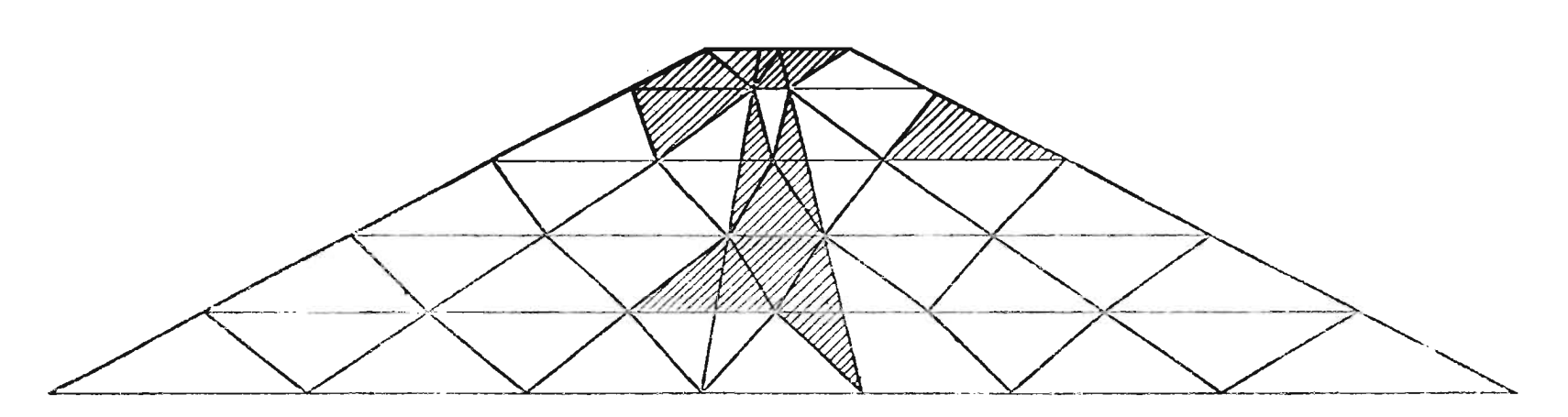

 $\mathcal{L}^{\mathcal{L}}(\mathcal{L}^{\mathcal{L}}(\mathcal{L}^{\mathcal{L$ 

 $\overline{\mathcal{F}}$ 

**t = 4 Seg** 

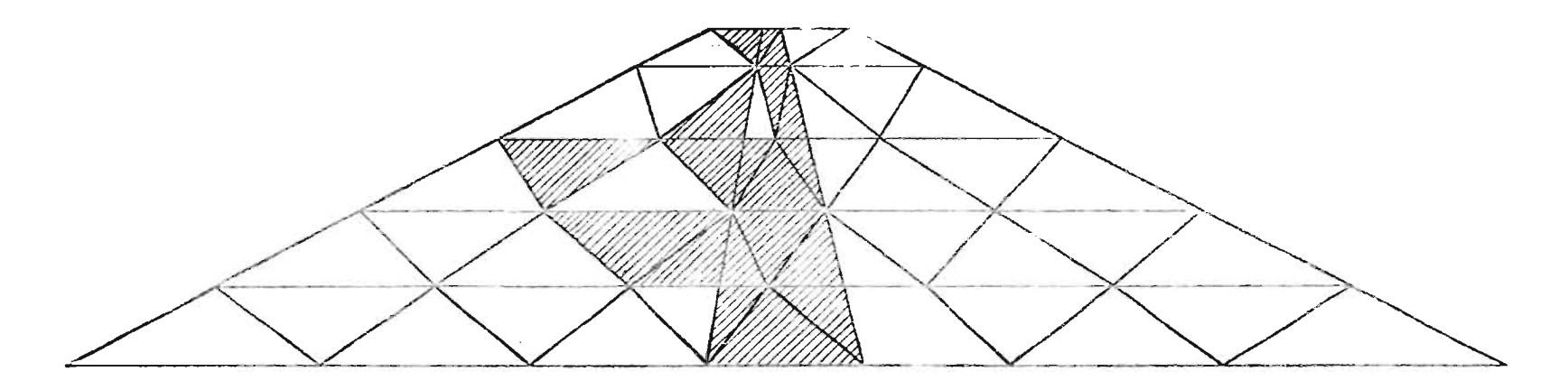

**t = 5 Seg** 

 $\sim$ 

**CONTRACTOR** 

**Continuo** 

 $\ddot{\phantom{a}}$ 

 $\sim$ 

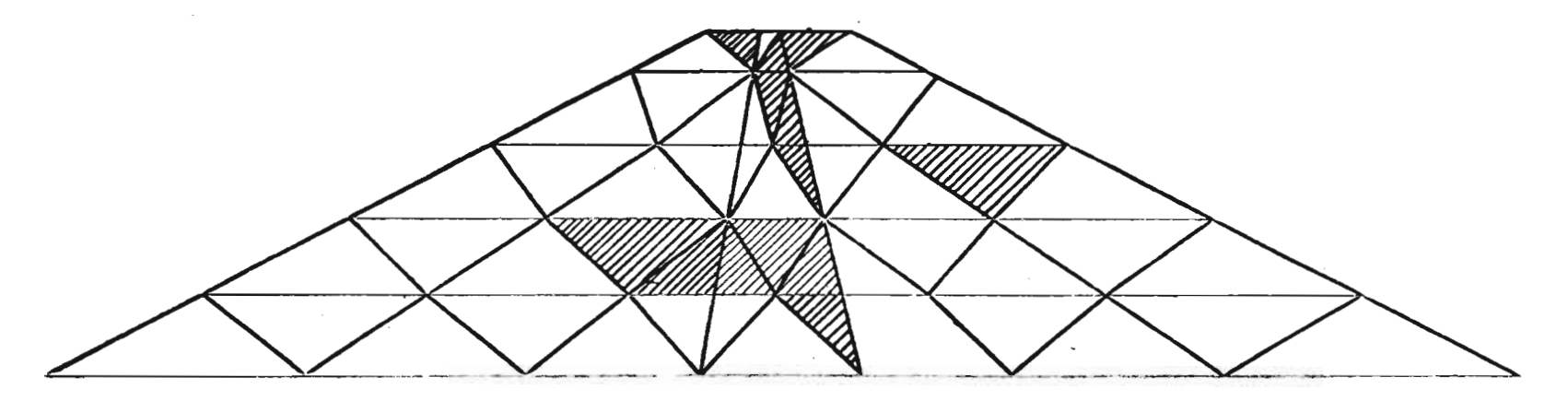

 $t = 6$  Seg

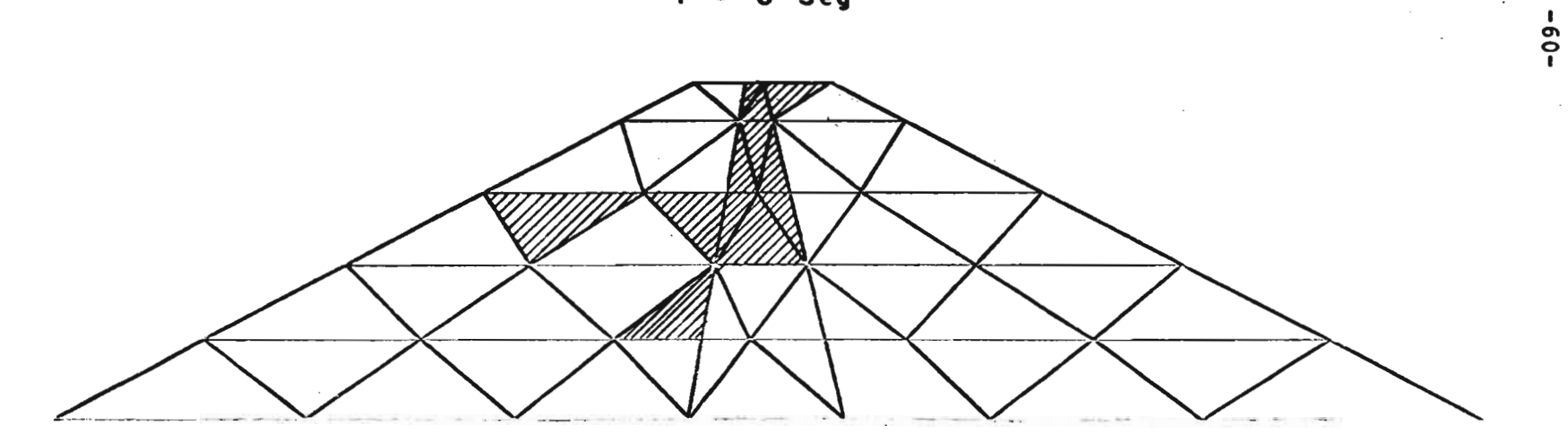

 $t = 7$  Seg

 $\omega$ 

Continua ...

 $\cdot$ 

 $\sim$
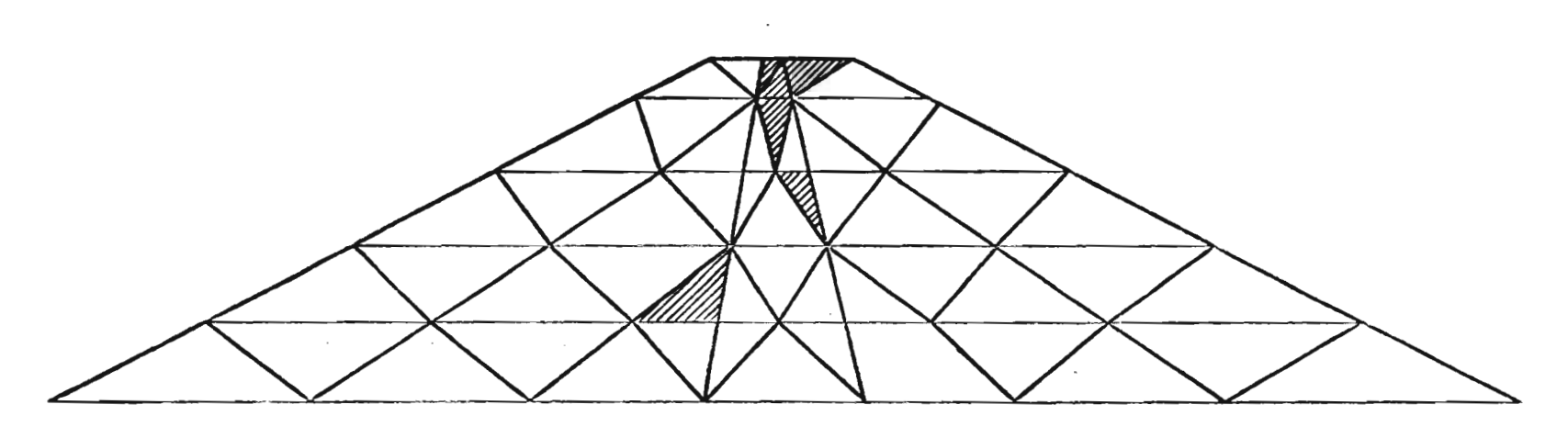

 $t = 8$  Seg

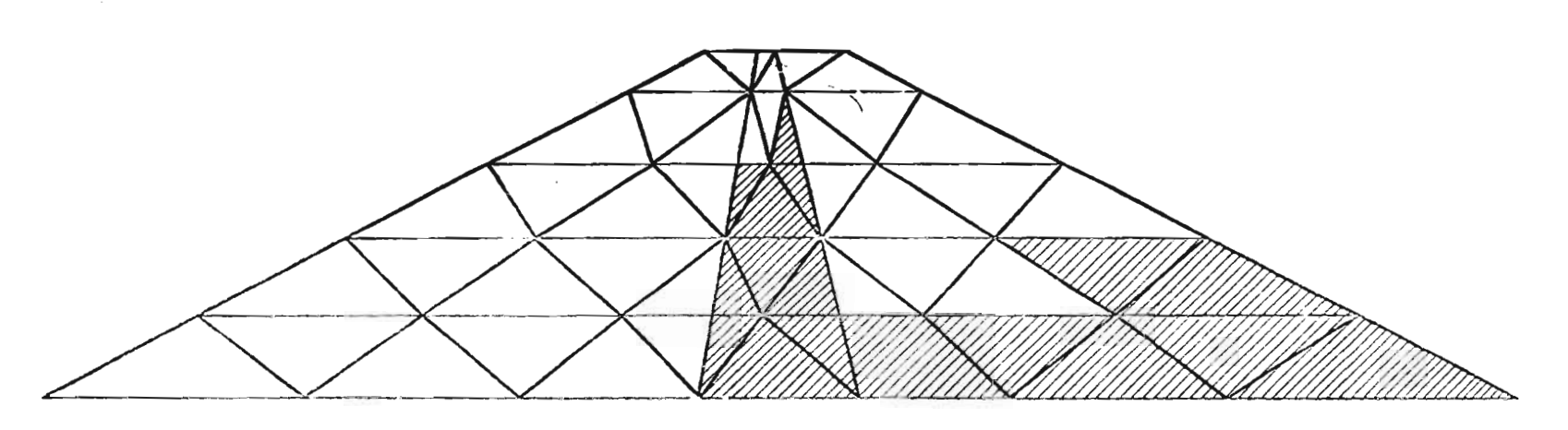

 $t = 9$  Seg

 $\alpha$  ,  $\alpha$  ,  $\alpha$  ,  $\alpha$ 

## Continua

 $\sim$ 

 $-19-$ 

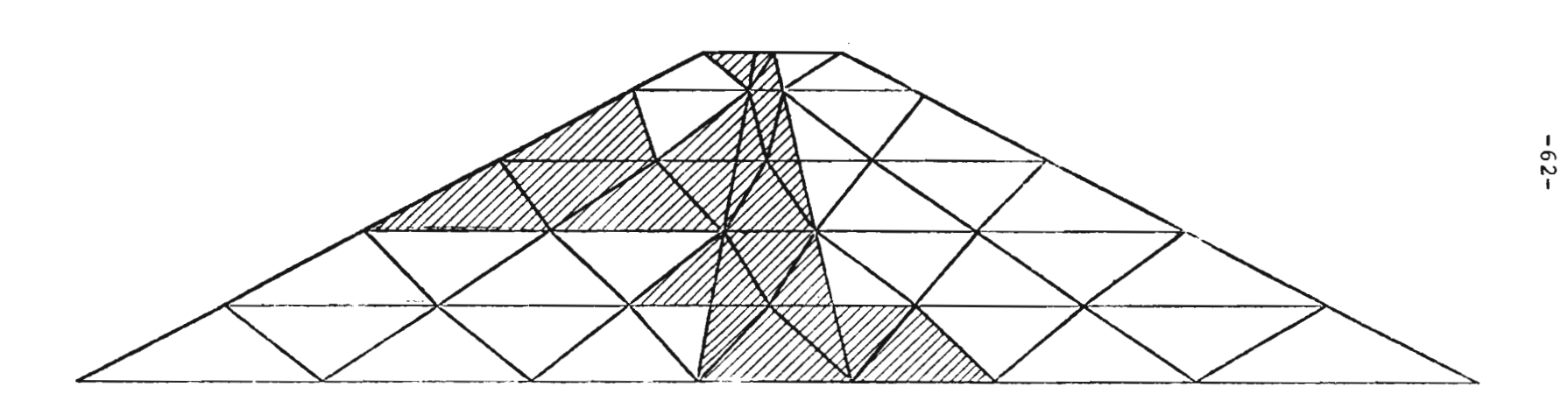

 $\mathcal{L}^{\mathcal{L}}(\mathcal{L}^{\mathcal{L}})$  and  $\mathcal{L}^{\mathcal{L}}(\mathcal{L}^{\mathcal{L}})$  . Then

 $\mathcal{L}(\mathcal{L}(\mathcal{$ 

 $t = 10$  Seg

 $\sim$ 

 $\mathcal{L}^{\text{max}}_{\text{max}}$  and  $\mathcal{L}^{\text{max}}_{\text{max}}$ 

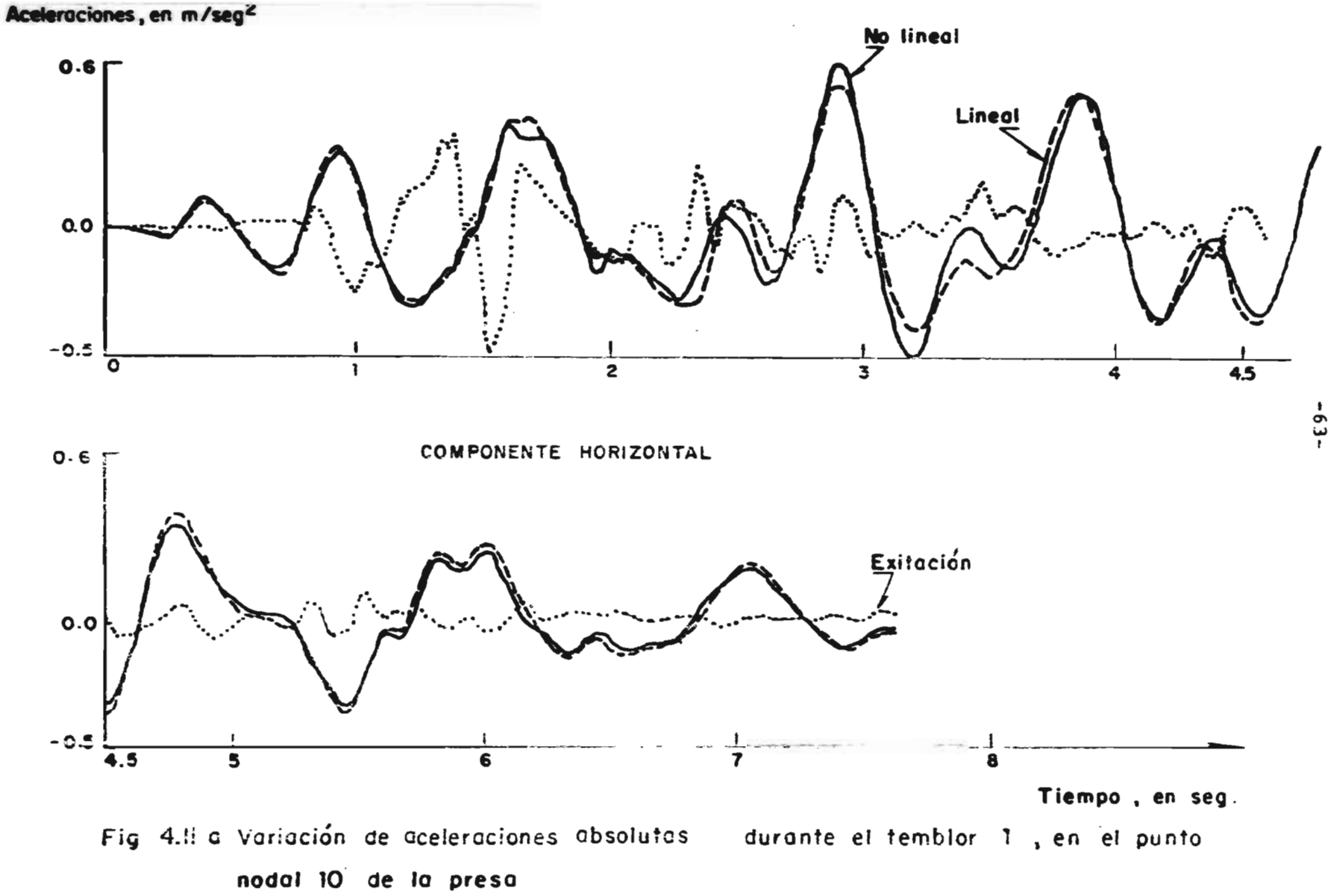

Aceleraciones en m/seg"

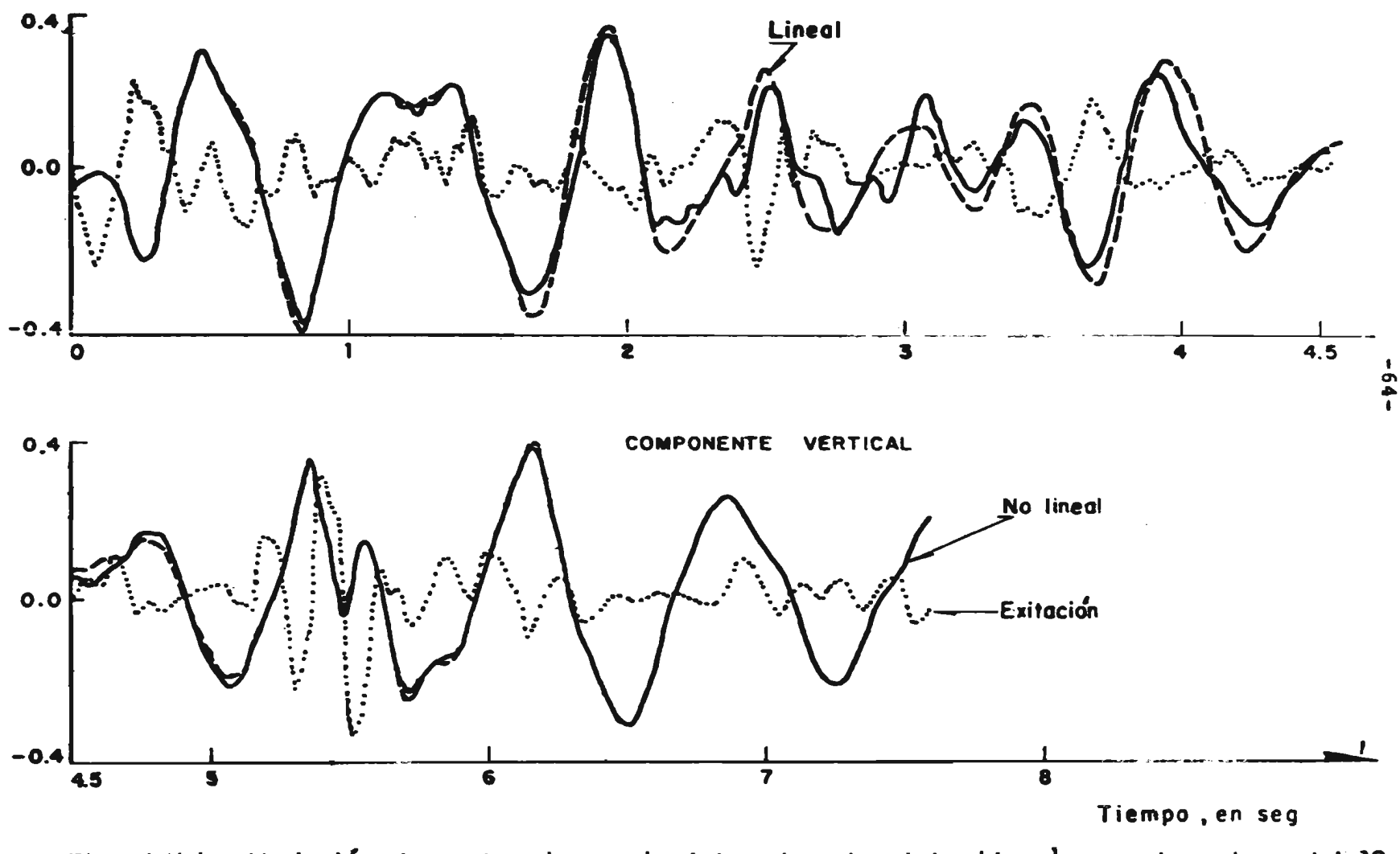

Variación de aceleraciones absolutas durante el temblor 1 en el punto nodal 10 Fig. 4.11 b de la presa

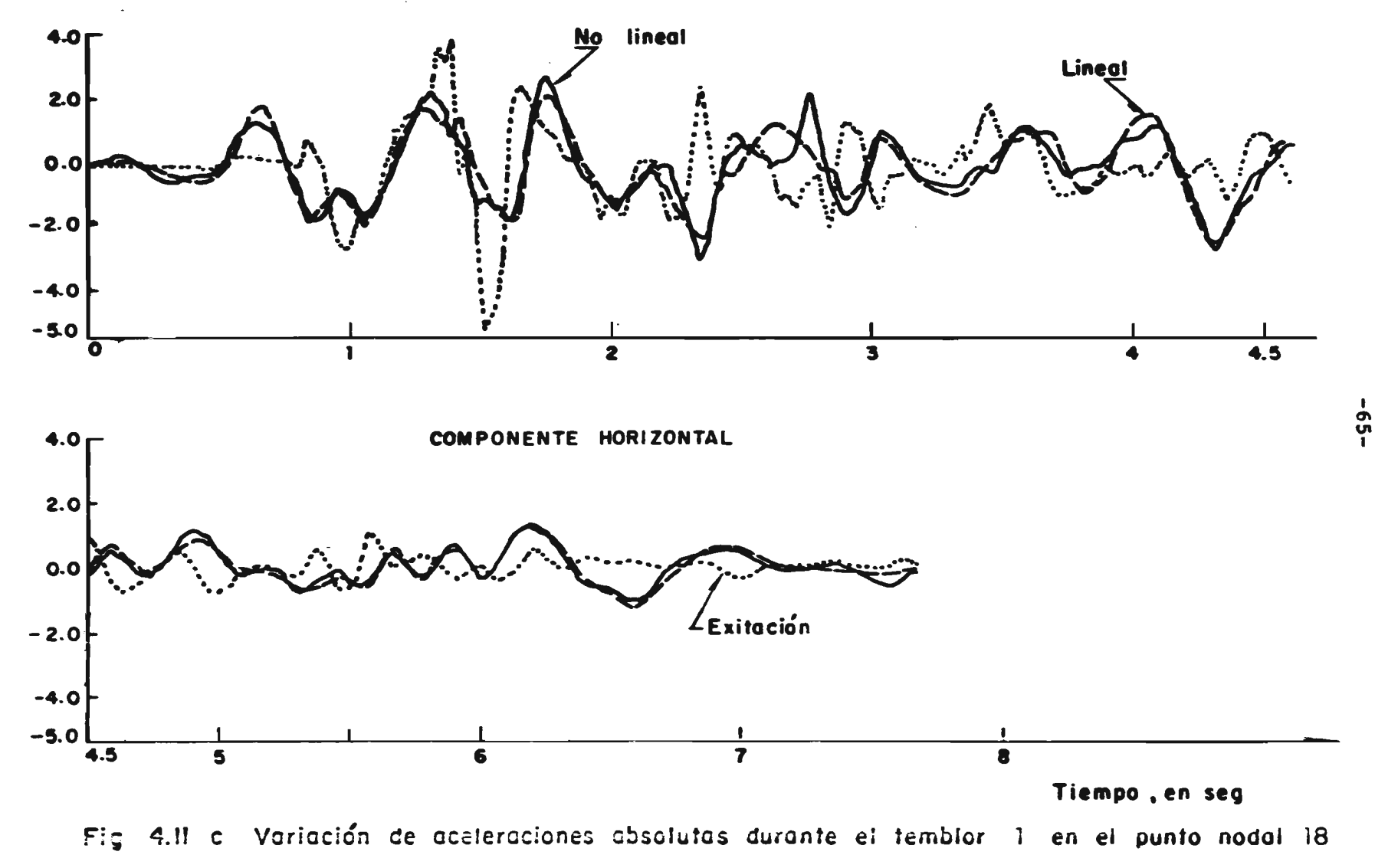

de la presa

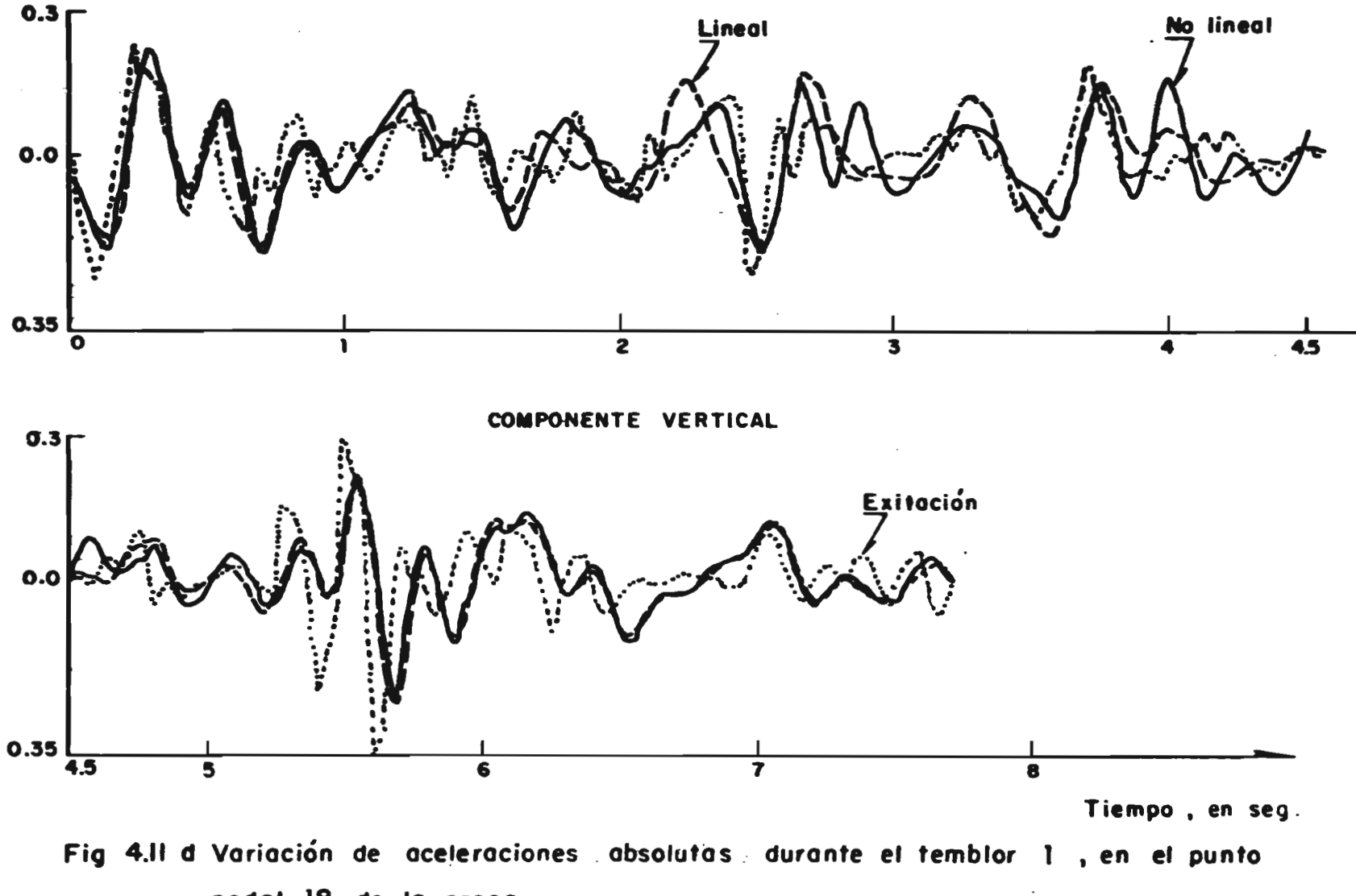

**nodal 18 de lo presa** 

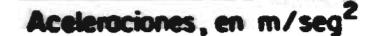

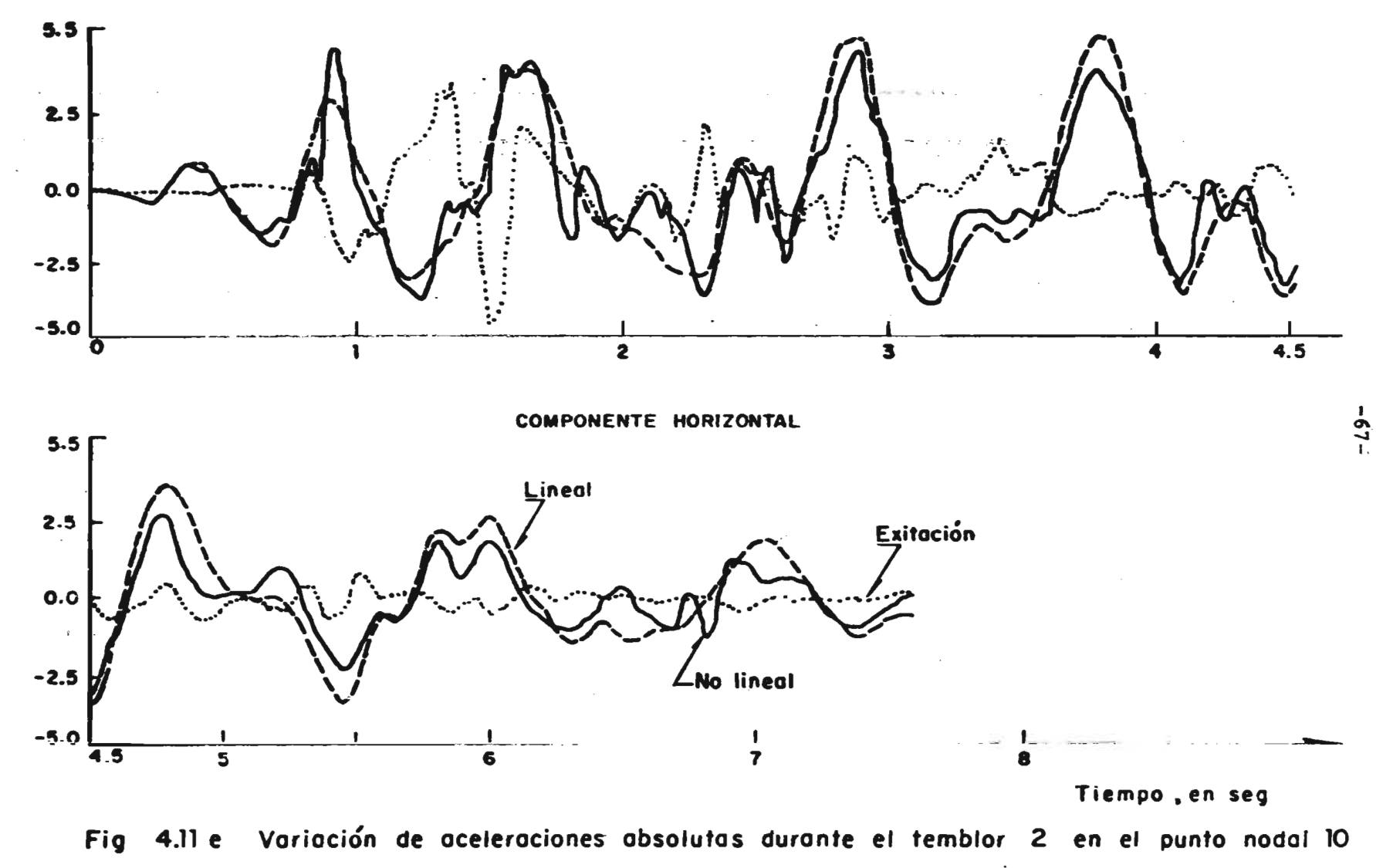

de la presa-

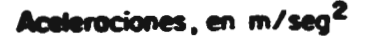

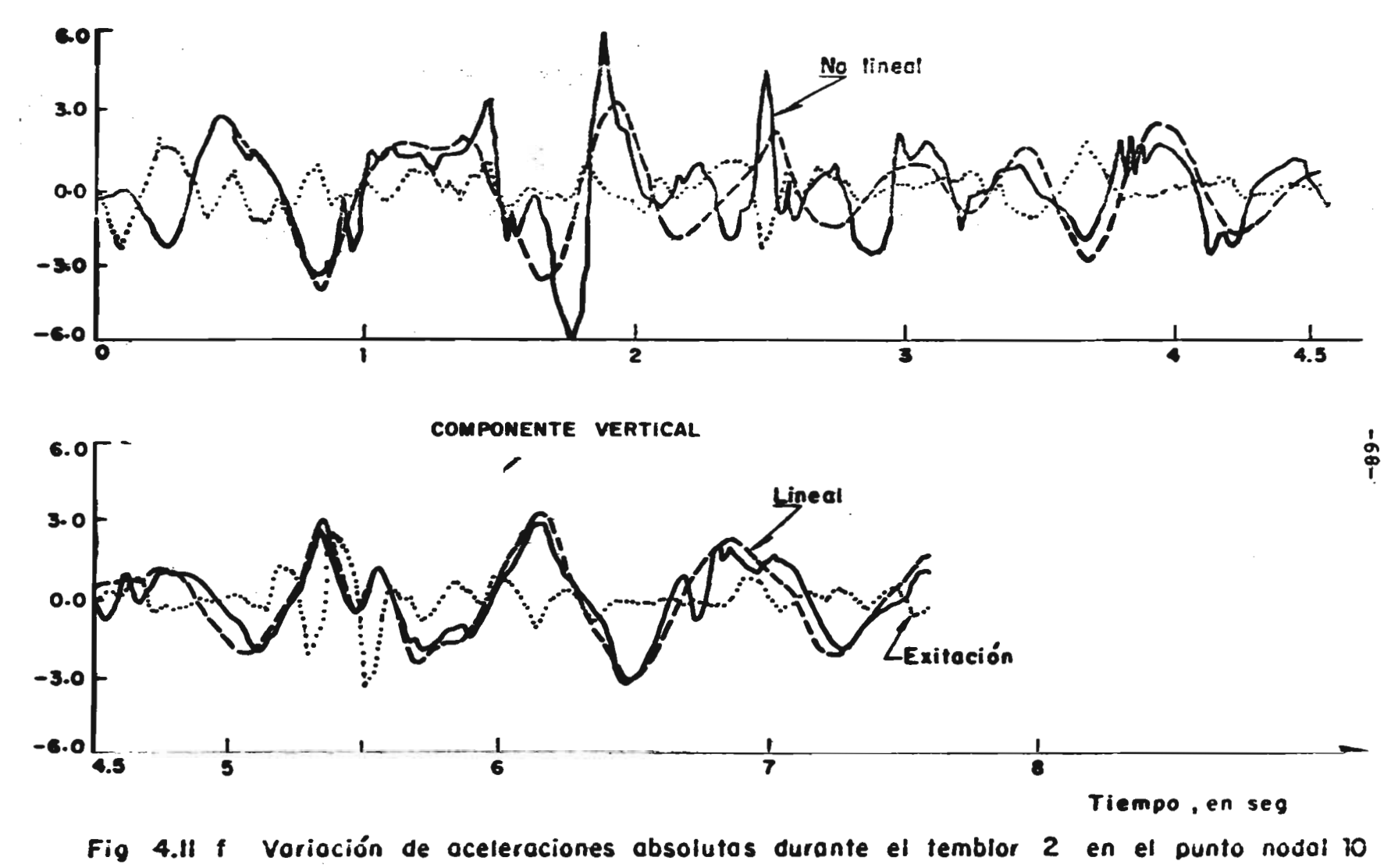

**de lo preso** 

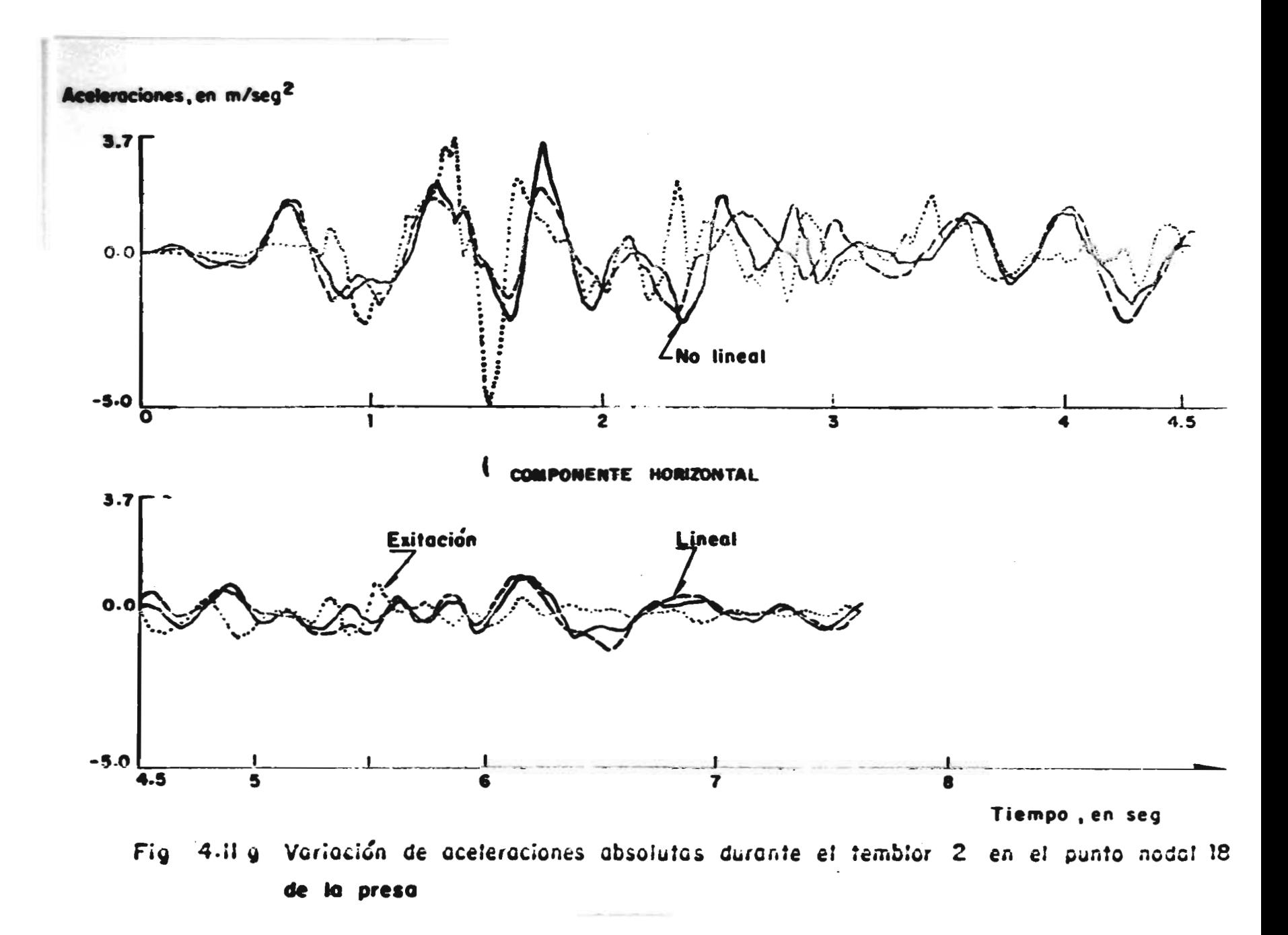

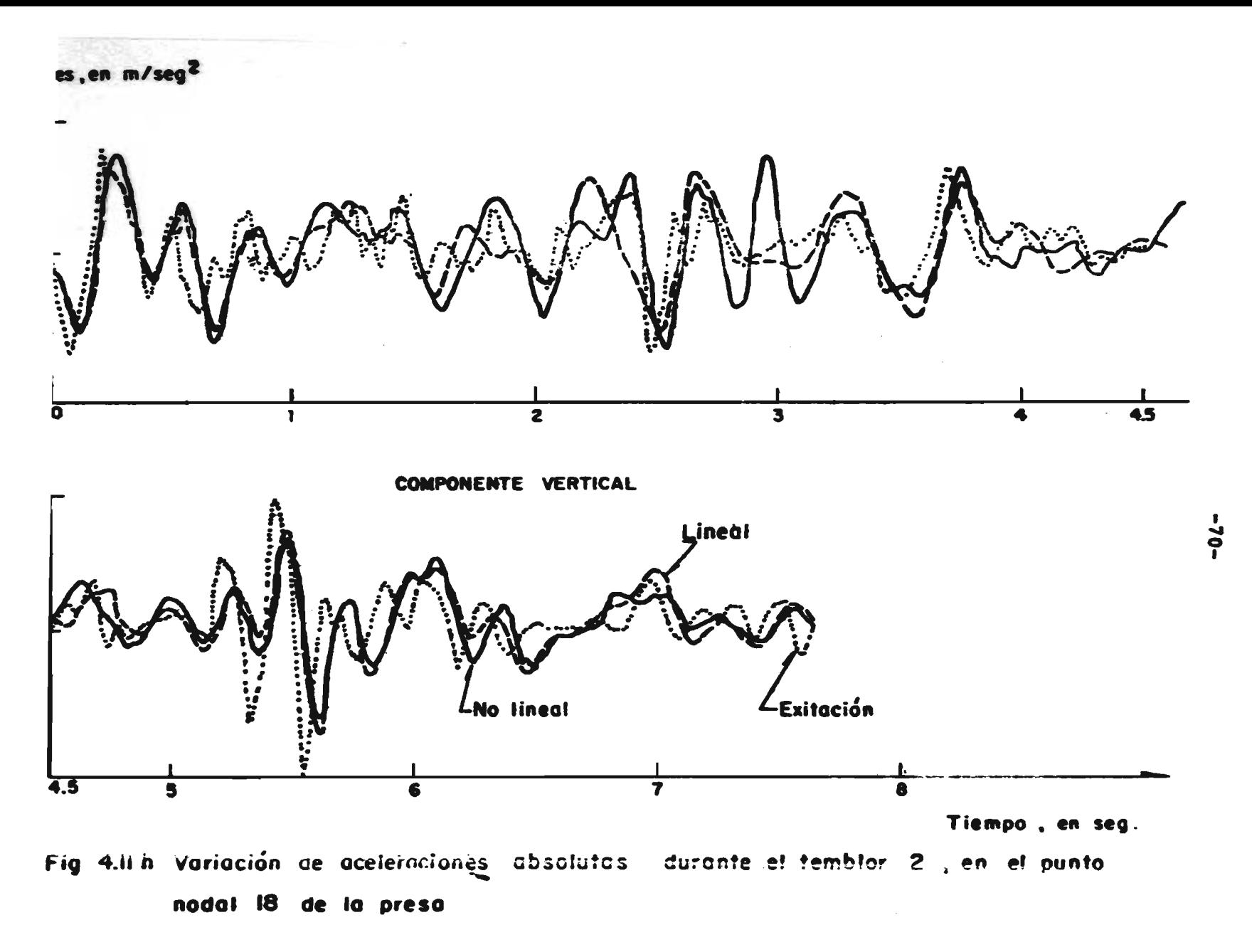

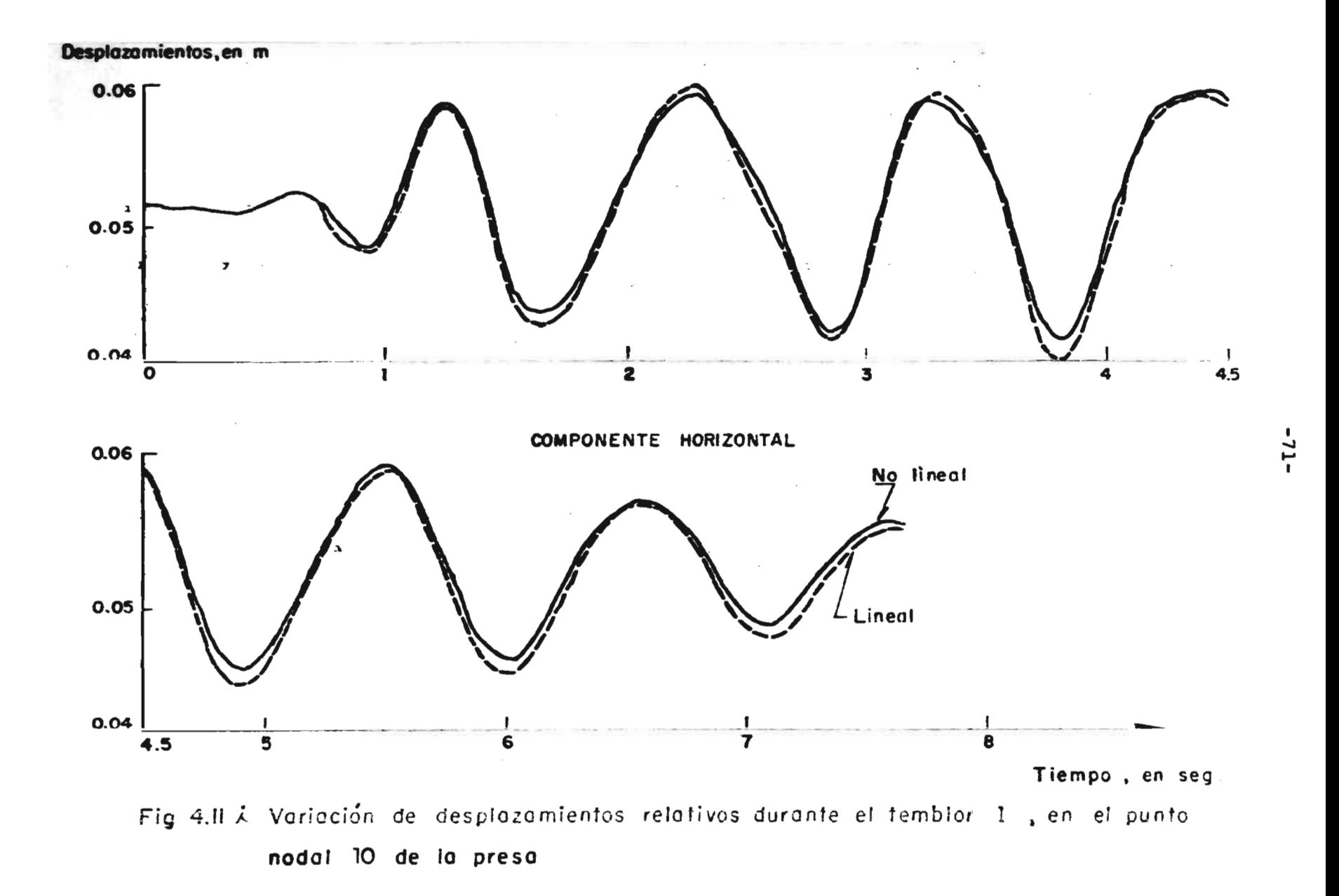

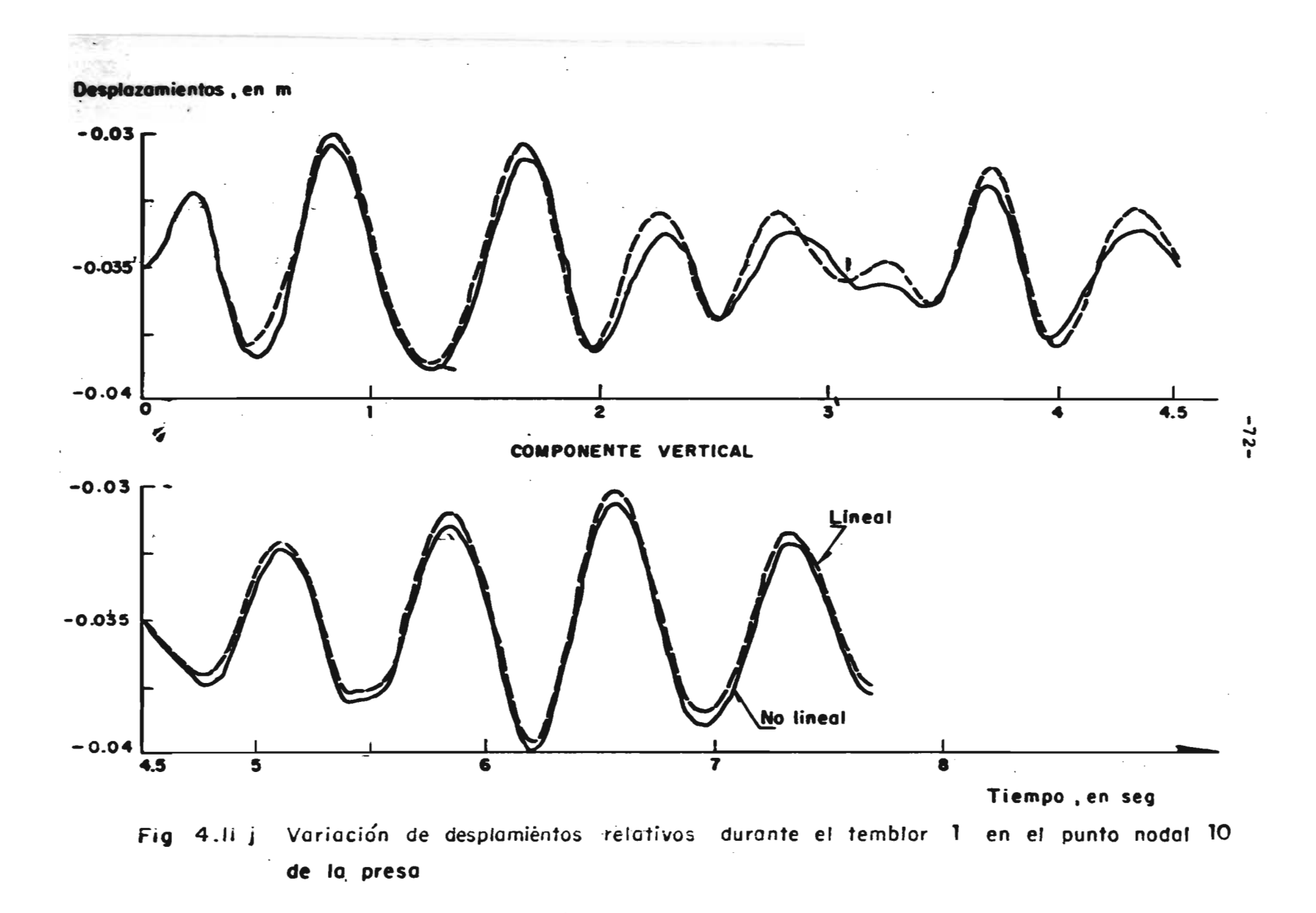

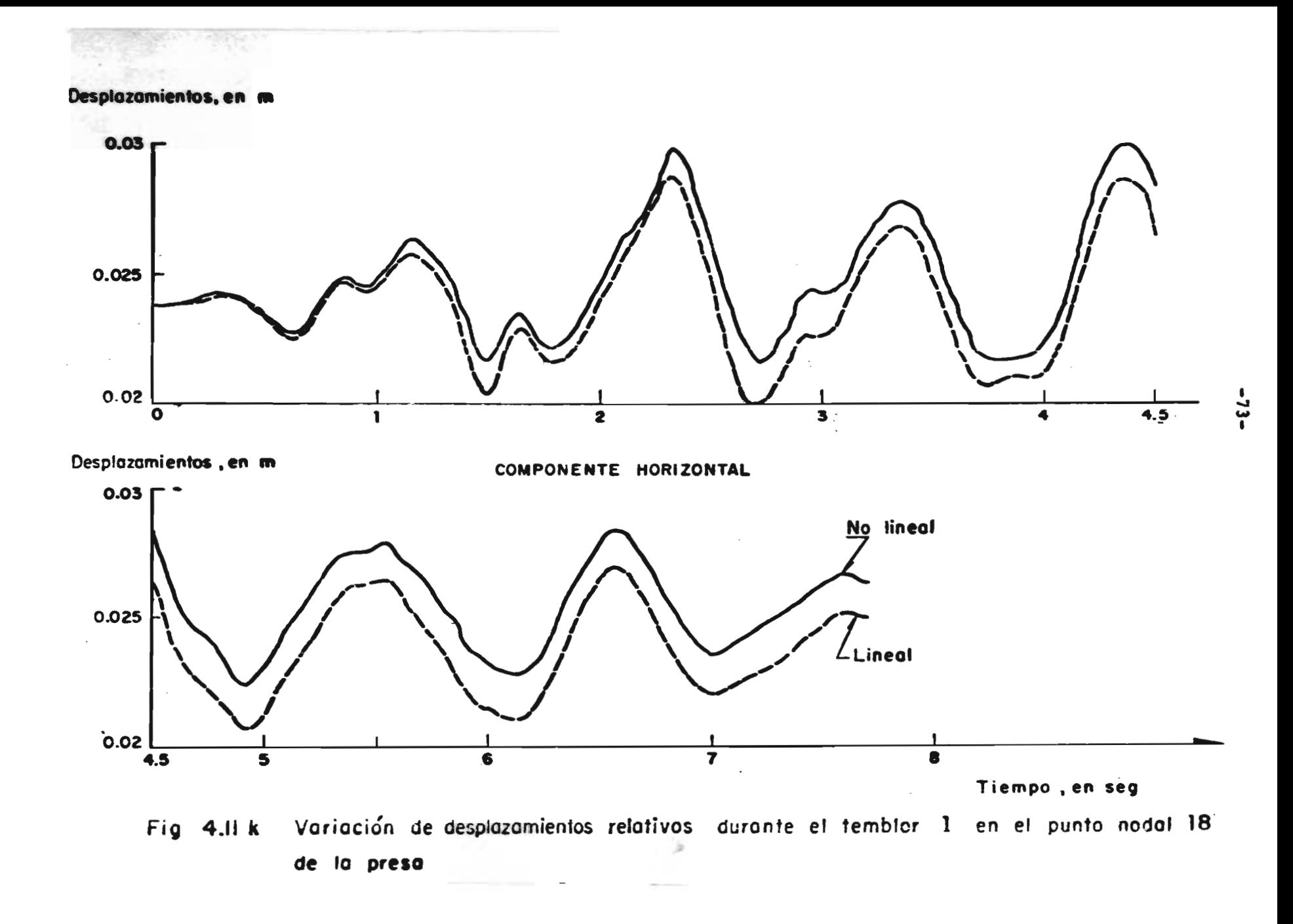

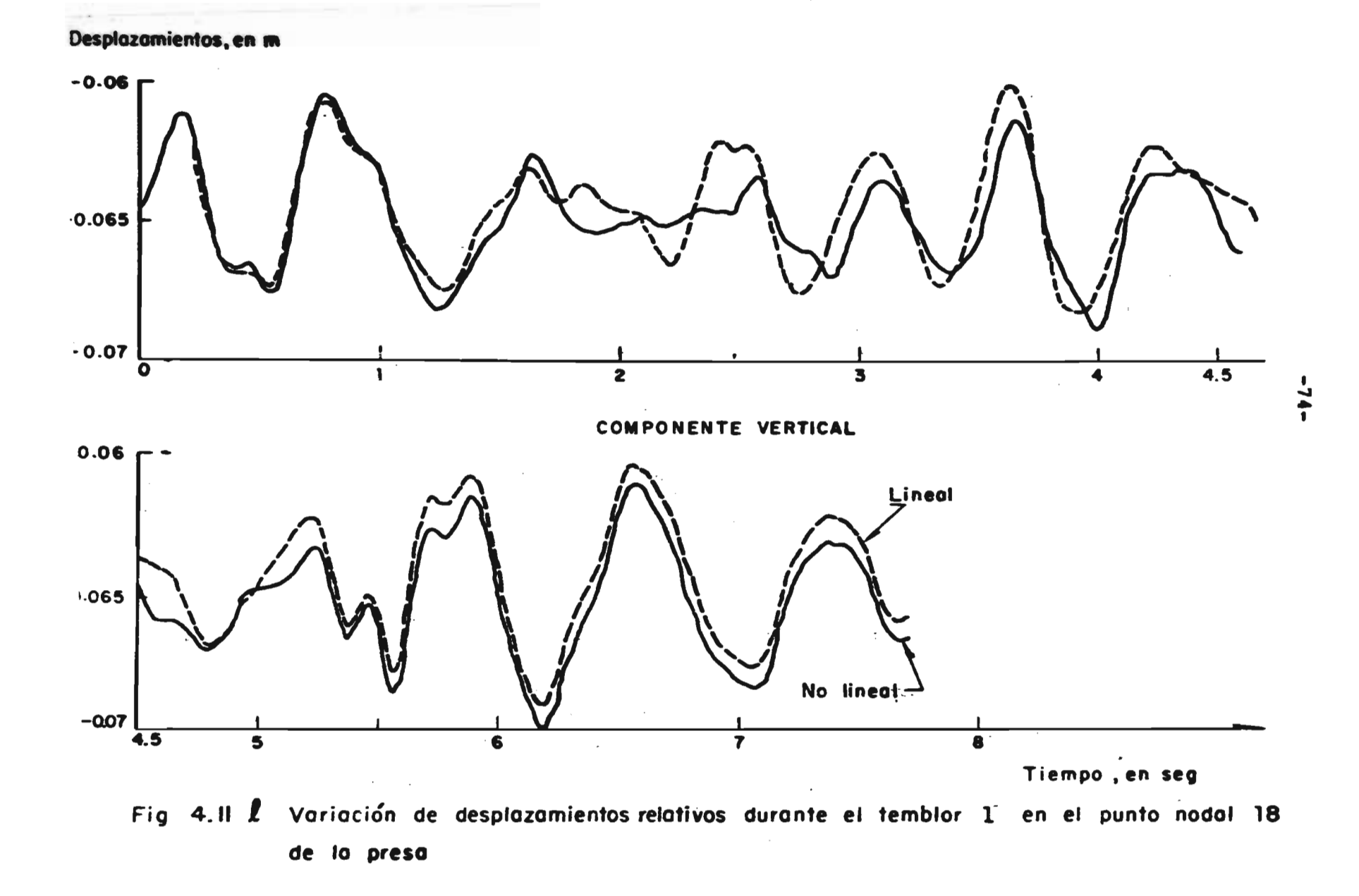

 $\overline{a}$ 

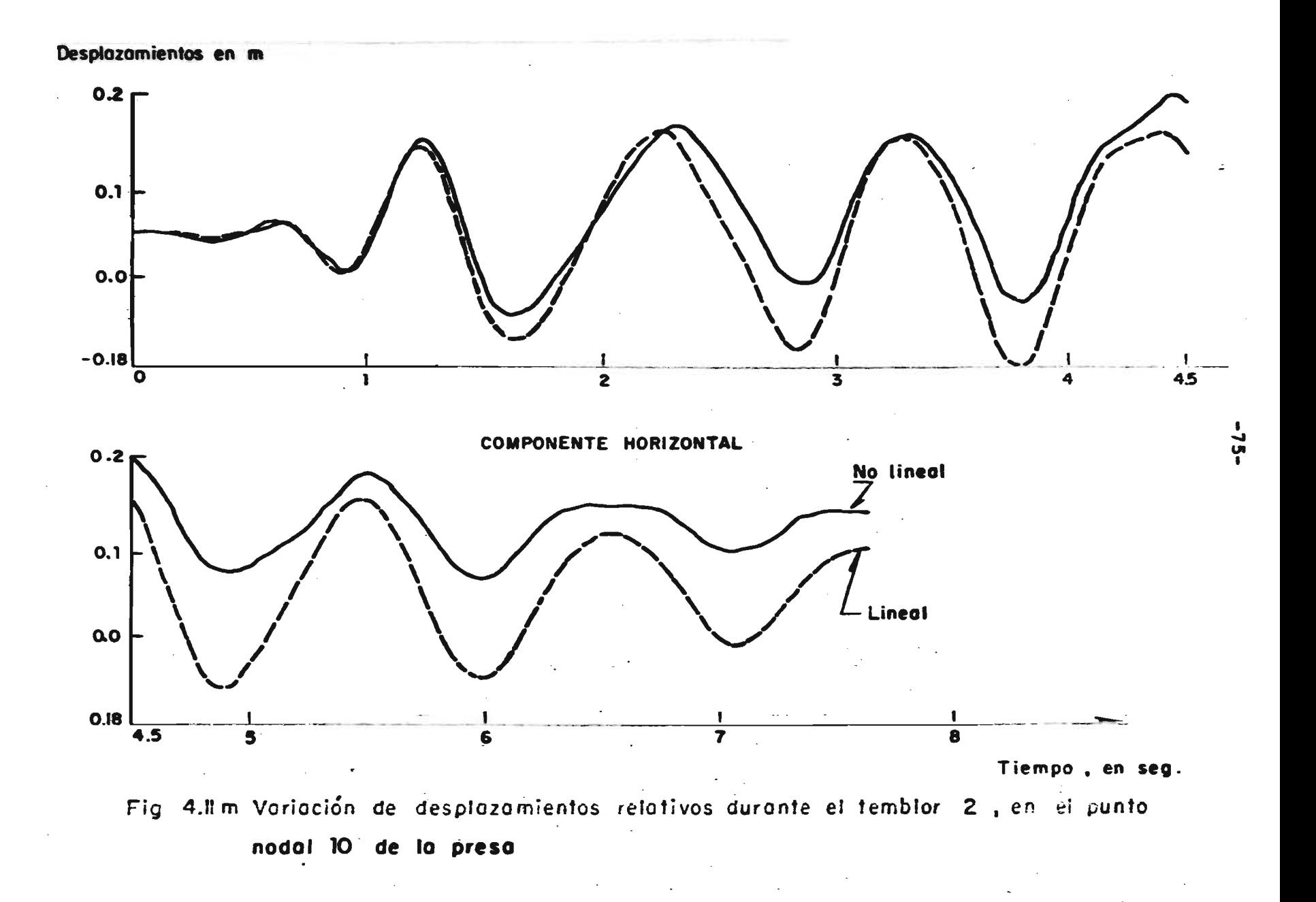

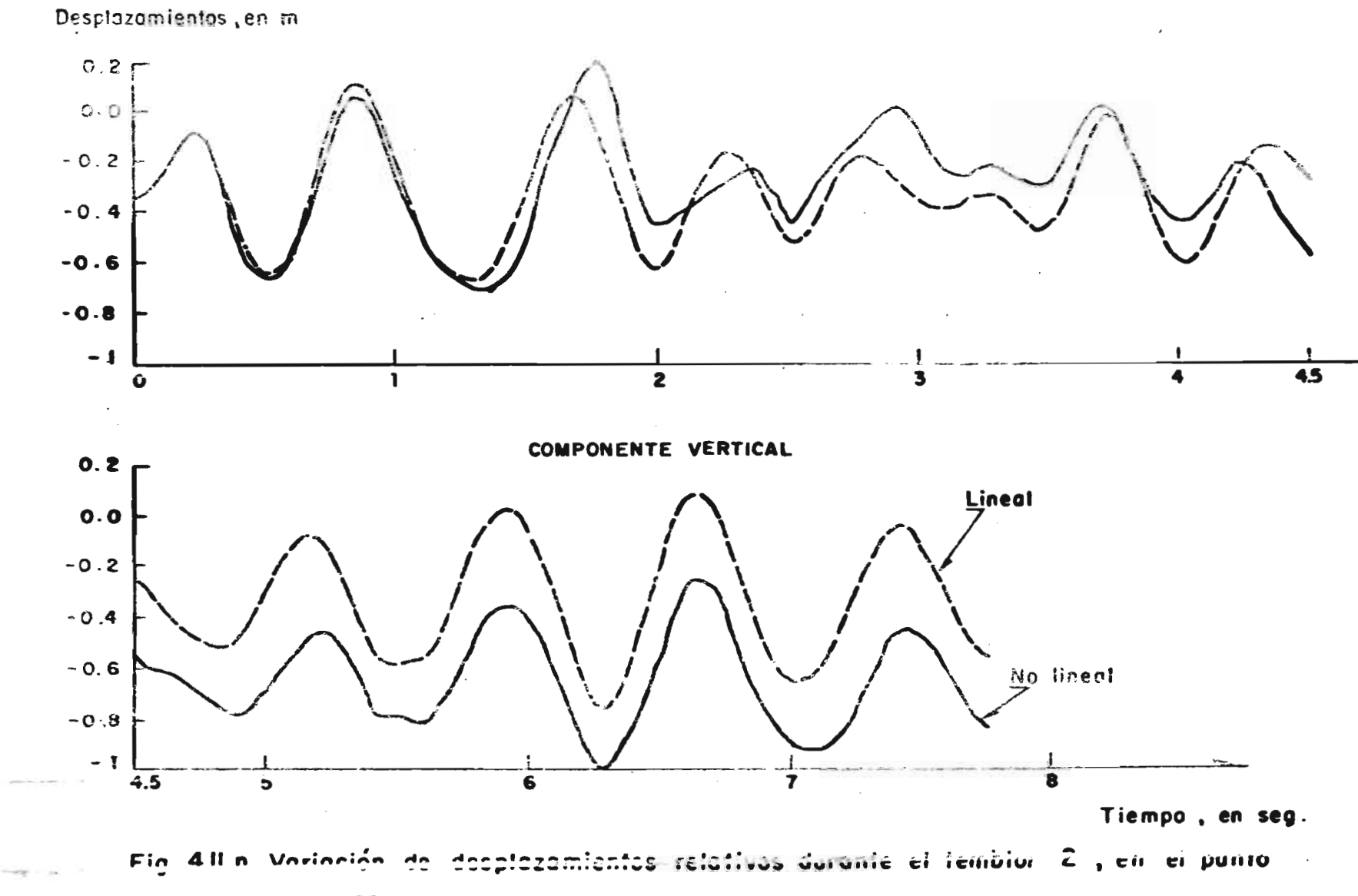

 $\ddot{\phantom{a}}$ 

nodal 10 de la presa

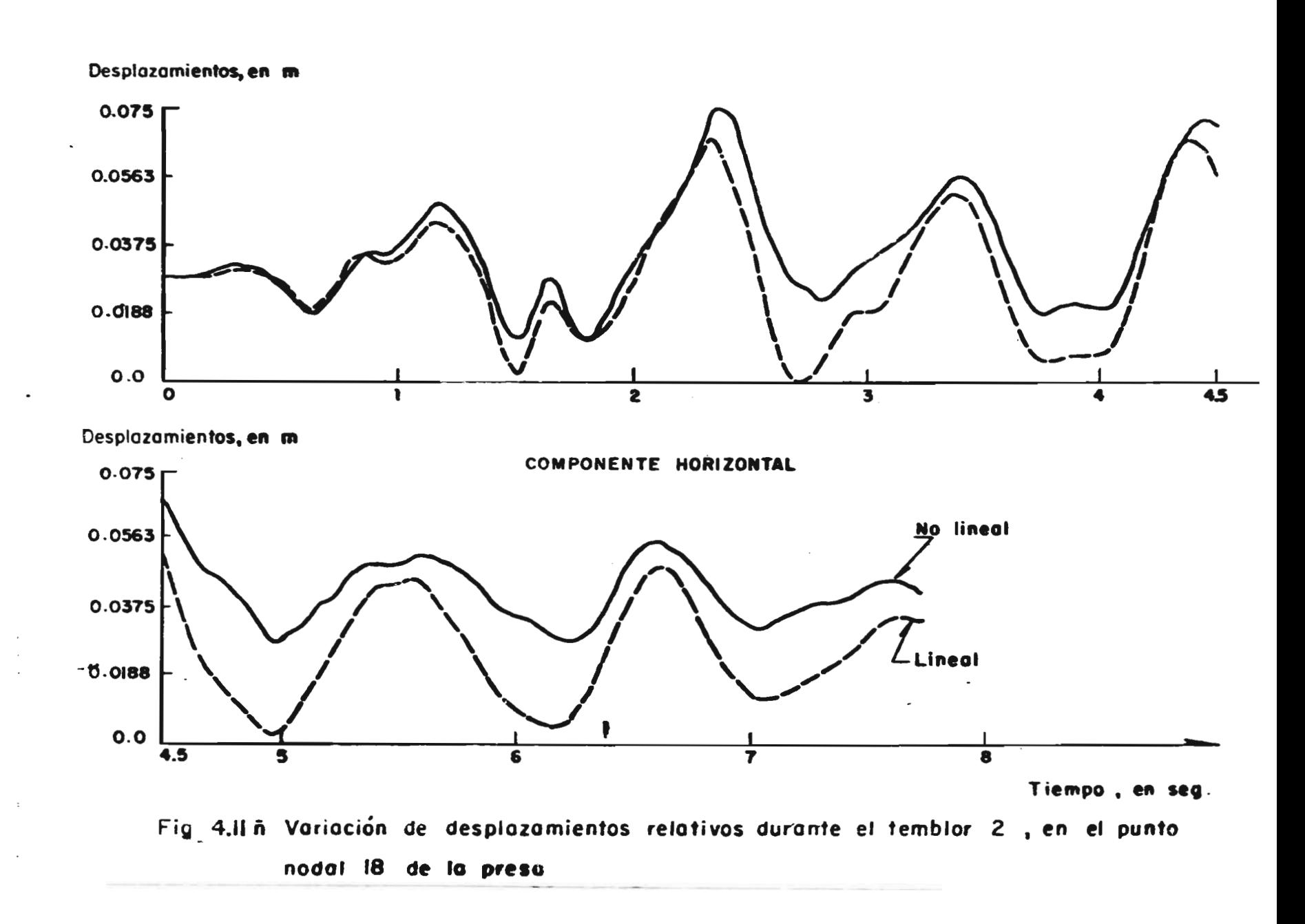

Desplazamientos, en m

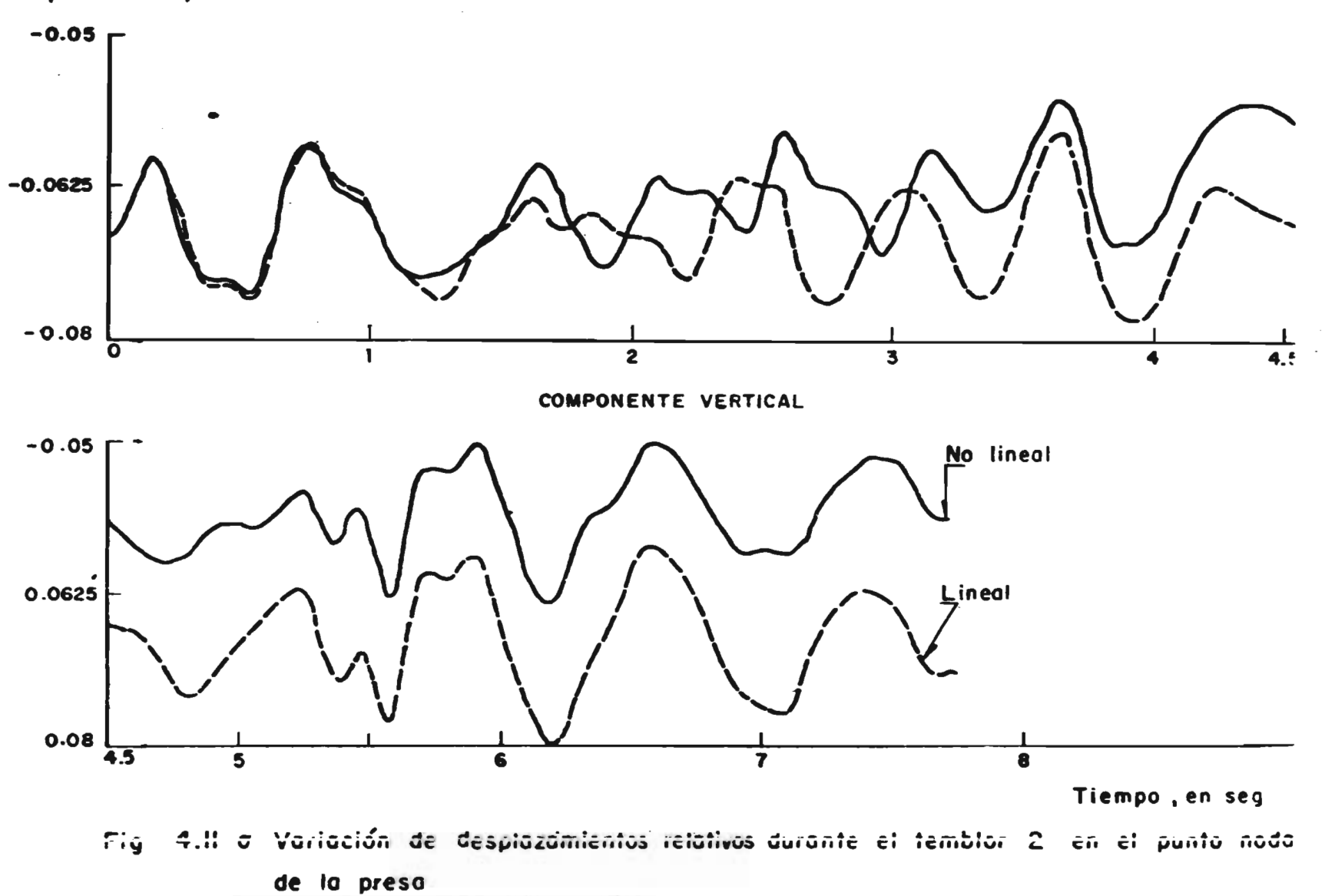

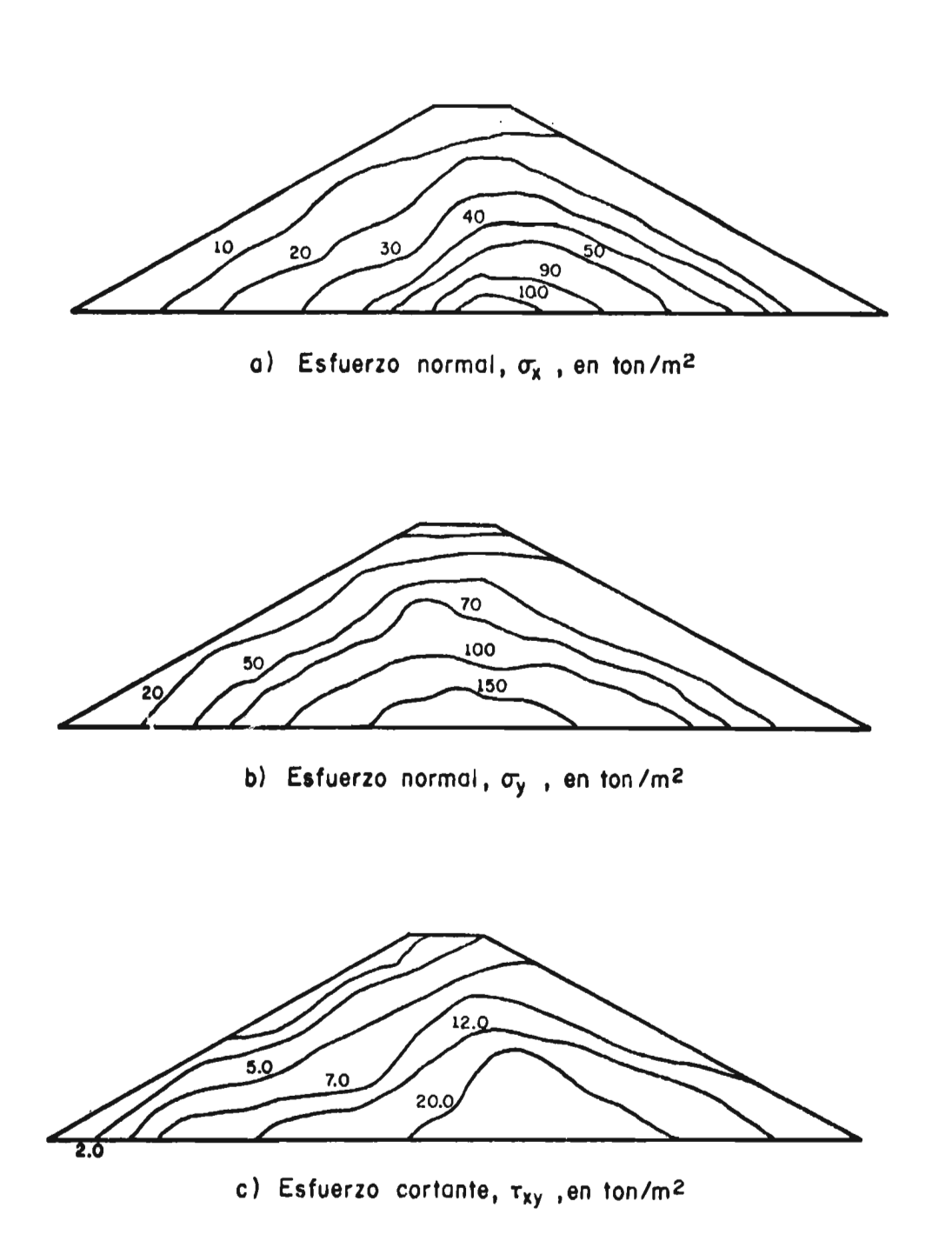

Fig 4.12 Distribución de esfuerzos para t = 2 seg

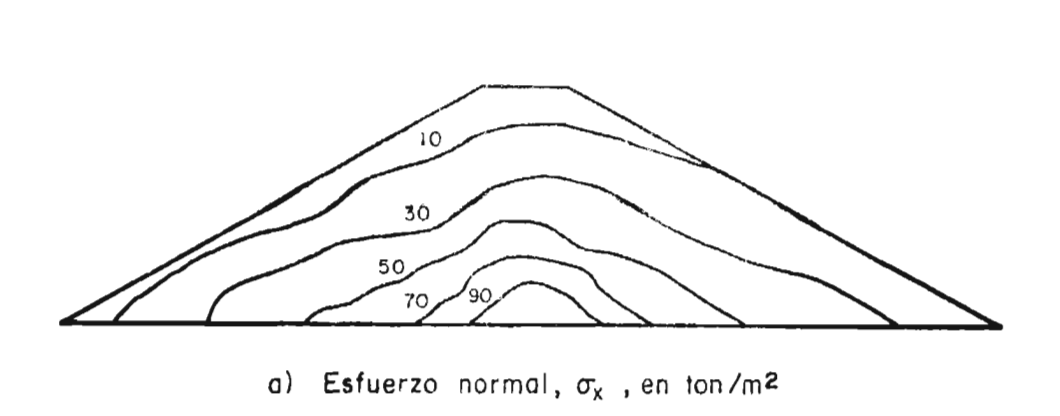

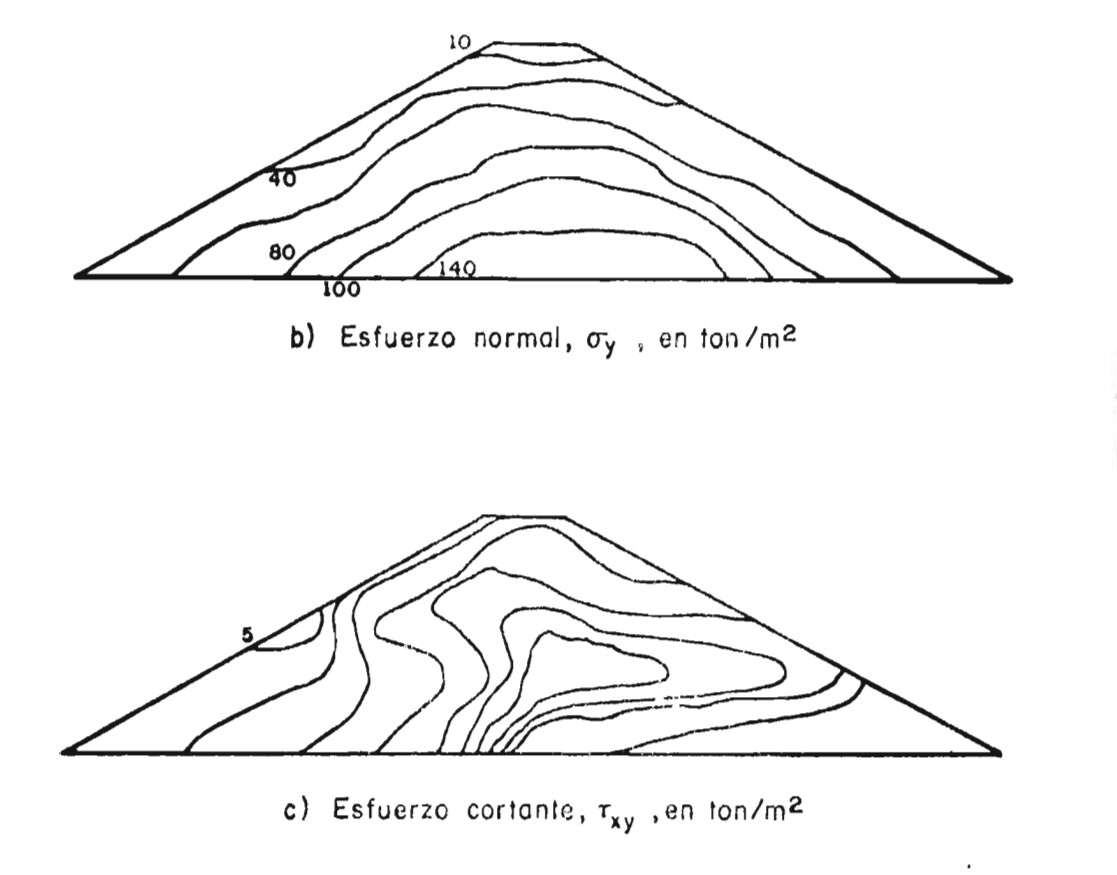

Fig 4.13 Distribución de esfuerzos para t = 6 seg

 $\sigma$  of the state  $\sigma$  , and  $\sigma$  , and  $\sigma$ 

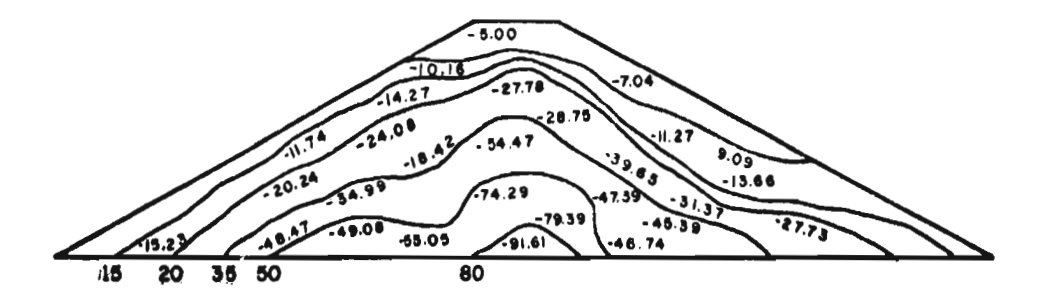

a) Esfuerzo normal,  $\sigma_{\rm X}$ , en ton $^2$ 

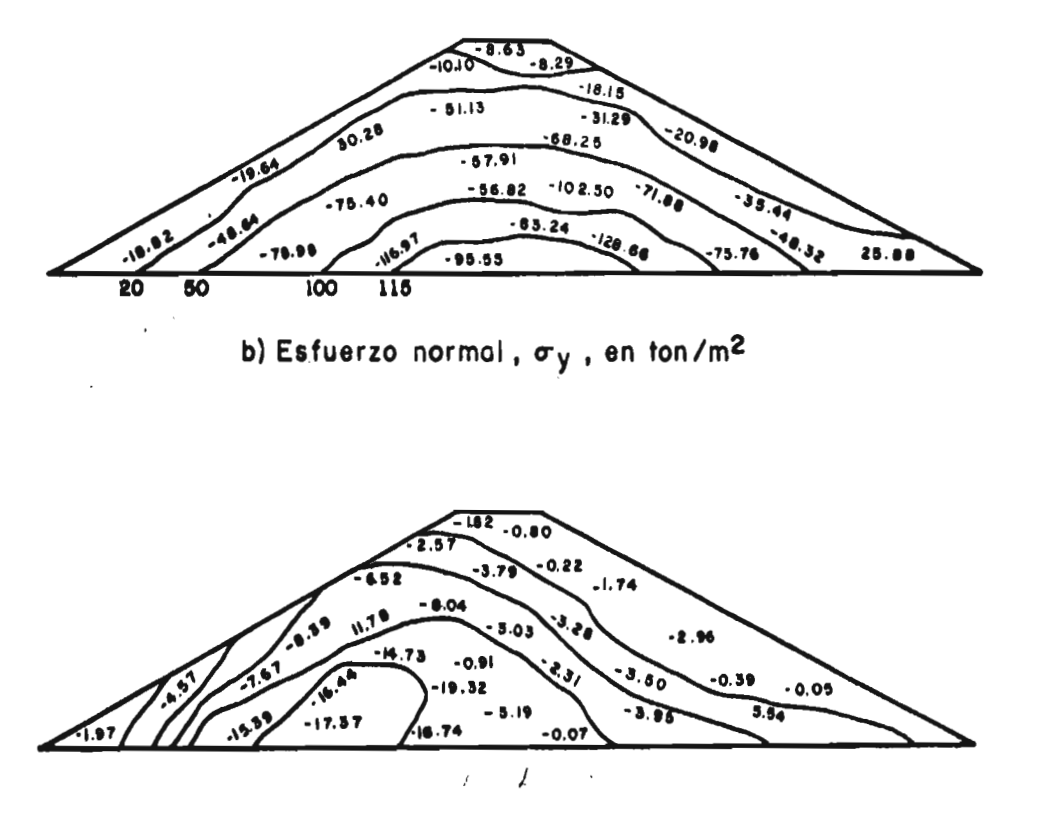

c) Esfuerzo cortante, Txy, en ton/m2

Fig 4.14 Distribución de esfuerzos para t= 8 seg

 $-81-$ 

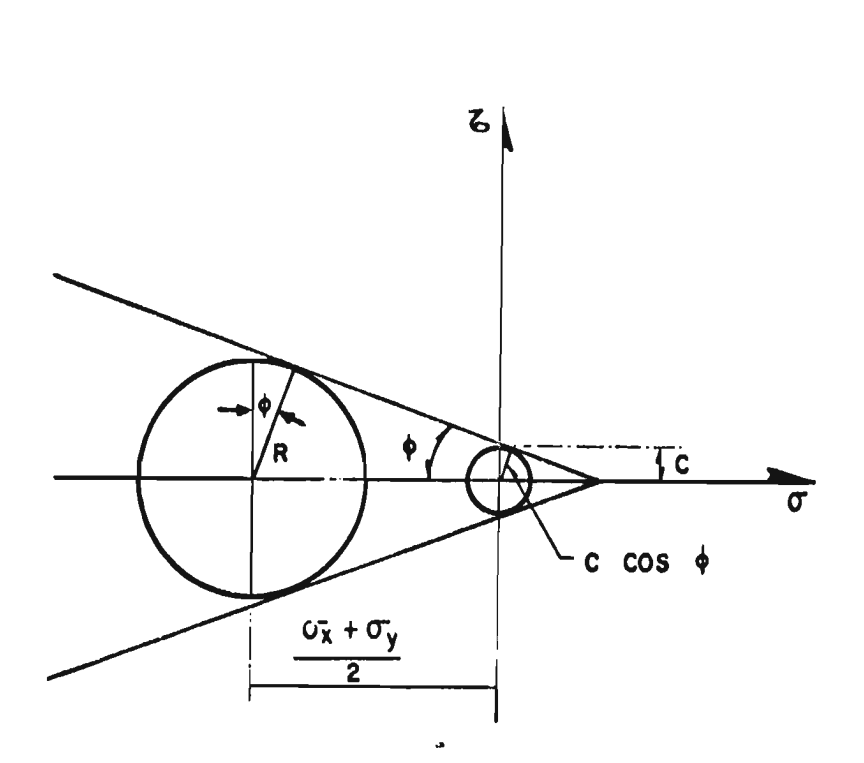

- **+ Angulo de fricción interno**
- **C Cohesión**

Fig A.1 Hipótesis Mohr - Coulomb

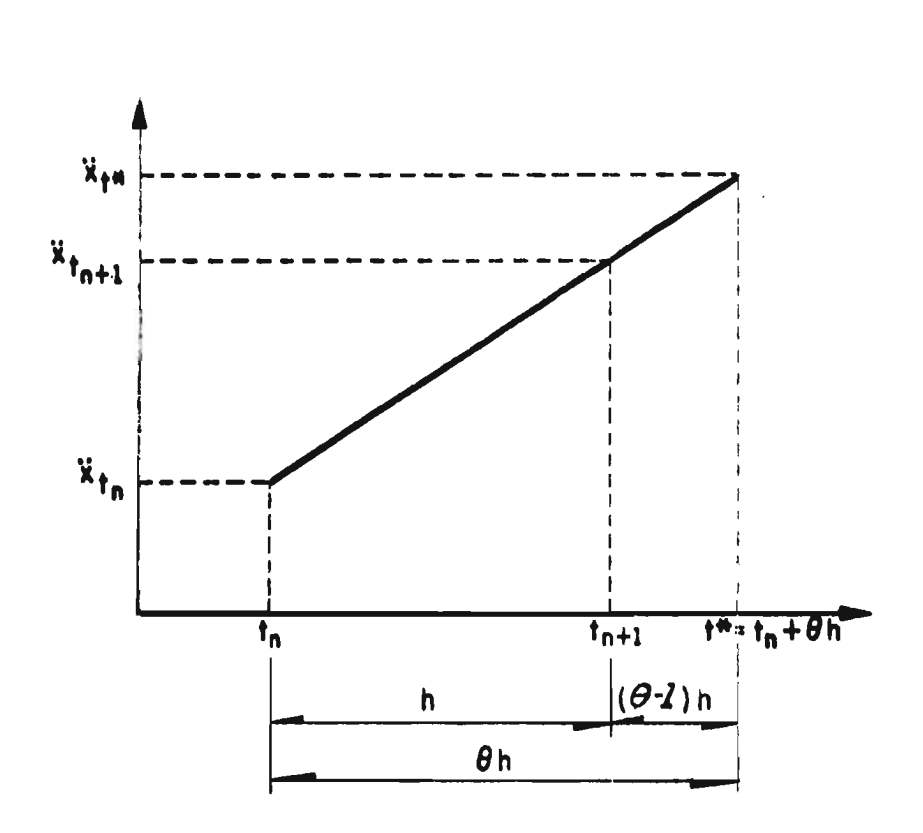

Fig B.1 Esquema para la integración paso a paso<br>en el método  $\theta$  de Wilson

**APENDICE A. OBTENCION MATRICIAL DE LA RELACION ESFUERZO-DEFOR-MACION PARA UN SUELO COHESIVO-FRICCIONANTE EN EL QUE ES VALIDO EL CRITERIO DE VON MISES SIN ENDURECIMIENTO Y CONDICION DE FLUENCIA DE COULOMB** 

**Con base en la teoría general de Green y Nahgdi y en las re laciones incrementales esfuerzo-deformación, se obtienen en forma matricial las relaciones esfuerzo-deformación para un material elastoplástico en el que es válido el criterio de Von Mises.** 

**La relación incremental esfuerzo-deformación en forma ma tricial es** 

**d**  $g = D d \epsilon^2$  (A.1)

**donde D está definida por la ec 3.34 para estados planos** y ma **terial homogéneo lineal e isótropo, o es el vector de esfuer**zos en la configuración deformada, y es el vector de defor **~iones en su forma lineal (expresión válida para comportamien to puramente elástico).** 

The Committee

**La relación incremental esfuerzo-deformación en el inter valo plástico, en forma matricial, es** 

$$
d \underline{\sigma} = \underline{D}^{\underline{P}} d \underline{\epsilon} \tag{A.2}
$$

**donde e es el vector de deformaciones y DPes la matriz que relaciona esfuerzos con deformaciones** 

**DPpara un material en el que es válido el criterio de Von Mises resulta ser (Saeed Yagmahi, 1969), en forma matricial** 

$$
\underline{\mathbf{D}}^{\mathbf{P}} = \underline{\mathbf{D}} - \underline{\mathbf{D}} \underline{\mathbf{A}} \tag{A.3}
$$

**donde** 

 $A = b^{-1} g q^{T} Q$ **(A.4)** 

**y b está definida como** 

 $b = q^T D q$ **(A.5)** 

**siendo** 

$$
g^T = \langle \frac{\partial f}{\partial \sigma_x} \frac{\partial f}{\partial \sigma_y} \frac{\partial f}{\partial \sigma_{xy}} \rangle
$$
 (A.6)

**Para el caso particular de suelos cohesivos friccionantes en los que se supone la condición de fluencia de Coulomb(Drucker y PRAGER, 1952), la falla del suelo depende del esfuerzo cortan te función de la cohesión, fricción y esfuerzos f = R<sup>2</sup> - r 2 (fig A.1), en la cual** 

$$
R = C \cos \phi - \frac{\sigma_x + \sigma_y}{2} \sin \phi
$$
 (A.7)  

$$
r = \frac{(\sigma_x - \sigma_y)^2}{2} + \tau_{xy}^2
$$
 (A.8)

**donde:** 

c **cohesión ángulo de fricción interna**  Φ **esfuerzo normal en la dirección x <sup>y</sup>esfuerzo normal en la dirección y 0 xy esfuerzo cortante**  R **radio del circulo de Mohr correspondiente a la falla**  r **radio del circulo de Mohr correspondiente a cualquier estado distinto del de la falla. Sustituyendo las ecs 1.12 y 1.13 en la ec 1.11** 

$$
f = \frac{(\sigma_x - \sigma_y)}{2} + \tau_{xy}^2 - \left[ C \cos \phi - \frac{\sigma_x + \sigma_y}{2} \sin \phi \right]
$$
 (A.9)

**La hipótesis de suponer el suelo perfectamente plástico con siete en no considerar el efecto del agua, siendo para muchos ca sos** este **efecto de importancia** ya **que la presión de poro puede ser significativa.** 

Haciendo

 $a = \frac{\sigma_x - \sigma_y}{2}$  ;  $b = \tau_{xy}$  $\sigma$  + $\sigma$ 

 $\sigma$  , and  $\sigma$  , and  $\sigma$  , and  $\sigma$ 

$$
d = C \cos \phi - \frac{X^{\circ} Y}{2} \text{ sen } \phi
$$

$$
f = a^2 + b^2 - d^2
$$

$$
\{q\} = \left\{\begin{array}{ccc} a & + & d & \text{sen } \phi \\ -a & + & d & \text{sen } \phi \\ 2 & b & \end{array}\right\} \tag{A.10}
$$

$$
b = \frac{E}{(1+v)(1-2v)} \qquad d^2 \text{ (sen}^2 \phi - 2v+1)
$$
 (A.11)

**Haciendo** 

 $\sim 10$ 

$$
c_1 = d \quad \text{sen} \quad \phi \qquad ; \qquad c_2 = c_1/(1-2\nu)
$$

**sustituyendo** las ecs A.10 y A.11 en la ec **A.4, se tiene** 

$$
\underline{\mathbf{A}} = \frac{1}{2a^{2} \left(1 + \frac{a \cos^{2} \phi}{1 - 2\nu}\right)}
$$
\n
$$
\begin{bmatrix}\n(a + C_{1}) (a + C_{2}) & (a + C_{1}) (-a + C_{2}) & (a + C_{1}) (\frac{C}{2}) \\
(c + c_{1}) (a + c_{2}) & (c + c_{1}) (-a + c_{2}) & (c + c_{1}) (\frac{C}{2}) \\
(c + c_{2}) & c - c_{1} (\frac{C}{2}) & (c + c_{2})\n\end{bmatrix}
$$
\n(A.12)

APENDICE B. METODO O DE WILSON PARA INTEGRAR LAS ECUACIONES **DE** EQUILIBRIO DINAMICO DE SISTEMAS DISCRETOS

Un procedimiento para obtener la solución de la ecuación de movimiento de un sistema discreto del tipo 4.1 es el método **de in tegraci6n** directa paso a paso, y el que aqui se utiliza es el **método** e de Wilson.

Dicho método se desarrolló en la Universidad de California, **en** Berkeley, y es una subclase de los métodos de Runge-Kutta **y** es **pecificamente** del tipo cerrado predictor corrector (Cervantes **y Alduncin, 1971).** 

**El método** consiste en desarrollar en primer término unas f6r **mulas** predictoras, otras correctoras y en asegurar la **estabilidad**  de la solución.

## B.1 Desarrollo del método

Considerándo la hipótesis de la variación lineal de la acelera ción en el intervalo  $\tau = \theta \Delta t$ , se tiene (fig B.1):

$$
\frac{\ddot{x}_{t*} - \ddot{x}_{t}}{\Delta t \theta} = \frac{\ddot{x}_{t+1} - \ddot{x}_{t}}{\tau}
$$
\n
$$
\ddot{x}_{t+1} = \ddot{x}_{t} \frac{\tau}{\Delta t \theta} (\ddot{x}_{t*} - \ddot{x}_{t})
$$
\nintegrando\n
$$
\dot{x}_{t+1} = \dot{x}_{t} + \tau \ddot{x}_{t} + \frac{\tau^{2}}{2\theta \Delta t} (\ddot{x}_{t*} - \ddot{x}_{t})
$$
\n
$$
\ddot{x}_{t+1} = \ddot{x}_{t} + \tau \ddot{x}_{t} + \frac{\tau^{2}}{2} \ddot{x}_{t} + \frac{\tau^{3}}{3\theta \Delta t} (\ddot{x}_{t*} - \ddot{x}_{t})
$$
\n
$$
\text{Consider} and \quad \tau = \Delta t \quad \text{en la ec B.1:}
$$
\n
$$
\ddot{x}_{t+\Delta t} = \ddot{x}_{t} + \frac{1}{\theta} (\ddot{x}_{t*} - \ddot{x}_{t}) = (1 - \frac{1}{\theta}) \ddot{x}_{t} + \frac{1}{\theta} \ddot{x}_{t*})
$$
\n
$$
\text{Para } \tau = \theta \Delta t
$$
\n(B.2)

$$
\mathbf{X}_{t*} = \mathbf{X}_{t+\theta \Delta t} = \mathbf{X}_t + \frac{\theta \Delta t}{2} (\mathbf{X}_{t*} + \mathbf{X}_{t})
$$
 (B.3)

Para  $\theta = 1$ 

$$
\begin{aligned}\n\dot{\underline{x}}_{t+\Delta t} &= \dot{\underline{x}} + \frac{\Delta t}{2} (\ddot{\underline{x}}_{t+\Delta t} + \ddot{\underline{x}}_t) \\
\dot{\underline{x}}_{t+\Delta t} &= \underline{x}_t + \Delta t \dot{\underline{x}}_t + \frac{\Delta t^2}{6} (\ddot{\underline{x}}_{t+\Delta t} + 2 \ddot{\underline{x}}_t)\n\end{aligned} \tag{B, 4}
$$

De las ecs B.3 y B.4 se puede obtener  $X_{t+\Delta t}$ ,  $X_{t+\Delta t}$  y  $x_{t+\Delta t}$  en función de  $\frac{x}{\Delta t}$ ,  $\frac{x}{\Delta t}$ ,  $x_t$  y  $\frac{x}{\Delta t}$ .

B.1.1 Caso lineal

Para el caso de sistemas lineales, la ecuación de movimien to que debe cumplirse para t\* es:

$$
\underline{M} \underline{\ddot{X}}_{\underline{t}*} + \underline{C} \underline{\dot{X}}_{\underline{t}*} + \underline{K} \underline{X}_{\underline{t}*} = \underline{P}_{\underline{t}*}
$$
 (B.5)

donde

 $\underline{P}_{t*} = \underline{P}_t + (\underline{P}_{t+\Delta t} - \underline{P}_t)$  $\frac{x}{2}$  y  $\frac{x}{2}$  se pueden valuar de las ecs B.3 en función  $\frac{x}{2}$  ...  $o$  sea

$$
\underline{\mathbf{X}}_{t*} = \frac{6}{\theta^2 \Delta t^2} (\underline{\mathbf{X}}_{t*} - \underline{\mathbf{X}}_t) - \frac{6}{\theta \Delta t} \underline{\mathbf{X}}_t - 2 \underline{\mathbf{X}}_t
$$
 (B.6)

$$
\underline{\dot{x}}_{t*} = \frac{3}{\theta \Delta t} (\underline{x}_{t*} - \underline{x}_t) - 2 \underline{\dot{x}}_t - \frac{\theta \Delta t}{2} \underline{\dot{x}}_t
$$
 (B.7)

Sustituyendo las ecs B.6 y B.7 en la ec B.5 y considerando  $C = \alpha M + \beta K$ 

$$
\underline{M} \left[ \frac{6}{\theta^{2} \Delta t^{2}} \left( \underline{X}_{t*} - \underline{X}_{t} \right) - \frac{6}{\theta \Delta t} \underline{X}_{t} - 2 \underline{\underline{X}}_{t} \right] + (\alpha \underline{M} + \beta \underline{K}) \left[ \frac{3}{\theta \Delta t} (\underline{X}_{t*} - \underline{X}_{t}) - 2 \underline{\underline{X}}_{t} - \frac{\theta \Delta t}{2} \underline{\underline{X}}_{t} \right] + \underline{K} \underline{X}_{t*} = \underline{P}_{t*}
$$

arreglando términos

$$
\underline{x}_{\mathbf{t}^*} \left\{ \left( \frac{6}{\theta^2 \Delta t^2} + \frac{3\alpha}{\theta \Delta t} \right) \underline{M} + \underline{K} \left( \frac{3\beta}{\theta \Delta t} + 1 \right) \right\} + \underline{K} \left\{ \frac{-3\beta}{\theta \Delta t} \underline{X}_{\mathbf{t}} - 2\beta \underline{X}_{\mathbf{t}} - \frac{\theta \Delta t}{2} \underline{X}_{\mathbf{t}} \beta \right\}
$$
\n
$$
= \underline{P}_{\mathbf{t}^*} + \underline{M} \left[ \underline{X}_{\mathbf{t}} \left( \frac{6}{\theta^2 \Delta \underline{t}^2} + \frac{3\alpha}{\theta \Delta t} \right) + \underline{X}_{\mathbf{t}} \left( \frac{6}{\theta \Delta \underline{t}} + 2\alpha \right) + \underline{X}_{\mathbf{t}} \left( 2 + \frac{\theta \Delta t \alpha}{2} \right) \right] \qquad (B.8)
$$
\n
$$
\text{Si} \qquad \tau = \theta \Delta t \qquad , \qquad b_0 = 1 + \frac{3\beta}{\tau}
$$
\n
$$
b_1 = \left( \frac{6}{\tau^2} + \frac{3}{\tau} \alpha \right) \qquad , \qquad b_2 = \frac{b_1}{b_0}
$$
\n
$$
\underline{K} = b_2 \underline{M} + \underline{K} \qquad , \qquad \underline{K} = \underline{K} - b_2 \underline{M}
$$

entonces  $b_0X_{t*} \underline{K} + (\underline{K} - b_2\underline{M}) - (\frac{3\beta}{\tau} \underline{X}_{t} - 2\beta \underline{X}_{t} - \frac{\tau}{2}\beta \underline{X}_{t}) = P_{t*} +$ +  $\underline{M}$  $\left[ \underline{X}_{t} \left( \frac{6}{\tau^{2}} + \frac{3\alpha}{\tau} \right) + \underline{X}_{t} \left( \frac{6}{\tau} + 2\alpha \right) + \underline{X}_{t} \left( 2 + \frac{\tau\alpha}{2} \right) \right]$ ordenando y haciendo  $\underline{D} = b_0 \underline{x}_{t*} - \frac{3\beta}{\tau} \underline{x}_t - 2\beta \underline{x}_t - \frac{\tau}{2} \underline{x}_t$  $(B.9)$  $\underline{\overline{K}} \underline{D} = \underline{P}_{\mathbf{t}} \star^{\mathbf{t}} \underline{M} \left\{ \underline{X}_{\mathbf{t}} \left[ \frac{6}{\tau^2} + \frac{3}{\tau} \left( \alpha - \beta b_2 \right) \right] + \underline{X}_{\mathbf{t}} \left[ \frac{6}{\tau} + 2 \left( \alpha - \beta b_2 \right) \right] + \underline{X}_{\mathbf{t}} \left[ \frac{3}{\tau} + 2 \left( \alpha - \beta b_2 \right) \right] \right\}$  $+\frac{a}{2} \left[2+\left(\frac{\tau}{2} \alpha - \beta b_2\right)\right]$ 

haciendo

$$
b_3 = \alpha - \beta b_2
$$
  

$$
b_4 = \frac{6}{\tau^2} + \frac{3}{\tau} b_3
$$
  

$$
b_5 = \frac{6}{\tau} + 2b_3
$$
  

$$
b_6 = 2 + \frac{\tau}{2} b_3
$$
  

$$
\overline{K} \underline{D} = \underline{P}_{t*} + \underline{M}(b_4 \underline{X}_t + b_5 \underline{X}_t + b_6 \underline{X}_t)
$$
 (B.10)

Se valúa D resolviendo el sistema B.10 y de la expresión B.9 se tiene

$$
\underline{x}_{t*} = \frac{1}{b_0} \quad \underline{D} + \frac{3\beta}{\tau} \underline{x}_{t} + 2\beta \underline{\dot{x}}_{t} + \frac{\tau}{2} \beta \underline{\ddot{x}}_{t}
$$
 (B.11)

Sustituyendo la ec B.11 en la ec B.6

$$
\underline{x}_{t*} = \frac{6}{\tau^{2} b_{0}} \left( D + \frac{3 \beta}{\tau} \underline{x}_{t} + 2 \beta \underline{x}_{t} + \frac{\tau}{2} \beta \underline{x}_{t} \right) - \frac{6}{\tau^{2}} \underline{x}_{t} - \frac{6}{\tau} \underline{x} - 2 \underline{x}_{t}
$$

$$
\frac{\ddot{x}}{1}t^* = \frac{6}{\tau^2 b_0} \underline{D} + \underline{x}_t \left( \frac{3\beta}{\tau} - b_0 \right) \frac{6}{\tau^2 b_0} + \dot{\underline{x}}_t \left( (2\beta - \tau b_0) \right) \frac{6}{\tau^2 b_0} + \dot{\underline{x}}_t \left( \frac{\tau}{2} \beta - \frac{\tau^2 b_0}{3} \right) \frac{6}{\tau^2 b_0}
$$
\n(B.12)

the control of the control of the control of

Sustituyendo la ec B<sup>2</sup> 12 en la ec B. 2 y haciendo

 $\mathcal{L}_{\mathcal{A}}$ 

$$
b_{7} = \frac{6}{\theta \tau^{2} b_{0}} \qquad , \qquad b_{8} = \frac{3}{\tau} \beta b_{7} - \frac{6}{\theta \tau^{2}}
$$
  

$$
b_{9} = 2\beta b_{7} - \frac{6}{\theta \tau^{2}} \qquad , \qquad b_{10} = 1 - \frac{3}{\theta} + \frac{\tau}{2} \beta b_{7}
$$
  

$$
\frac{X_{t+\Delta t}}{t} = b_{7} \underline{D} + b_{8} \underline{X}_{t} + b_{9} \underline{X}_{t} + b_{10} \underline{X}_{t} \qquad (B.13)
$$
  
mmente, si  $b_{11} = \frac{\Delta t}{2}$ ,  $b_{12} = \frac{\Delta t^{2}}{6}$ , las ecs. B.4 resultan

final

**Contractor** 

$$
\frac{\dot{x}}{t} + \Delta t = \frac{\dot{x}}{t} + b_{11} (\frac{\dot{x}}{t} + \Delta t) \tag{B.14}
$$

**Contractor** 

$$
\underline{x}_{t+\Delta t} = \underline{x}_t + \Delta t \underline{x}_t + b_{12} (\underline{x}_{t+\Delta t} + 2 \underline{x}_t)
$$

Así, con las ecs B.13 y B.14 se obtiene la solución para t+At. En la tabla B.1 se presenta el resumen del algoritmo para el análisis paso a paso de sistemas estructurales lineales.

## B. 1. 2 Caso no lineal

Para el análisis paso a paso de sistemas estructurales no lineales, la ecuación incremental de movimiento que debe cumplirse pa ra t\* es:

 $\overline{\phantom{a}}$ 

$$
-93-
$$

$$
\underline{M} \triangle \underline{\ddot{X}}_t + \underline{C} \triangle \underline{\dot{X}} + \underline{K}_t \triangle \underline{X}_t = \underline{P}_{t*} - \underline{M} \underline{\dot{X}}_t - \underline{C} \underline{\dot{X}}_t - \underline{F}_t
$$
 (B.15)

 $\frac{X}{A_{r}}$  se puede obtener al resolver la ec B.15 y utilizando las relaciones  $\sim 10^{11}$  km

$$
\Delta \underline{x}_{t} = \underline{x}_{t*} - \underline{x}_{t} \tag{B.16}
$$

**Contractor** 

$$
\Delta \dot{\underline{x}}_t = \dot{\underline{x}}_{t*} - \dot{\underline{x}}_t \qquad (B.17)
$$

$$
\Delta \ddot{\mathbf{x}}_{t} = \ddot{\mathbf{x}}_{t*} - \ddot{\mathbf{x}}_{t}
$$
 (B.18)

de la siguiente forma se sustituye B.17 y B.18 en B.15

$$
\underline{M} \times_{t*} + \underline{C} \times_{t*} + K \Delta X_t = P_{t*} - F_t
$$
\n
$$
\underline{M} \left[ \frac{6}{\tau^2} (\Delta X_t) - \frac{6}{\tau} \times_{t} - 2 \times_{t} \right] +
$$
\n
$$
\underline{C} \left[ \frac{3}{\tau} (\Delta X_t) - 2 \times_{t} - \frac{\tau}{2} \times_{t} \right] +
$$
\n
$$
\underline{K} \Delta X_t = P_{t*} - F_t
$$

ordenando términos

 $\div$ 

$$
\Delta \underline{X}_{t} \left[ \frac{6}{\tau^{2}} \underline{M} + \frac{3}{\tau} \underline{C} + 1 \right] \underline{K} = \underline{P}_{t*} - \underline{F}_{t} + \underline{M} (\frac{6}{\tau} \underline{X}_{t} + 2 \underline{X}_{t}) + \underline{C} (2 \underline{X}_{t} + \frac{\tau}{2} \underline{X}_{t})
$$
  
\n
$$
\underline{a}_{0} = \frac{6}{\tau^{2}} \qquad ; \qquad \underline{a}_{1} = \frac{3}{\tau}
$$
  
\n
$$
\underline{a}_{2} = 2 \underline{a}_{1}^{\prime} \qquad ; \qquad \underline{a}_{3} = \frac{\tau}{2}
$$

$$
94 - \frac{1}{2}
$$

we can also a constraint  $\mathcal{L}^{\mathcal{L}}$  ,  $\mathcal{L}^{\mathcal{L}}$  ,  $\mathcal{L}^{\mathcal{L}}$  ,  $\mathcal{L}^{\mathcal{L}}$ 

y resolviendo el sistema se obtiene  $\Delta \underline{x}_t$ 

De la ec B.16

$$
\underline{x}_{t*} = x_t - \Delta x_t \tag{B.19}
$$

Sustituyendo la ec B.19 en la ec B.6

$$
\frac{X}{2}t^* = \frac{6}{\tau^2} (\Delta \underline{X}_t) - \frac{6}{\tau} \underline{X}_t - 2\underline{X}_t)
$$
 (B. 20)

Sustituyendo esta última ecuación en la ec B.2

$$
\ddot{\underline{x}}_{t+\Delta t} = (1 - \frac{1}{\theta}) \ddot{\underline{x}}_t + \frac{1}{\theta} (\frac{6}{\tau^2} \Delta \underline{x}_t - \frac{6}{\tau} \dot{\underline{x}}_t - 2 \ddot{\underline{x}}_t)
$$

Si

$$
a'_{4} = \frac{6}{\tau^{2} \theta} = \frac{a_{0}}{\theta}
$$
\n
$$
a_{5} = -\frac{6}{\tau} = -\frac{2a_{1}}{\theta} = -\frac{a_{2}}{\theta}
$$
\n
$$
a_{6} = 1 - 3/\theta
$$
\n
$$
\frac{\ddot{x}}{2} + \Delta t = a_{4} \Delta \frac{x}{2} + a_{5} \frac{\dot{x}}{2} + a_{6} \frac{\dot{x}}{2} \tag{B.21}
$$

Finalmente, si  $a_7 = \frac{\Delta t}{2}$  y  $a_8 = \frac{\Delta t^2}{6}$ , sustituyendo en B.4

$$
\dot{\underline{x}}_{t+\Delta t} = \dot{\underline{x}}_t + a_7 (\ddot{\underline{x}}_{t+\Delta t} + \ddot{\underline{x}}_t)
$$
 (B.22)

 $\alpha_{\rm eff}$  and

$$
X_{t+\Delta t} = \underline{X}_t + \Delta t \underline{X}_t + a_\delta (\underline{X}_{t+\Delta t} + 2 \underline{X}_t)
$$
 (B.23)

Así, con las ecs. B.21, B.22 y B.23 se obtiene la solución  $t + \Delta t$ .

En la tabla B.2 se presenta el resumen del algoritmo para el , análisis paso a paso de sistemas estructurales no lineales.

 $\Box$   $\Box$
**APENDICE C. PROGRAMAS DE COMPUTADORA PARA EL ANALISIS SISMICO DE TERRAPLENES** 

## **C.1 Organización de programas**

**Los programas de computadora desarrollados para cuantificar la respuesta sísmica de terraplenes ante temblores, utilizando una formulación incremental y el método del elemento finito, se agrupan en siete, los cuales trabajan en forma secuencial, y son:** 

- **1. Programa para calcular las frecuencias, periodos y configuraciones naturales de vibración**
- **2. Programa para el análisis incremental estático, simulando el proceso de construcción**
- **3. Programa para la formulación de datos de los programas 5 y 6**
- **4. Programa para procesar los datos de los acelerogramas**
- **5. Programa para el cálculo dc, las fuerzas hidrodinámicas**
- **6. Programa para el cálculo de la respuesta sísmica en forma in cremental**

**7. Programa para representar los resultados en forma gráfica.** 

**A continuación se presenta la descripción, detalles de entrada, salida y listados en lenguaje Fortran de cada uno de ellos.** 

## **C.2 Programa de computadora para calcular frecuencias, periodos y configuraciones naturales de vibración de la presa**

#### **C.2.1 Objetivo**

**El propósito del programa es calcular el ancho de semibanda, la matriz de masas, la matriz de rigideces, las frecuencias en**  CPS y **en rad/seg, los periodos en seg, y las configuraciones naturales de vibración de la cortina. La estructura se idealiza con elementos finitos triangulares para estados planos de defor melón. El método utilizado para resolver el problema de valores característicos es el conocido con el nombre de Jacobi. Los arreglos se trabajan con el sistema denominado memoria dinámica.** 

### **C.2.2 Datos de entrada**

**La siguiente secuencia de tarjetas perforadas define la** estructura **que se va a analizar** 

1. Tarjeta titulo (12A6),

De las columnas 1 a 72 se **puede perforar cualquier información alfa-numérico para identificar el problema en particular 2. Tarjeta de control (515)** 

**-98--** 

Columnas

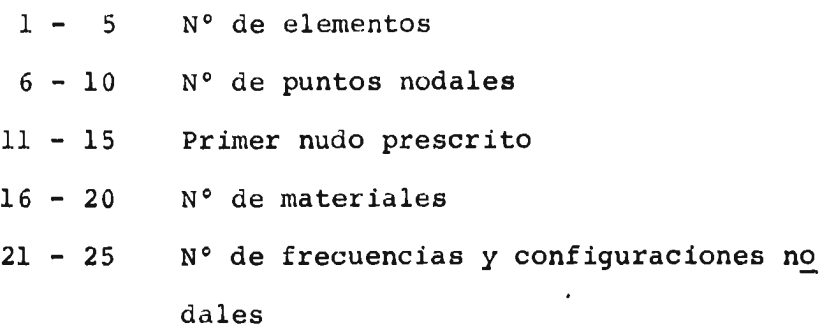

La numeración de los puntos nodales deberá efectuarse de manera que se satisfagan dos condiciones:

- a) Los nudos de la base se consideran con desplazamientos prescritos y serán los últimos en la numeración **y** deberá ser secuencial, de ahí la razón del dato contenido en las columnas 11 a 15 (fig 4.4).
- b) Se procurará que la numeración de dos nudos con desplazamien to, no prescritos, sea tal que la diferencia entre nudos con tiguos sea mínima, pues con ello se obtiene un ancho de se mibanda mínimo y se ocupará menos memoria en la computadora.

3.Tarjetas de elementos y tipo de material **(415)** 

**Se requiere una tarjeta por cada elemento y contiene información de los nudos que limitan cada elemento dados en sentido contra rio a las manecillas del reloj, y se da el numero del material que le corresponde (fig 3.2):** 

Columnas

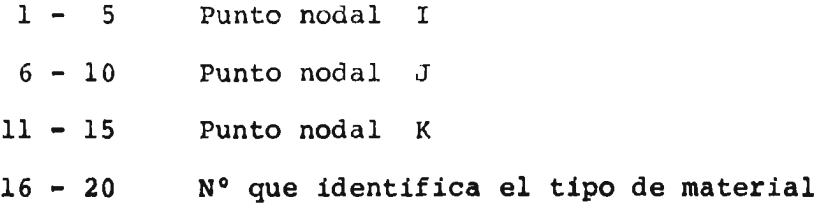

4. Tarjetas de puntos nodales (2F 10.2)

Una tarjeta para cada punto nodal. Contiene las coordenadas de cada punto referidas a un sistema cartesiano. Se deben colocar en orden creciente. Las unidades se dan en metros.

Columnas

- $1 10$  Abscisa
- 11 20 Ordenada
- 5. Tarjetas de materiales (3 F10.3)

Una tarjeta por cada tipo de material y puestas en orden,

Columnas

- $1 10$  Módulo de Young en ton/m<sup>2</sup>
- 11 20 Coeficiente de Poisson
- 21 30 Peso volumétrico en ton/m**<sup>3</sup>**

#### **C.2.3** Impresiones y resultados

- El programa imprime:
	- J.. Título del problema
	- 2. Número de elementos
	- 3. Primer nudo prescrito
	- 4. Número total de puntos
	- 5. Número de tipos de material
	- 6. El ancho de semibanda, y en caso de solicitar un número de modos mayor que dicho ancho se es cribe una nota
	- 7. La matriz nodal
	- 8. Las coordenadas de los nudos
	- 9. Las propiedades de materiales

المستحدث والمستورة

10. Los valores característicos, frecuencias naturales, en rad/seg y en ciclos **por segundo, así** como el **periodo de cada modo, en segundos 11. Los vectores característicos (formas modales)** 

#### **C.2.4 Archivos**

**Utiliza cuatro archivos de disco magnético segdn se especifica en el listado adjunto.** 

#### **C.2.5 Limitaciones**

**La dimensión del arreglo A del programa principal dependerá de la capacidad de la máquina. Para una estruc Lura determinada tendrá como mínimo el dado por el máximo de las expresiones proporcionadas en la primera tarjeta de comentario del programa principal, donde (ver listado)** 

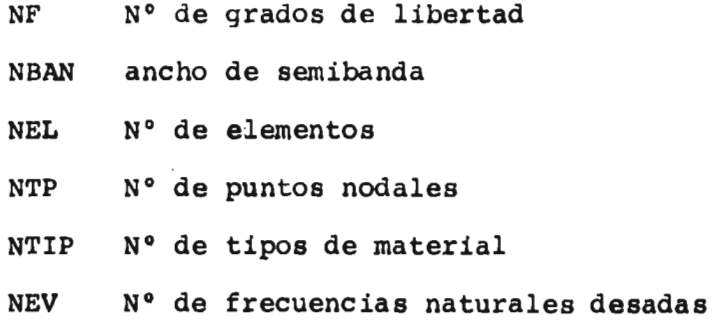

## **C.3 Programa para el análisis de esfuerzos en terraplenes durante el proceso de construcción**

**C.3.1 Propósito** 

Calcular historia de esfuerzos a medida que el terraplén se construye por capas horizontales hasta llegar a su terminación.

## **C.3.2 Entrada de datos**

1. Tarjeta titulo (12 A 6).

De las cols 1 a 72 se perfora un encabezado para iden tificar la información del problema

- 2. Tarjeta de control (3 I 5)
	- 2.1 Datos del problema

Columnas

1 - 5 N° de etapas de construcción

6 - 10 N° total de puntos

10 - 15 N° de tipos de material

- 2.2 Arreglo con el número de elementos (16 **I 5)** de cada etapa del proceso.
- 2.3 Arreglo con los números a partir del cual en cada **etapa** los desplazamientos son prescritos (16 5) La numeración de los elementos debe ser progresiva a partir de la primera capa y así sucesivamente, de tal manera que cada número de elementos de una etapa no sean menores que los de la anterior.

**La** numeración de los nudos debe hacerse en orden progresivo **a partir del primero no prescrito** de cada capa.

> **3. Tarjetas** de puntos nodales (2 F 10.2) **Una tarjeta por cada** punto nodal con las coordenadas de cada punto, referidas a un sistema cartesiano. Se deben colocar en orden creciente según la numeración

**de nudos, sus unidades son metros.** 

**Columnas** 

- **1 10 Abscisa**
- **11 20 Ordenada**

**4. Tarjetas de materiales (5 F 10.3)** 

**Una tarjeta por cada tipo de material y puestas en orden.** 

**Columnas** 

- **1 10 Módulo de Young (ton/m2)**
- **11 20 Coeficiente de Poisson**
- **21 30 Peso volumétrico (ton/m3)**
- **31 40 Cohesión**
- **41 50 Tangente del ángulo de fricción interna**
- **5. Tarjetas de elementos y tipo de material (4 I 5) Se requiere una tarjeta por cada elemento con infor mación de los nudos que limitan cada elemento (fig 3.2) dados en el sentido contrario a las manecillas del reloj, y el número del material que le correspon de.**

**Columnas** 

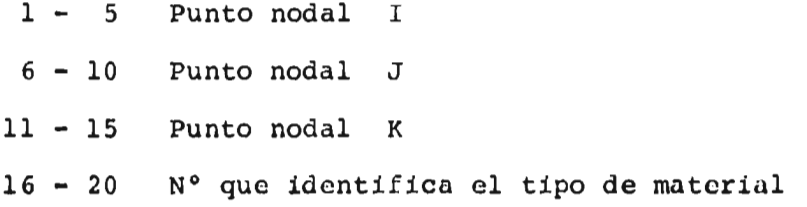

dent of the control of the

#### El programa imprime

- 1. Título del problema
- 2. Número de etapas de construcción
- 3. Número total de puntos nodales
- 4. Número de tipos de material
- 5. Arreglo del primer nudo **prescrito en cada etapa**
- 6. Para cada etapa de construcción
	- a) matriz nodal
	- b) ancho de semibanda
	- c) arreglo de elementos **plastificados**
	- d) vector de desplazamientos
	- a) vector de despiazamientos<br>e) arreglo de esfuerzos  $\sigma_{\mathbf{x}}^{\prime}$ ,  $\sigma_{\mathbf{y}^{\prime}}$  <sup>T</sup>xy
	- **f) esfuerzos** y direcciones **principales**

#### **C.3.4 Archivos**

**Utiliza un archivo** de disco magnético **(listado, Apéndice A). Guarda la respuesta obtenida del** análisis.

## **C.3.5 Limitaciones**

**La** dimensión del arreglo A del programa principal dependerá **de la capacidad de la** máquina. Para una estructura **dada tendrá como mínimo el** proporcionado por la expresión de **la primera tar jeta de comentario del programa principal (listado, Apéndice A).** 

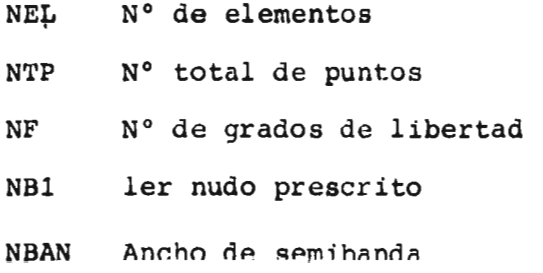

C.3.6 Tiempo estimado

El tiempo de máquina que se emplea depende del número de elementos en que se discretiza el medio y del ancho de semiban da obtenido. El tiempo utilizado para una estructura discreti zada en 54 elementos para cinco etapas de construcción con un ancho de banda de 20, fue aproximadamente de 18 seg.

C.4 Programa de computadora para información necesaria en los programas descritos en C.6, C.7 y C.8

C.4.1 Propósito

Calcular el ancho de semibanda, la matriz de masas, matriz de rigideces, fuerzas dinámicas para aceleración unitaria, trian gulación de la matriz de rigideces y coeficientes que se utilizan en el método de integración.

C.4.2 Datos de entrada

- 1. Tarjeta titulo (12 A 6). De las cols 1 a 72 se perfora un en cabezado para identificar la información del problema
- 2. Tarjeta de control (715)

Columnas

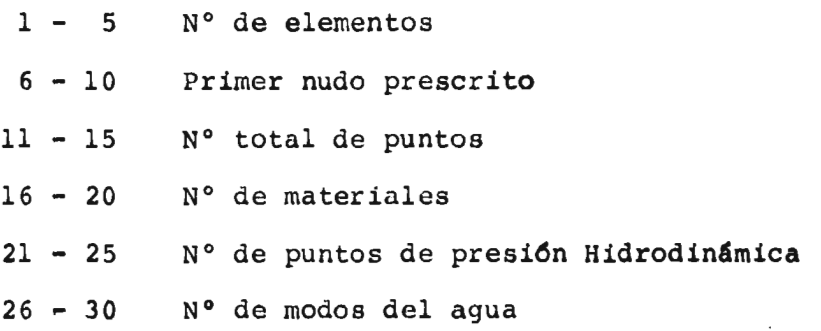

ř.

La numeración de los puntos nodales debe satisfacer dos

condiciones:

- a) Los nudos con desplazamientos prescritos serán los últimos en numerar en forma secuencial; esta condi ción implica el dato de las columnas 11 - 15.
- b) La numeración de los puntos no prescritos deberá ser tal que la diferencia entre nudos contiguos sea mínima. Entre menor sea dicha diferencia, menor se rá el ancho de semibanda y por tanto menor la memoria de máquina que se ocupa.

Los puntos con presión hidrodinámica se consideran del nivel del agua hasta la base de la presa.

El número de modos del agua en general se considera como tres, ya que la participación de más modos no resulta conside rable.

3. Tarjetas de elementos y tipo de material (415)

Se requiere una tarjeta por cada elemento con información de los nudos qué limitan cada elemento dados en sentido con trario a las manecillas del reloj, el número del material que le corresponde (fig 3.2)

Columnas

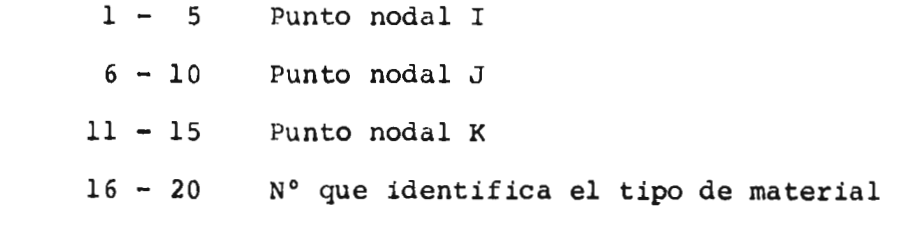

4. Tarjetas de puntos nodales (2 F 10.2)

Una tarjeta por cada punto nodal con las coordenadas de cada uno, referidas a un sistema cartesiano. Deben colocarse en **orden creciente. Las unidades se consideran en metros.** 

**Columnas** 

**1 - 10 Abscisa** 

**11 - 20 Ordenada** 

**5. Tarjetas de materiales (3 F 10.0)** 

**Una por cada tipo de material, cniocadas en orden.** 

**Columnas** 

**1 - 10 Módulo de Young, ton/m<sup>2</sup>**

**11 - 20 Coeficiente de Poisson** 

**21 - 30 Peso volumétrico en ton/m<sup>3</sup>**

**6. Tarjetas de puntos de presión (1615)** 

**Contienen los puntos nodales, sometidos a la acción del agua,**  y **la numeración de los puntos de presión. El orden se presenta decreciente.** 

**7. Tarjeta de altura máxima probable del agua e intervalo de in tegración (2** F **10.0)** 

**Columnas** 

- **1 10 Altura máxima probable del agua**
- **11 20 Intervalo de integración**
- **8. Tarjeta de coeficiente BETA (F 10.0)**

**Columnas** 

**1 - 10 Coeficiente BETA** 

**9. Tarjetas de coeficientes ALFA (8 F 10.0)** 

**El número de tarjetas depende del numero de grados de liber tad. Deben estar ordenadas.** 

**El** programa imprime

- 1. Titulo del problema
- 2. Número de elementos
- 3. Primer nudo prescrito
- 4. Número total de puntos
- 5. Número de tipos de materiales
- 6. Número de puntos **de presión**
- **7. Número de grados de libertad**
- 8. Número de **modos del agua**
- **9. Matriz nodal**
- **10. Ancho de semibanda**
- **11. Propiedades de los materiales**
- **12. Coordenadas de los nudos**
- **13. Coordenadas de los puntos de presión**
- **14. Distribución de presiones hidroestáticas**
- **15. Fuerzas hidroestáticas**
- **16. Fuerzas dinámicas**
- **17. Intervalo de integración**
- **18. Coeficiente Beta**

#### **C.4.3 Archivos**

**Utiliza dos archivos de disco magnético según se especifica en el listado adjunto.** 

## C.5 Programa de computadora para procesar los datos de los acelerogramas

C.5.1 Propósito

Preparar los datos de la excitación sísmica a la que se so meterá la estructura. En caso de que el intervalo de integra ción sea menor que el del temblor, se interpola. Se valúa la excitación en el tiempo t\* necesario para el método de inte gración. La información se guarda en disco magnético.

C.5.2 Entrada de datos

- 1. Tarjeta título (12 A 6). De las cols 1 a 72 se perfora un encabezado para identificar la información del problema.
- 2. Tarjeta de control (I5)

Columnas 1 - 6 Número de sismos

3. Tarjeta de intervalo de integración (F 10.0)

Columnas 1 - 10 Intervalo de integración;

4. Tarjeta de parametros de la excitación (20X, F10.0, 10X,I10)

Columnas

21 - 30 Intervalo del temblor

- 41 50 N° de puntos del temblor
- 5. Tarjeta de aceleraciones del temblor (8 F 9,5) La cantidad de tarjetas dependerá del número de puntos del temblor. Las unidades deben ir en m/seg $^2.$
- C.5.3 Impresiones y resultados

El programa imprime

1. Título del problema

- 2. Número de sismos por procesar
- 3. Intervalo de integración
- 4. Intervalo del temblor
- 5. N° de puntos del temblor
- 6. Aceleraciones del temblor

### C.5.4 Archivos

Utiliza tantos archivos de disco magnético como nú mero de sismos se desea procesar.

#### C.5.5 Limitaciones

Están sujetas al tipo de máquina que se utilice y a las dimensiones de los arreglos A y T. **La dimensión de'estos arreglos depende del número de puntos del tem blor y puede variarse segdn convenga.** 

# C.6 Programa de computadora para el **cálculo de las fuerzas hidrodinámicas**

**C.6.1 Propósito** 

**Calcular las fuerzas hidrodinámicas concentradas en los puntos de presión, para ser utilizadas en el cálculo de la res puesta.** 

**C.6.2 Entrada** de datos

1. Tarjeta titulo (12 A 6)

**De las cols 1** a 72 se perfora un **encabezado para identificar la** información del problema.

**2. Tarjeta de control (12 a 15)** 

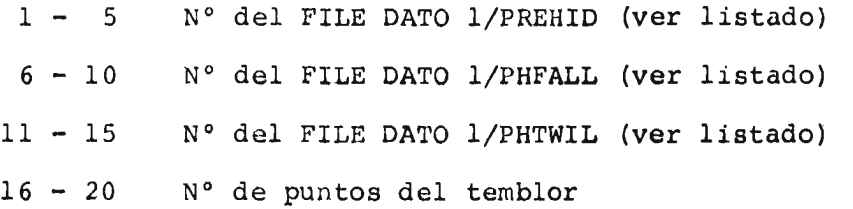

3. Tarjeta de intervalos (2 F 10.0)

Columnas

- 1 10 Intervalo del componente horizontal del tem  $\epsilon_{\rm{eff}}$ blor
- 11 20 Intervalo de integración
- **4.** Tarjetas de datos del componente horizontal (8 **F** 9.5) El ndmero de tarjetas depende del total de puntos del temblor.

#### C.6.3 Impresiones y resultados

- El programa imprime
	- 1. Titulo del problema
	- 2. N° de cada FILE que se utiliza
	- 3. N° de puntos del temblor
	- 4. Intervalo del componente horizontal
	- 5. Intervalo de integración

### C.6.4 Archivos

Utiliza cinco archivos de disco magnético según se es pecifica en el listado

- C.7 Programa para el cálculo de la respuesta sísmica en forma incremental.
- C.7.1 Propósito

Obtener la respuesta sísmica de terraplenes resolviendo las ecuaciones de equilibrio con el método 0 de Wilson.

- C.7.2 Entrada de datos
- 1. Tarjeta título (16A5).

De las columnas 1 a 80 se perfora un encabezado para identificar la información del problema.

2. Tarjeta de control (16 5)

Contiene los archivos donde se guarda la **respuesta de aceleración y desplazamientos.** 

**Columnas** 

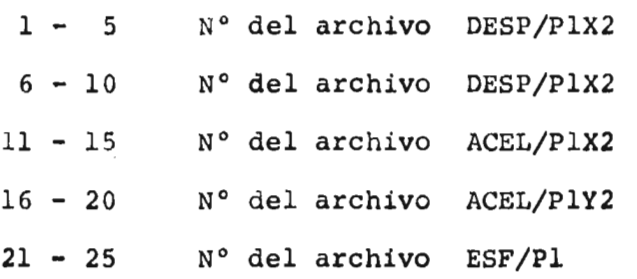

3. Tarjeta de control 2 (1615)

Indices para variación de parámetros en la **respuesta.** 

**Columnas** 

1 - 5 Indicador de presión de poro

1 considera el efecto de la presión de poro O no lo considera (Este efecto esta en estudio **por lo que** el indicador debe valer cero)

- 6 10 Indicador de no linealidades
	- 1 considera las dos no linealidades

0 considera no linealidad del material

11 - 15 Indicador de componentes **del acelerograma** 

**1** considera únicamente la componente vertical O considera las dos

- 16 20 Indicador del problema elástico
	- **1** considera el problema **elástico**

0 no lo considera

**4. Tarjeta de** control 3 (1615)

Columnas

- 1 5 N° de nudos en donde la respuesta de despla zamientos y **aceleraciones se guarde en disco**
- **6 10** N° de elementos en donde la **respuesta de es fuerzos se guarde en disco.**
- **5. Arreglo de números de nudos (1615)**

**Contiene** la numeración de **los nudos de los puntos donde se**  requiera guardar la respuesta.

- 6. Arreglo de números de elementos (1615) Contiene la numeración de los elementos en donde se requiera **guardar esfuerzos.**
- **C.7.2 Impresiones y resultados** 
	- El programa imprime
		- 1. Título del problema
		- 2. Aceleraciones, velocidades **y desplazamientos**
		- 3. Elementos plastificados
- 4. Esfuerzos  $\sigma_x$ ,  $\sigma_y$  y  $\tau_{xy}$
- C.7.3 Utiliza 9 archivos de disco magnético para leer la infor mación de los sismos, los datos de material, caracterís ticas geométricas y fuerzas hidrodinámicas. Además se emplean 6 archivos para guardar la respuesta de aceleraciones desplazamientos y esfuerzos.
- C.8 Programas de computadora.

```
-115- 
  C.8.1 Listado del programa para calcular las frecuencias, 
          periodos y configuraciones naturales de Vibración. 
1 SET SINGLE LIST 
FILE 1=FIGVFC/DANFIG,UNIT=DISK.SAVE=30,AREAm 50,RECORD=.1023 
FILE 2=RSNCN /3ANEIG,UNIT=DISK,SAVE=30,AREA= 50,RECORD=1023 
      FILE 3=VALOR/CINTA8,UNITuDISK,SAVE=30,AREA*50,RECOR021023 
FILE 4=FSFUER/CINTAB,UNIT=DISK,SAVE=30,AREA=1000,RECORD=2<br>FILE 5=FILEINP,UNIT=READER
FILE 5=FILEINP,UN/T=READER 
      FILE 6=FILEOOT,UNITmPRINTER 
      DIHENSION A(10000) 
      DIHENSIUN TITULO(12) 
      READ (5,7) TITULO 
      WRITE (6,8) TITULO
      REA[) (5,1) NEL,NTP,NBloNTIP,NEV 
      WRITE (6,3) NEL, NB1, NTP, NTIP
      Nz(NR1.1)+2 
      N1=1N2:Nl+N 
      N3=N2.1\WL*4 
      CALL FORBAN(A(N2),NEL,NB1,NBAN,NEV)
      N4=N3+N*NBAN 
      N5=N4+1TP 
      N6=N5+NTP 
      N7=N6+NTIP 
      N8=N7+NTIP 
      N9=N8+NTIP 
      CALL FORMR (11,A(N1),A(N2),A(N3),A(N4),A(N5),A(N6),A(N7),A(N8)* 
                   A(N9),NEL,NTP,N81,NTIP,NBAN) 
     \bulletWRITE (6,5) 
      CALL PRIME (A(N4),NTP,2)
      WRITE (6,6) 
      CALL PRIME (A(N6),NTIP,3)
      TEJ=TIME(2)/60, 
      TES=TIME(3)/60. 
      WRITE (6,57) TEJ,TES 
      Ir (NEL ,EQ, 0) GO TO 1000 
      K1=144+N 
      K2=Kl+N 
      K3=K2+NK4*K3+NK5=K4+NEV 
      NW=N+NRAN 
      CALL ÜANEIG(A(N1),A(N3),A(N3),A(N4),A(KI)PA(K2),A(K3),A(K4), 
     1 N,NE3AN,NEV,NW) 
      TEJ=TIMF(2)/60. 
      TES=TIME(3)/60. 
      WRITE (6,57) TEJ,TES 
      NF \equivNCALL LFE(A(K4),NRAN,1,0,3) 
      CALL LEE(A(N3),NFPNBAN,0,3) 
      REWINO 3 
      LOCK 3 
      WRITE (6,10) 
      DO 95 JuloNEV
```

```
I = K + J - 1IF(A(I), LE.0.) GO TO 94
     AI1 = A(I) + A(.5)AI2=AI1/6.28318
     A I 3 = 1.7A I 2WRITE (6,25) J,A(I),AI1,AI2,AI3
     GO TO 95
  94 WRITE (6,24) J,A(I)
  95 CONTINUE
     WRITE (6,23)
     CALL PRIME(A(N3),N,NEV)
     TEJ=TIME(2)/60.
     TES=TIME(3)/60.
     WRITE (6,57) TEJ,TES
     GO TO 1001
1000 WRITE (6,22)
1001 CALL FECHA
     CALL EXIT
   1 FORMAT (515)2 FORMAT (8F10.0)
   3 FORMAT (///20X, INUMERO DE ELEMENTOS
                                                      n!, 15//20X,
                                              1.157/20X'PRIMER NUDO PRESCRITO
    \bullet\bullet'NUMERO TOTAL DE PUNTOS
                                              = 1.157720X'NUMERO DE TIPOS DE MATERIALES=',15)
   5 FORMAT (///10X, COORDENADAS X-Y'/)
   6 FORMAT (///10X, 'PROPIEDADES DE LOS TIPOS DE NATERIALES'//10X,
             *HODULOS DE POISSON--PESOS ESPESIFICOS--MODULOS DE YOUNG'/)
   \bullet7 FORMAT (12A6)
   8 FURMAT (///12A6///)
  10 FORHAT(//10X, 'NODO NO.', 5X, 'VALORES CARACTERIST.', 5X, 'FREC. CIRC.'
           . . RAD/SEG. > 5X, 'FREC. CIRC. EN CPS' > 5X, 'PERIODOS EN SEG. '//)
   \mathbf{1}22 FORMAT(///10X, 'ERROR: (AREA, LE, 0, )')
  23 FORMAT(//20X,'CONFIGURACIONES NATURALES'//)
  24 FORMAT(//20X,'EIGENVALOR NO.'>I5,5X,'ES NEGATIVO, CON VALOR=',
           E20.8771
  25 FORMAT(10X,18,4(5X,E20.8))
  57 FORMAT(//10X, 'TIEMPO DE EJECUCION
                                                 = 1.5510.415X115E61/10X1\mathbf{1}*TIEMPO DE ENTRADA Y SALIDA =**F10.4*5X**SEG*>
     END
     SUBROUTINE LECCA, NF, NBAN, IND, IFL)
```

```
DIHENSION ACNE, NBAN)
   IF(IND.EQ.0) GO TO 10
   DO 1 J=1, NBAN
 1 READ (IFL) (ACI, J), IMI, NF)
   RETURN
10 DD 2 J=1, NBAN
2 WRITE (IFL) (A(IOU) J=1ONF)
   RETURN
```

```
END
```

```
SUBROUTINE FORBAN (NOD, NEL, NB1, NBAN, NEV)
   DIMENSION NONCNEL, 4)
   READ (5,8) ((NOD(I,J),J=1,4),I=1,NEL)
   KK = 0DO 29 N=1, NEL
   DO 29 IJ=1,2
   KI=NODCN, IJ)
   IF (K1 . GE. NB1) GO TO 29
   I2 = I J + 1DO 29 JJ=12,3
   K2=NOD(N, JJ)
   IF (K2 . GE. NB1) GO TO 29
   M = ABS(K2-K1)IF (M .GT. KK) KK=M
29 CONTINUE
   NBAN=2*(KK+1)WRITE (6,1) NBAN
   IF(NBAN, GE.NEV) GO TO 30
   WRITE (6,2) NEV, NBAN
   NEV=NBAN
30 RETURN
 1 FORMAT(///10X, 'ANCHO DE SEMIBANDA =', IS)
 2 FORMAT(//10X, 'SE QUERIAN!, I4, 2X, 'MODOS PERO SOLO SE CALCULARAN',
         17/7\mathbf{1}8 FORMAT (415)
   END
```

```
SUBROUTINE PRIME (A,NR,NC)
  DIMENSION ACNR, NC)
  DO 1 L=1, NC, 8
 H = L + 7IF(N.GT.NC)M=NC
  WRITE (6,2) (K,K=L,M)
  001 I=1, NR
1 WRITE (6,3) I, CACI, J), J=L, H)
  RETURN
2 FORMAT (/10X,13,7(12X,13)/)
3 FORMAT (1X,13,8(1PE15.7))
```

```
END.
```
#### $-118-$

```
SUBROUTINE FORMR (NF>Z>NOD>RT>X>Y>PU>PVO>EY>HAG>NEL>NTP>NB1>
  \mathbf{S}NTIP, NBAN)
   DIMENSION Z(NF), RT(NF, NBAN), X(NTP), Y(NTP), PU(NTIP),
  \star \pmPVO(NTIP), EY(NTIP), NOD(NEL, 4), MAG(NEL, 6), S(6, 6)
   DIMENSION C(3,6),D(3,3),B(3,6)READ (5,5) (X(I),Y(I),I=1,NTP)
   READ (5,3) (EY(I),PU(I),PVO(I),Im1,NTIP)
   WRITE (6,4)
   MRITE(6,4) ((NOD(I,J),J=1,4),I=1,NEL)
   REWIND A
   WRITE (4) NEL
   DO 10 Na1, NEL
   0010 Jn1.3MAGCN, 2+J-1)=2+NOD(N, J)-1
   MAG(N_2^2+1)=2*NDD(N_2)HRITE (4) MAGCN, 20J-1), MAGCN, 20J)
   IF (NOD(N)J) .GE. NB1) GO TO 50
   GG TO 10
50 MAG(N,2*J-1)=0
   MAG(N_22+J)=010 CONTINUE
   00.13 N=1, NEL
   I = NOD(N, 1)J = NQQ(N, 2)K=NOO(N,3)
   IJK=NOD(N,4)
   PUA=PU(IJK)
   PV*PVQ(TJK)E = EY(1JK)X1J=X(1)-X(J)XIK=X(I)-X(K)XJK=X(J) – X(K)YIJ = Y(I) - Y(J)YIX = Y(1) - Y(K)YJK = Y(J) - Y(K)ARCA=0.5+CXIK*YJK-XJK*YIK)
   IF (AREA , LE, 0) GO TO 100
   CONS¤E/((1.+PUA)*(1.=2.*PUA))
   D(\xi, 1) = 1 - P(A)D(S, 2)<sub>u</sub>PJAD(3,3)=.5-PUA
   D(2,2)=D(1,1)D(2,1)=D(1,2)DQ<sup>23</sup> II=1,3
   DQ 23 JJ=1.3
23 D(BI, JJ)=CONS*D(II, JJ)
   AREA2=AREA*2
   BCS, 1) = YUK/AREA2
   B(S_2 3) = YIX/AREA2BCK.5)=YIJ/AREA2
   B(2,2)=-XJKZAREA2B(2,4)=XIK/AREA2
   B(Z,6)=-XIJ/AREA2
   B(3,1)=B(2,2)B(3,2)=H(1,1)B(3) = B(2, 4)B(3,4) = R(1,3)
   B(3) 5) = B(2,6)
   B(3,6)RB(1,5)
```
 $-119 0022$   $I = 1.3$  $00.22$  JJ $\pi$ 1,6  $SUMA = 0$ .  $00.33$  KK=1,3 33 SUMA=SUMA+D(II,KK)\*B(KK,JJJ) 22 CCIL, JJ)=SUMA DO 44 L8=1,3  $DD 44 L9 = 1.6$ 44 WRITE (4) C(LB)L9)  $W = AREA * PV / 29.43$ IF (I .GE. NO1) GO TO 11  $Z(2*I-1)=Z(2*I-1)+W$  $Z(2+1) = Z(2+1-1)$ 11 IF (J . GE. NB1) GO TO 12  $Z(2NJ=1) = Z(2NJ=1)N$  $Z(2*J) = Z(2*J-1)$ 12 IF (K .GE, NB1) GO TO 20  $Z$ (2\*K=1)=Z(2\*K=1)+W  $2(2*K) = 2(2*K-1)$  $20$   $C1 = 1. - PUA$  $C2 = .5 * (1 - 2 - *PUA)$  $S(1, 1) = C1*YJK**2+C2*XJK**2$  $S(1, 2) = (PUA + C2) * XJK*YJK$  $S(2,2) = C1*XJK**2+C2*YJK**2$  $S(1, 3) = -C1 + YI K + YJK - C2 + XIK + XJK$  $S(2,3)$  = PUA + XJK + YIK + C2 + XIK + YJK  $S(3,3) = C1*YIK**2*C2*XIK**2$  $S(1,4)$ =PUA\*XIK\*YJK+C2\*XJK\*YIK  $S(2,4)$  =  $C1+XIK+XJK=C2+YIK+YJK$  $S(3,4)$ ="(PUA+C2)\*XIK\*YIK  $S(4,4) = C1*XIK*+2+C2*YIK*+2$ S(1,5)=C1\*YIJ\*YJK+C2\*XIJ\*XJK  $S(2,5)$ =-PUA+XJK+YIJ-C2+XIJ+YJK  $S(3,5) = C1*YIJ*YIK-C2*XIJ*XIK$  $S(4,5)$ =PUA\*XIK\*YIJ+C2\*XIJ\*YIK  $S(5,5) = C1*YIJ*+2+C2*XIJ*+2$  $S(1,6)=-PUA+XIJ*YJK=C2*XJK*YIJ$ S(2,6)=C1\*XIJ\*XJK+C2\*YIJ\*YJK  $S(3,6)$ =PUA \* XIJ \* YIK \* C2 \* XIK \* YIJ S(4,6)==C1\*XIJ\*XIK=C2\*YIJ\*YIK  $S(5,6)$  =  $[$   $PUA+C2$   $\rangle$   $*XI$   $J*YI$   $J$  $S(6,6) = C1*XIJ**2+C2*YIJ**2$  $DQ$  14  $I=2,6$  $L = I - 1$ DD 14 J=1,L  $S(I, J) = S(J, I)$ 14 CONTINUE  $C1 = E / C4. A REA+C1. + PUA) + C1. -2. + PUA33$  $D0 15 1=1,6$  $D0$  15  $J=1,6$  $S(I, J) = S(I, J) * C1$ 15 CONTINUE DO 16 KL=1,6 IF (MAG(N,KL) .EQ. 0) GO TO 16 **KK=MAG(N,KL)** DO 17 LK=1,6 IF (MAG(N,LK) .EQ. 0) GO TO 17  $L$ L $H$ A $G$ (N, $L$ K) = KK+1 IF(LL.LE.0) GO TO 17 RT(KK,LL)=RT(KK,LL)+S(KL,LK)

17 CONTINUE 16 CONTINUE 13 CONTINUE REWIND 3 WRITE (3) NF WRITE (3) (Z(L), L"L, NF) REWIND 4 LOCK 4 GU TO 18 100 NEL=0 WRITE (6,7) N 18 RETURN 3 FORMAT(3F10,0) 4 FORMAT (///10X, 'MATRIZ NODAL'/) 5 FORMAT(2F10.6) 7 FORMAT (10X,418) **END** 

 $\sim$ 

 $\sim$ 

 $\bar{\phantom{a}}$ 

```
SUBROUTINE BANEIG(SHASS, A, V, B, SN, CN, R, EV, NN, HM, NEV, NW)
    DIMENSION SMASS(NN), ACNNAMN)/V(NW), B(NN)/SN(NN), CN(NN)/R(NN),
    \mathbf{1}EVINEVIANEBC(2)
\mathbf c\bar{c}INICIALIZA
c
    TOL = 1.0E = 12IFLAG = 0NLOOP = 5NSMAX = 50PSHIFT = 0.H H1 = M H + 1NW = NN*MM
    NETG = 0NR = NNNNR = NN - 1REWIND 1
    REWIND 2
\frac{c}{c}REDUCCION AL PROBLEMA CLASICO DE EIGENVALORES A*X=E*X
C
    TRACE = 0.
    00 120 I = 1, NN
    TRACE = TRACE + ABSCACI_21)X =SMASS(I)
    IF (X.GT.O.) GO TO 110
    PRINT 12, I
    IFLAG = 1GO TO 120
 110 SMASS(I) = 1.7SQRT(X)
 120 CONTINUE
    IF (IFLAG.NE.0) STOP
    00 130 I = 1.7NL = I - IMR = MINO (MM, NN-I+1)
    00 130 J = 1/MRK = L + J130 A(I, J) = A(I, J) * SHASS(1) * SMASS(K)C
    \overline{c}MODIFICACION DE A POR CONDICIONES DE FRONTERA.
C
    IF (NBC.LE.0) GO TO 150
    DQ 14Q N = 16NBCI = NEBC(N)A(I_2I) = 100, *TRACEDO 140 J = 2,MM
    A(1, J) = 0L = I - J + IIF (L.LE.0) GO TO 140
    A(L, J) = 0.140 CONTINUE
\frac{c}{c}TRANSFORMACION DE A EN UN ARREGLO UNIDIMENSIONAL V
C
    150 DO 160 J = 20 MM
    L = NN*(J-1)M = NN = J + 1D0 160 I = 16HK = L + I
```
#### $-121-$

```
160 \text{ V(K)} = \Lambda(I \cdot J)CALL LEECA, NN, MH, 0, 1)
¢
C
      CALCULO DEL EIGENVALOR MINIMO Y SU EIGENVECTOR ASOCIADO DE A
\ddot{\textbf{c}}POR ITERACION INVERSA
c
      1000 NEIG = NEIG \div 1
      E1 = 0.
      SHIFT \bullet 0,
      N5 = 0KK = 2CALL BANSOL (NR, MM, NN, V, B, O)
      DO 170 I = NR, NN
  170 \text{ B}(1) = 0.DO 180 I = 1, NR
  180 B(1) = 1.IF (NBC.LE.0) GO TO 200
      DO 190 N = 1, NBC
      I = NEBC(N)190 \text{ B}(1) = 0.200 NS = NS + 1
      CALL BANSOL (NR,MM,NN,V,B,KKK)
      KKK = 1E = 0.00 220 I = 1,NR
      IF (ABS( B(1)), GT, ABS(E)) E = B(I)
  220 CONTINUE
      E = 1.7EEPS = (E=E1)/E*100.00230 I = 1/NR230 B(I) = B(I)*E
      E1 = EIF (ABS(EPS), GT.1..AND.NS.LT.15) GO TO 200
      NL \approx NLOOP \approx 3
  250 00 260 I = I_0NR260 R(I) = B(I)
      NS = NS + 1CALL BANSOL (NR, MM, NN, V, B, 1)
      E = 0.00 300 I = 1, NR
      IF (ARS(B(1))_0GT_0ABS(E)) E = B(I)300 CONTINUE
      DHAX = 0.
      SUND = 0.00 320 I = 1.1RB(1) = B(1)/E0 = ABS(R(I)-R(I))SUMD = SUMD + D**2IF (D.GT.DMAX) DMAX = D
 320 CONTINUE
      IF COMAX.LE.TOL.OR.NS.GE.NSHAX) GO TO 400
      NL M NL +1IF (NL.LT.NLOOP) GO TO 250
      REWIND 1
      CALL LEECA, NN, MM, 1, 1)
     NL = 0X = 0.
      Y = 0.00340 I = 1/NRX = X + B(I)*R(I)
```
 $-122-$ 

```
-123-340 Y = Y + B(I)*B(I)
      SHIFT = SHIFT + AMAX1(1,-4,+SUMD,0,9)+X/(Y+E)
      00 350 I B 1, NR
  350 V(I) = V(I) \sim SHIFT
      CALL BANSOL (NR,MM,NN,V,B,0)
      GO TO 250
  400 \times m0.Y = 0.DO 420 I = 1,NR
      X = X + B(I) * R(I)420 Y = Y + B(I) +B(I)
      SHIFT = SHIFT + X/(Y*E)EVINEIG) = SHIFT + PSHIFT
      SHIFT = SHIFT = TOL
      PSHIFT = EV(NEIG) = TOL
      Y = SQRT(Y)00430 \text{ I} = 1430 R(I) = B(1)/YIF (NEIG.GE.NEV) GO TO 650
C
      ***************************
C
      REDUCCION DE LA MATRIZ EN BANDA
\mathbf{c}REWIND 1
     CALL LEECA, NN, MH, 1,1)
     00 450 NX = 1,NR
     FB = R(NX)IF (FB.NE.O.) GO TO 480
  450 CONTINUE
  480 00 500 I = 1,NR
     L = NN + IV(I) = V(I) - SHIFT500 V(L) = 0.NRS = NR - 1NR1 = NR + 191 = R(1)**2S2 = 0C = 1.
     00 600 I = 1,NRS
     K = I + 1Q = Q1 + R(K) + 2IF (I.LT.NX) GO TO 550
     52 = 91/9C = R(K)/SQRT(Q)IF (FB \cdot L T \cdot 0 \cdot) C = -C
 550 S = SART(S2)C2 = C*CSNCI = S
     CN(1) = CQ \uparrow \uparrow QL = NN + IA11 = V(1)A22 = V(K)A12 = V(L)X = 2.112*S*CV(I) = A11*C2 + A22*S2 = XV(K) = A22+C2 + A11+S2 + XV(L) = A12*(C2-S2) + A11=A223+S+CMR = MINO (I, HM)
     IF (MR.LE.1) GO TO 570
     L1 = I
```

```
D0 560 J = 2LI = LI + NNRL2 = L1 + NNA1 = V(1,1)A2 = V(L2)V(L1) = A1*C - A2*S560 V(L2) = A2+C + A1+S570 MR = MINO (MM1, NR1-I)
     IF (MR.LT.3) GO TO 598
     L2 = KDO 580 J = 3, MR
     L2 = L2 + NNL1 = L2 + NNRAI = V(L1)A2 = V(L2)V(L1) = A1*C = A2*S580 V(L2) = A2*C + A1*S
 598 CONTINUE
  600 CONTINUE
\mathbf c\ddot{\textbf{c}}MATRIZ REDUCIDA, EIGENVECTORES, SENOS Y COSENOS DE MATRICES JACOBI
\mathbf{c}GIRADAS ALMACENADAS EN DISCO
\mathbf{c}REWIND 1
     CALL LEE(A, NN, MM, 0, 1)
     WRITE (2) (R(I), SN(I), CN(I), Imi, NN)
     NR = NR - 1IF (NBC.LE.0) GO TO 1000
     DO 620 N = 1, NBC
     I = NEBC(N)IF (1 \cdot GE \cdot NX) NEBC(N) = I = 1620 CONTINUE
     GO TO 1000
C
             ---------
\overline{c}RECUPERACION DE EIGENVECTORES DE LA MATRIZ ORIGINAL Y
     COMPROBACION DEL ARREGLO DE LOS EIGENVALORES
C
     650 DO 700 I = 1, NN
 700 ACI, NEV) = R(1)IF (NEV.LE.1) GO TO 900
     LL = NEV = 1DQ 800 N = 1.11M = NEV = NNRS = NN = MNR = NRS + 1BACKSPACE 2
     READ (2) (ACI>H), SN(I), CN(I), I=1,NN)
     BACKSPACE 2
     KK = M + 1DQ 800 L = 1.1785I = NR - LK = I + 1DO 800 J = KK, NEV
     A1 = A(I, J)A2 = A(KJ)A(I, J) = A1*CN(I) + A2*SN(I)800 A(K,J) = A2*CN(I) = A1*SN(I)
     DO 830 K = 1,LL
     M = LL - K + 10.630 \text{ J} = 1 \cdot M
```
 $-124-$ 

```
E1 = EV(J)E2 = EV(J+1)IF (E1.LT.E2) GO TO 828
    EVCJ+1) = E1EV(J) = E2
    DQ 820 I = 1/NNTEMP = ACIAJ)
    A(I, J) = A(I, J+1)820 A(I \cup J+1) = T EMP828 CONTINUE
830 CONTINUE
900 DD 920 I = 1, NN
    X = SHASS(1)SMASS(I) = 1.7X+2<br>00 920 J = 1.7X+2920 A(I,J) = A(1, J)*XRETURN
 12 FORMAT (///10X, MASA , LE. QUE CERO, ECUACION=", IS)
    END
```
 $\sim 10$ 

 $\ddot{\phantom{a}}$ 

```
SUBROUTINE BANSOL (NN, MM, NDIM, A, B, KKK)
C
     C
     NUCLEO PARA RESOLVER ECUACIONES ALGEBRAICAS EN BANDA
C
     KKK @ 0 TRIANGULARIZA MATRIZ A
\ddot{\mathbf{c}}KKK = 1 REDUCE Y SUSTITUYE DE REGRESO EL VECTOR B
\mathbf{C}KKK = 2 SUSTITUYE DE REGRESO EL VECTOR B
\mathbf{c}DIMENSION ACNDIMALLA BC1)
     NR = NN - 1IF (KKK-1) 100,300,400
 100 DD 200 N = 1,NR
     M = N - 1IF (A(N,1),Eq.0)A(N-1) = 1.0E-16PIVOT = A(N, 1)MR = MINO (MN>NN=M)
     DO 200 L = 2, MR
     C = ACN(L)/PIVOTIF (C.EQ.O.) GU TO 200
     I = M + LJ = 0DO 180 K = L,MR
     J = J + 1180 A(I, J) = A(I, J) = C*A(N,K)A(N,L) = C200 CONTINUE
     IF (A(NN+1),EQ,0,2) A(NN+1) = 1.0E-16GD TO 500
 300 DD 350 N = 1,NR
     M = N - 1MR = MINO (MH, NN-H)
     C = B(N)B(N) = C/A(N,1)DO 350 L = 2, MR
     I = H + L350 B(I) = B(I) = A(N,L)+C
 400 B(NN) = B(NN)/A(NN,1)
     DO 450 K = 2, NN
     H = H N - KN = M + 1MR = MINO (MM,K)DO 450 L = 2, MR
     I = M + L450 B(N) = B(N) = A(N,L)*B(I)
 500 RETURN
    END
```
 $\mathbf{r}$ 

```
SUBROUTINE FECHA
  INSTITUTO DE INGENIERIA, UNAM, MEXICO, SECCION DE COMPUTACION.
  ENERO DE 1971, SERIE DE PROGRAMAS PARA COMPUTADORA, SUBRUTINA FECH A
  DA LA FECHA EN R5500 O B6700, CODIGO BCL A. FLORES VICTORIA
  LOGICAL CUAL, BURRA
  INTEGER TIEMPO, ANO, MES, DIA, HORA, MIN, DIAS, EFMANJ
  DIMENSION DIAS(11), LUMA(7), MUVSD(7), EFMAMU(12), JASOND(12)
1 FORNATC/30X, A3, A6, I3, 4H DE A4, A6, 6H DE 1912, 4X, 12, 1H; 12, 11H HORAS
 1CON F8.4,10H SEGUNDOS./)
  DATA ERA, DIA, NDIA, HES, AND /5*0/
  DATA DIAS/31, 28, 31, 30, 31, 30, 31, 31, 30, 31, 30/
  DATA LUMAZ2*6H
                        .30HMTEν
                                                         D.
  DATA NJVSD/42H LUNESMARTESRCOLESJUEVESIERNESSARADOOMINGO/
                            F \rightarrow 6*6HDATA EFHAHJ/12H
                                           A23HSEPT
                                                              NOV
                                                        n c
                                                                    DIC /
  DATA JASOND/72H ENEROEDRERO MARZO ABRIL MAYO JUNIO JULIDAGOSTAIEM
 IBRETUGRE IEMBREIEMBRE/, CUAL, BURRA/ "FALSE., "FALSE./
  EDAD = TIME(0)TIEMPO= TIME(1)
     IFC EDAD .EQ. ERA ) GO TO 9
     IF( CUAL ) GO TO 2
                                      SCG = 1H5SEG = CONCAT( 1H \rightarrow SEG\rightarrow12\rightarrow12\rightarrow6 )
                                      IF( SEG .NE. 1H5 ) BURRA = . TRUE.
                                      CUAL = . TRUE.
    IF( BURRA ) 60T03NDIA = ( CONCAT( 0 \times EDAD_42 \times 30 \times 6 )*10.0 + CONCAT( 0 \times EDAD_42 \times 36 \times 6 )
 1) * 10.0 + CONCAT( 0.0000042.42.6 )AND = CONCAT( 0, EDAD, 42, 18, 6 )*10.0 + CONCAT( 0, EDAD, 42, 24, 6 )
     GO TO 4
3 NDIA = ( CONCAT( 0,EDAD = 5,17,6 )*10.0 + CONCAT( 0,EDAD = 5,11,6 )
 1) * 10.0 + CONCAT( 0) EDAD, 5, 5,6)AND = CONCAT( 0, EDAD, 5,29,6 )*10.0 + CONCAT( 0, EDAD, 5,23,6 )
\DeltaHORA = ANOMES = 0ERA = EDAD
                IF( MOD( ANO, 4 ) .EQ. 0 ) DIAS( 2 ) = 29
                           DQ = 5I = 1/11IF( NDIA .LE. DIAS(I) ) GO TO 6
                           MES = MES + 15
                           NOIA = NDIA = DIAS(I)
6
                                      IFC HES .LT. 2 ) GO TO 7
                                     MIN = MES - 1GO TO 8
\overline{r}MIN = HES \div 11
                                                HORA = AND - 1ô
     MES = MES + 1DIA = MOD( (HIN*26-2)/10 + NDIA + HORA + HORA/4, 7 ) + 1
     HORA= TIEMPO/216000
     MIN = MDD( TIEMPD/3600, 60 )SEG = AMQD(TIEMPO/60.0, 60.0)
  HRITE (6p1) LUMA(DIA), MJVSD(DIA), NDIA, EFMAMJ(HES), JASOND(HES),
 1 ANO, HORA, MIN, SEG
 RETURN
 ENO
```
#### $-128-$

#### C.8.2 Listado del programa para el análisis incremental estático simulando el proceso de construcción.

 $5a6602c0h17a0FALER$  $FILE$ 8=GUARDA/DATES, UNIT=DISK, SAVE=30, AREA=10, RECORD=1023 **FILE** COUNDIL LETAP DIMENSION ACLIODOD, RELENCIO DANBC10) READ 1, BETAP, BTP, BTIP, BOIV **FRIDT LANETAPANTPANTIP**  $RU(t-1)(BUUUHCHH)$  and  $AUH$ PRINT 1, CHELENGD, HEL.HETAP) READ LACHBOSDAN=1AHETAP2 PRINT 1, CHOCHO, H=1, HETAP)  $1$  FORMAT (1615)  $MEC = 1$  $IFAC=1$  $FAC = ITAC$  $RFAC=1.7FAC$ NELENELENCHETAPS  $NB1$   $\# BCHETAP$ )  $MF = 2 + HTP$ **ND#GEL**  $HDF = HF$  $IBA1: = 20$  $110 - 1$  $11*1:0*11.1$  $(12\pi)(1+iE), +4$  $N3 = 112 + 117P$  $144 = 13 + 117P$  $M5 = 14 + 1111P$ N6=N5+HTIP  $M7 = 16 + 1171P$  $H8 = H7 + HTTIP$  $N9 = 10 + 1111$  $N10=119+11E1+6$  $1111$ =1110+18\*11UL N12=111+36+PEL  $711 = 112 + 11F$  $M2 = 11 + 3 + 11E L$  $M3 = 12 + 11F$  $M4 = 13 + 11$   $CL$  $MS = 114 + 11$  $M6 = 15 + N$  $MT = 116 + 11F + 11B$ AH MB=H7+HEL  $H9 = H8 + H$  $L1 = 19 + H$  $L2 = L1 + 6$ \* $HCL$  $L3n_{L}2+9n_{H}$ L4=L3+18+HLL L5=L4+IIF+IIDAH L6#L5+HEL  $L7 = 6 + 11E$  $L8nL7+HEL$ 

```
1.9 = 1.8 + 1.11K1 = 0.9 + 9*lifl.
   K2 = K1 + 3 + HFLK3 = 12 + 3 + 11K4 = 12 + 11CLK5 = K4 + 7, with L
   CA_{L1} + ECOAT (ACE2), ACV3), ACH4), ACH5), ACH6), ACH7), ACH8), HTP, HTIP)
   l = 1H = 1ITT_0P=0D_0 10 E1 = L H TAPLETAPEPE
   H\Box = H\Box H\Box = (H\Box)H B1 = H B(11H)B = 2 + (101 - 1)CALL FORDANCACNIDONFONBANONBIONELONDON)
   DO 14 UE=HANEL
   CALL RIG CACHID, ACH2D, ACH3D, ACH5D, ACH6D, ACH7D, ACH8D, ACH9D, ACH10D,
       A(111), A(113), A(143), A(14), A(11), A(12), A(12), A(13), A(15), A(16), A(17), A(18),
  \mathbf{1}1001, 1111, 1111, 1111, 1111, 1111, 1111, 1111, 1111, 1111, 1111, 1101, 1101, 1101, 1101, 1101, 1101, 1101, 1101, 1111, 1111, 1111, 1111, 1111, 1111, 1111, 1111, 11112
   CALL CANGA (ACH1)2ACH5)2ACH2)2ACH3)2AGH312ACH212ACH71TIP2NEL2HD)
14 CALL CHSAHDCACHOJ2ACL4J2ACN11)2IIE2NF2HBAN2NEL2ND2NDF21)
   CALL PIIMCAC12), 1, 1F, 1)
   L = 0CALL SOL CACLAJ, IN IETAP, L, JIF, HEL, HBAN, ACH9J, ACN11), ACN10), HD, IPG,
  1IPGG>ACH12)>ACH1)>ACH2)>ACH3)>ACH3)>ACH4)>ACH5)>ACH6)>ACH7)>ACH8)>ACH9)>
       A(1,1), A(1,2), A(1,3), A(1,0), A(1,5), A(1,6), A(1,7), A(1,8), A(1,9), A(K1),
  \mathbf{2}\mathbf{3}ACK2), ACK3), ACK4), ACK5), HEC, HDF)
   L = 1IETAP=1111|| = 410 1=1[]+1CALL CSPPRICACH1), ACKS), NEL)
   CALL TIENPO
   DO 17 UN=1, BUIV
   READ IFRECFIPE
   K5 = K4 + 11E LK6=K5+HEC
   K7=1.6+1IPFK8=K7+HPFK9=18+111FK10 = K2 + EELCALL HIDEST (ACK9),ACK5),ACK6),ACK7),ACK8),ACH2),ACK3),HEC,HPF,
       HEARCEACK4), ACH3) +HB1>ACH1) +HD)
   CALL PRINC(A(32), 1, 000, 1)
   CALL SOL CACLAD, 4, IETAP, 1, HP, HEL, HBAN, ACN9D, ACH11D, ACH10D, HP, IPG,
  $IPGG+ACH12)+ACH1)+ACH2)+ACH3)+ACH4)+ACH5)+ACH6)+ACH7)+ACH8)+ACH9)+
       <u> A(L1),A(L2),A(L3),A(L10)+A(L5),A(L6),A(L7),A(L8),A(L9),A(K1),</u>
  \mathbf{2}3
       ACK2),ACE3),ACK4),ACK5),REC,HDF)
      CALL GRABACACH11), ACLP), ACH7), ACH1), ACH5), ACH9), ACH10), ACK4), MD,
         HEL, HF, ACH3, ACH2), ACK1)
     1
      CALL EXIT
      END
```

```
SUBROUTINE FORBANCHOD, HE, HOAN, HOLD HEL, HD, HID
   DIHENSION NODCHDAMY
   READ 71, (CHODCH1, 1), I=1, 4), HI=HN, HEL)
71 FORMAT(415)
   PRIHT 3,(I,(HOD(I,J),J=1,A),I=1,HCL)
 3 FORMAT (///10X, "HATRIZ NODAL"//(5X, 15, 3X, 415))
   KK = 0DO 29 N=1, HEL
   D0 30 1J=1/2K1 = 100 (11, 11)
   IF (K1 +GE+ HB1) GO TJ 30
   12 = 1 J + 1D0 31 JJ=12,3
   K2=HOD(lixJJ)
   IF (K2 - GE - HB1) GO TO 31
   H = I \wedge B S (K2-K1)31 CONTINUE
30 CONTINUE
   IF(H.GT.KK)KK#M
29 CONTINUE
   HBAH = 2*KK+2PRINT 2, URAN
2 FORHAT (///10X>"ANCHO DE LA SENIBANDA =">15/)
   RETURN
   END
```

```
SUBIOUTINE LECDAT (XxYxEY, PU, PVO, COE, FRI, NTP, NTIP)
  DINENSION SCRIPS>YCRIP>>EYCRIPS>PHCNTIP>>PVOCNTIP>>COECNTIPS>
     TRICHTIP)
 \mathbf{I}RLAD 2,(X(1),Y(1),I=1,EFP)
  PRINT 2(0.01) Y(1) I=1 (11)2 FORMAT(210.3)
  READ 3,(EY(I),PU(I),PVD(I),COE(I),FRI(I),I=1,HTIP)
  PRINT 3, CEYCLO PUCLO PVOCLO COUCLO FRICIO (I=1, HTIP)
3 FORMAT(SF10, 3)RETURN
  END
```

```
SUBPOUTINE PIG (NOD, XxYxPUxPVOxCOEXFRIXLHxRxSxAPEASxRTxHAGxDxZBx
   1 SCHO2COSENO2PO2SEN22NB12ETP2NLL2HF2NBAH2BTIP2N2EY2ND2NPF2COEH)
    DIBENSION BAG(6)BEL) > LRCHD>6) > RTCHDF > BBAH) > XCHTP) > YCNTP) >
           AREASCHELY, BC3, S, HELY, ZBC18, HELY, SENDCHELY, COSENDCHELY,
   2 0く3ょ3ょ号ビレ)ょ5く号(きょうょ6)ょC(6ょら)ょ
   2 EyCHTIP), PUCHTIP), PVDCHTIP), COECHTIP), FRICHTIP), SEN2(NEL), PO C
         NELD, COLITCHELD
   3
    DINENSION NOD(ND)4)
    H B2 = CH B1 = 1.3 + 200114 \text{ JJ} = 103HAG(2*JJ-1, 1:)=2*10D(N, JJ)-1
114 1146(2+JJ_2) 112=2+1100(11, JJ)I = 11AG(2,11) + 0.5J = 11AG(A, 11) * 0.5K = H \wedge G(\omega_1) +0.5
    XJJ=X(1)-X(J)XIX=X(1)-X(K)XJK_1(X,U) - X(K)YIJ_{\pm}Y(I) - Y(J)YIER(I) - Y(E)
    YJK_HY(J)-Y(K)ARELA = 0.5*(XIKAYJK=XJK*YIK)IF(AREA.LE.0.)GO TO 17
    AREAS(12) = AREAAREA^{2} = AREA*2.
    B(1,1,1) = YJK/AREA2
    B(1,3,1)=-YIE/AREA2
    B(1,5,1)=YIJ/AREA2
    0(2, 2, 11) = X, 11/240502BC2, A, B2 = XIKZARE42B(2,6,11)=-X1J/ARE A2B(3,1,1)=B(2,2,1)B(3, 2, 1!) = B(1, 1, 1)B(3,3,1!) = B(2,4,1!) B(3,5,1!) = B(2,6,1!)(3(3,0,1)zB(1,3,1)) B(3,6,1)zB(1,5,1)DO 50 II=1,0
    2B(T1,11)=B(1,II,11)JJ = I I + 62B(JJ/II) = B(2/II/II)KK=⊺I+12
    ZB(KK_2H)=B(S_2H_2H)LHCIL II)=HAGCII, II)
    IF(LH(2), II), GT, H32)LH(H, II){}_{\text{B}}0
50 CONTINUE
    I J K = 1100 (11, 4)PUA = P((1JK))PV=PVN(IJK)
    COLH(H) = C0E(IM)E = EY(IJK)FRICC=FRICIJK)
    ANGULO= ATAIL(FRICC)
    SEU(0(1) = SIU(AllGUL1)COSFHOCH = COSCANGULO >
    PO(1) = 1.7(1.22.1)SLH_2(H) = 1. + SLH0(H) + 2 + P0(H)D(1,1,1)=1.-PUA
    D(1, 2, 4)=P<sup>11</sup>AD(2, 2, 11) = D(1, 1, 1)D(2,1,1) = D(1,2,1)
```

```
D(3,3,1) = 0.5-PUA
   CDilS = EZ(C1+PUA)*Cl_2 = 2*PUA)[00 23 11=1.3]100 \t23 \tJ = 1.323 D(11,11) = 00115 + D(11,11)CALI, SEIG(S»P»B, AREAS»H.HLL., HD)
   GO TO 22
17 PRINT 31, N
   GO TO 22
22 RETURLE
31 FORHAT (///10Xx+CRROR AREA .LE.O.ELENCUTO="'15/)
   END
   SUBROUTINE CARGA (HOD, PVO, PP, AREAS, N1, NB1, HF, NTIP, NEL, ND)
   DIMENSION NODCRD>4), DPCNF)>PVDCNTIP)>AREASCNEL)
   I = \text{H}(I) \cup \text{H}(I)J = \{ \{j | j | l | 1, 2 \} \}K = \{10, 11, 12, 3\}1.05 = 1.00 (111, 64)
   PV=PVO(IJK)
   W=AREASCH1)*PV/3.
   W = -WIY=2+IJY = 2*JKY=z+KN=1!1IF(1.GE.HB1)GO TO 50
   DP(1Y)=UP(1Y)+W50 IF(J.GE.HB1)GO TO 51
   DP( JY) = DP(JY) + W51 IF(K.GE.HB1)GO TO 14
   DP(KY) = PP(KY) + W14 RETURN
   END
   SUBROUTINE SRIG(S, D, B, AREAS, H, NEL, NO)
   DIHEHSION S(HD>6>6),D(3>3>HEL)>B(3>6>HEL)>AREAS(NE
   D0 \t12 \t11=1/30012 JJ=1,6
   SUI(A=0.DD 33 KK = 1/333 SUMA = SUMA + DCIIJKKAN)*3CKAJJ*H)
12 C(I_1, J_1) = S[1][1]0032 11=16D0 32 JJ=1,6
   SUII \wedge = 0.
   00 43 KK = 1.3A3 SUHA=SUHA+BCKK,1I,H)+CCKK,JJ)
32 S(II, II, JJ) = SIIIAAAKEAS(II)RETURN
   CND
```

```
-132-
```
```
SUBROUTION UPSAINCHAGARTASANAHEAHAHAHAHOAHOFASIG)
  DISENSION PROGROUP OF REGIONALIZED SCHOLOPS)
  P0 \neq 6 I1 = 106IFCHAGCH21L).EQ.0)GO TO 16
  KK = HAG(H)ELDQ_16 1.1 = 1.6IF(HAG(H)LK), EQ.0)GD TO 16
  Ll.=(AG(N) | LE)-KK+1ITCLL, LEC, O1011T0.16RTCER, LE)=RTCKK, LE)+SCN, KE, LK)+SIG
16 CONTINUE
   RETURN
```
 $-133-$ 

```
EUD
```

```
SUBROUTINE HIDEST (U) SECP AUPER PHEX PHEY OP INDICE REC. NPF AFTIL
            JUN & AREA & HILL & HOO & HOO
  \mathbf{I}DIGENSION NECP(ACC), NºFACAPE), PACXCAPE), PAEYCAPE), UFCNEL), DPCNE)
      , INDICECTIFL), DOUEC)
  \mathbf{1}DIMENSION ARLACHEL > BOD (ND > 4)
 1 FORHAT(1615)
 2 FORHAT(2F10.3)
 3 FORHAT(8F10.3)
   REAU 1, (HECP(I), I=1, HEC)
   RLAJ 1, C\PiPFHC1), L \times 1, H \times 1READ 2>(PHEXCI), PHEYCI), I=1, HPF)<br>READ 3>(UCI), I=1, HEC)
   ALFA = ATAI(C0.5)BCTA = ATAI (5)00 18 H1=1, HPF
   N2 = NPTH(H1) + 2P = P||EX(H1)/SH||(ALTA)PX = P * SIR(EETA)
   PYEP + COS(BETA)
   DP(12) = DP(12) + PY18 DP(H2=1)=PP(H2=1)+Px
   001911=100CU E = U<sub>E</sub>CP(111)PESD = AREACHE3/3, *0.68I = N(0) (R - 1)J=Bon(BE,2)
   K = H(0) (H = 3)
   1132.1JY=2. *J
   2Y = 2.42H=PESO
   IF(1.GE.HR1)GO TU 50
   DP(IY)=DP(IY)+W50 IF(J.GL.HB1)GO TO 51
   0P(JY)=0P(JY)+H51 JF(K.GE.HB1)GO TO 19
   DP(KY)=DP(KY)+W
19 UF(11E)=0.
   RETURN
   END
```

```
SUBROUTINE SOLBANCILANSAN UP NeXENDED
   DIMENSION UCHDF, 19, BC19, XC19
   00101=110 \times (1) = 0.
   0011=1.4!J=I-IIBAII+1IF(I+1, L[] | I| RAI) J=1SUBE(1)IF(1-1.E0.0)GO TO 1
   DO 2 K=J>1=1
 2 SURESURFUCK, 1-K+13+2(X)1 X(1) = S(1) + U(1, 1)103 L = 1.01 = 11 - 1 + 1J = I + HPAH = 1IF(J, GT, II) J=IISUI(x(1))IT(J, EQ, 0) 60 TO 3
   DD 4 K=1+1,J
 \frac{1}{2} SUN=SUN=UCL2K=1+12+XCK2
 3 \times (1) = \frac{5!}{100} \times \frac{10}{100}RETURN
   END
   SUBROUTINE AUXBAIL(N, NBAN, A, IE, NOF)
   DIMENSION ACHOF, 1)
   DO 10 I=1, II
   IP="II="1+1IFCHBAN.LT.IP) IP=NBAN-
   [00 10 Jx1,IP]IO=HEAII-J
   IF(I=1.LT.IO) IQ=I=1Sull = A(I, J)ITCIO. EQ. O) GO. TO. 13DO 12 K=1, IQ
12 SUN=SUN=ACI=KaK+1)*ACI=KaJ+K)
13 IF(J.HE.1) GG TO 18
   IF(SUH - LE, 0.) GO TO 19
   TEMP=1./SORT(SUM)
   ACI, J)=TEHP
   GO TO 10
19 15=1GD TD 15
18 ACI, J)=SUN*TENP
10 CONTINUE
15 RETURN
```
**END** 

```
1 PRINT 3, 1, (A(1, J), J=1,11)
     RETURH
   2 FORHAT (210X2I327(12X2I3)2)
   3 100(1175, 1343) 3.3(115, 5, 7)EHD
     SUBROUTINE SOL(ST, IND, IETAP, INC, ME, HEL, HBAN, LM, S, ZB, ND, IP
    1 GOIPGGOIGLISTO DPO AREAD DEODORTO IPO DP10 DUO HAGO DEO BOCOEO SENDO COSENDO
        PUA, SEN2, RKO1, DEFOR, DTTA, INDICE, UF, HEGP, NEC, NDF)
    \mathbf{2}DISEUSION STOUR-HDAN) (HOF) ESEC3 MEL) / DPORT ) AREACHEL) / DKOCNE) /
    2 B(10)HEL), COECHEL), SENDCHEL), COSEHOCHEL), PUACHEL), SEN2CNEL),
    3 RK01(3)3)HEL)>DEFOR(3)NEL);DTTA(3)HEL)>IHDICE(HEL)
     CONNON HETAP
     DIMENSION
    1 DU1(172), DEF(3), DTAD(3), F(6), AA(3,3),
                 ABC6, 3, 61), HAHC6) , UFCHEL), HECPCHEC)
    \overline{\mathbf{2}}DINENSION LIKID, 6), SC40, 6, 6), ZBC3, 6, NEL)
     DINCUSION TAN(3,200)
     DO 79 N=1, NEL
     DO 77 1=1/6
     VP(IvivII)=B(IvII)
     II = 6 + IAB(I, 2, M) = B(II, N)III = 12 + I77 AB(T, 3, 11) = B(T, T, 11)79 CONTINUE
     IT(TIII) - LQ - 2)00 TO 200
     DO 16 N=1, NEL
     Incinn.10.1560 TO 300
     IFG1.GT.IETAP)G0 TO 300
     SGHAY = CST(1,0)SIGMAY=EST(2,1)TAOXY¤CSF(3,H)
     SIGHA = SIGHAY + 2*UF(H)B1 = COIC(1) * COSCHO(11) - (SI GMAX * SI GHA) * * 5 * SEND(N)IF(01 - LE, 0) on TO 300
     B12= B1*B1501 A1=(SIGHAX-SIGHAY)*0.5
     RAD2=A1*A1+TA0XY*TA0XY
     F1=RAD2-012
     IF(11.19.20)PRINT 1000,F1,031
1000 FORMAT(8E15.8)
```

```
-135-
```
SUBROUTINE FRIDE (A, NR, NO, NOF)

DIMINSION ACHOE (1)  $D0 = 1 - 1 = 1.71C - 8$ 

 $IFCH, GT, HCOH = HCO$ PRINT 2, (Karalan)

**NO 1 1=1,800** 

 $H = L + 7$ 

```
IF(File.0)GO TO 502
     RAD = SQUT(PAU2)
     COC = B1/TA0TADXY=TADXY*COC
     EST(3,1) = TA0XYYYY = APS(A1)XXX = CUC*YYYXXY-ARS(XXX)
     DFLT = YYY+YXXIFCSIGHAM.GT.SIGHAY)DELT==DELT
     SIGHAX=SIGHAX+DELT
     SIGMAY = SIGHAY - DILTESF(1,H)=SIGHAX
     ESF(2,8)=SIG3AY
     SIGHA=SIGHAY+2+UF(H)B1 = C0E(N) *COSENO(N) = (SIGNAX *SIGNA) * .5 * SENO(N)
     B12=BI*BIA1=(SIGHAX=SIGMAY)*0.5
    F1 = 0.1502 C1 = 2*TAVXYD1 = B1 + SEHO(11)HH=,5/(B12*SEN2(N)+F1)
     A1D1 = A1 + D1 + P1A(1)AHD1 = A1 + D1 + PUA(II)ITCIPC1,E0,010,T0.23PLAHDA=CDEFURCI, N)*AIJ1+DEFURC2, N)*AMD1+DEFORC3, N)*TAOXY+0.5+F1/
     OC(3,3,1)) H||IF (PLANDA, GT, 0) GO TO 19
     IP(II)=0N13 = 113 + 1GD TO 300
 19 IPG=IPG+120 IF(F1.GT.0)G9 T0 22
     IF(SCHOCH).HE.0)GO TO 300
    0C = (SIGHAX+SIGHA)*0.5UB = A1R = S_0 R T_1 T A Q X Y + 2 + 0 B + 2SMII = 0C - RSMAX = OC + RIF(SMIN.GT.COE(H))GO TO 22
    IF(SHAX.GT.CHE(H))GO TO 22
    GO TO 300
 22 \text{ IP} (1) = 1IPG=IPG+121 HH1=HH/(2.*DE(3,3,11))
    IF(PLANDA.NL.0)GO TO 177
179 CE=0.
    GO TO 178
177 CE=HH1+F1/PLAHDA
    IF(CE.EQ.1)GO TO 179
178 CTE=1.7(1.7CC)CTEn1.AD = (A1+D1) * H + CT EA H D = C - A1 + D1 > \star H H + C T CC1=C1+HH+CTE
    AA(1,1)=1,-A.0+A1.01AA(1,2)=-AD+AHD1
```
 $-136-$ 

```
AAC \rightarrow B) = TACXY+AD\lambda \Lambda(2,1)==\lambdaMe\lambda101
        \Lambda\Lambda\Gamma\Gamma<sub>2</sub>\Gamma\Gamma<sub>2</sub>\Gamma<sub>2</sub>\Gamma<sub>1</sub>\Gamma<sub>1</sub>\Gamma<sub>1</sub>\Gamma<sub>1</sub>
        AAC2, 3) = TA0XX*AB0A \wedge C \wedge A 1 \wedge T 1 \wedge C \wedge AAAC3, 22777C1 A.101AAC3,32=1, C1 + TAQXY
        HII = -1 *HHDITACL+H) =A101+HH
C
        0TTAC221 = AHD 1 * HH
C
C
        DTTA(3,1) = TAQXY*HH0072 \text{ J} = 1.300721=1.350H\Lambda = 0,
       D(1, 73, K=1, 3)73 SUHA=SUHA+DE(I,K,H)*AA(K,J)
   72 RKOL (I, J, H)=SUHA
        IF(BETAP.LT.3)GO TO 2000
       PRINT 120, h
       PRINT 1000, A1, B1, C1, D1, FI2000 CALL ENSANB(LH, ST, S, V, IF, NBAIL NEL, ND, NOF, -1)
 2001 CALL SRIG(S, RK01, 2B, AREA, H. REL, ND)
 2002 CALL ENSAND CLM, ST, S, N, HE, HBAN, HEL, NO, NOF, 1)
        GO TO 16
  300 DD 310 J=1/3DTTA(JH) = 0.003101=1.3310 RKO1(LJJH) = DEC1JJH)EMSANGCLN, ST, S, V, AP, MCAN, NEL, NO, NOF, -1)
       CALI
        CALI SEIG(S, RKO1, ZB, AREA, N, NEL, ND)
       CALL EUSANB CLH, ST, S, N, HE, HBAN, HEL, HD, HOF, 1)
   16 CONTINUE
        IPGG = IFG200 DO 2 I = 1, I F
       FREST=DP1(I)
       DP1(1)=DP(1)-FREST2 DU(1)=0.
  209 00 97 J=1, MEL
        DQ 97 I = 1.397 DEFGR(I,J)=0.
       00 15 #1=1, hr
        0.3-1.5 RJ=1 \neq RPRR15.3T(11)T3=5T(11)T5CALL AUXBAIL(NE>HBAN, RT, IC, NDF)
        IF(IE.CO.1)GO TO 41
  199 CALL SOLBANCHE, HBAN, RT, DP1, HPNDF)
        IB=0DO 12 H=1, MEL
        DQ 95 J=1/6K = HAC(J)HHH(J)=H(K)95 CONTINUE
   96 00 55 1 = 1/3SUIIA=000.54 \text{ J} = 10654 SUBA = SUHA + ALCJD I, N) + HHH(J)
```
 $-137-$ 

```
DEF(1)=SubA55 DEFERCIANTELEFORCIANT+SUNA
     D0 \t P3 \t I=1.30TA = DTTACI + D320 SUNA=0.
     00.84 J=1/384 SUHA = SUPA+PEOICL>J>V)+DEF(J)
 83 DIADCID=SUBA+DIA
     SICIIAX=ESTCI, B2+DTA0CISIOHAYFLSFC2, MJ+DTAUC2)TAYY = \frac{1}{2} \frac{1}{2}SIGIAESEIGIAP+2+UFCH)B1=C0E(11)+C0SEE0(11) + CSIGHAX+SIGHA)*+S+SEMO(N)IFC_01.67.0160T0.890IF(INDICE(N).ER.1)GN TO 86
     INDICEC(1)=1CALL ENSAND (LM, ST, S, V, NF, NBAN, NEL, ND, NOF, -1)
    D0 69 I=1.3DD = 90 J = 1/390 RKC1(I, J, H)=0.
 89 CONTILL'E
     IB = IP + 1PRILT 130,11
    PRINT 1000, [1, B1, ESF(1, N ), ESF(2, N), ESF(3, N)
    GO TO 86
890 INDICE(?))=0
 86 00 85 J=1,3
 0.5 T<sub>A</sub>O(J, M)=RT<sub>A</sub>O(J)
 12 CONTINUE
     IF(10, 67, 0) GU TO 209
     0011=1.HF
  1 DP1(I)=0.
     DO 321 N=1, NEL
     DD 322 J=1/3322 ESF(J,N)=ESF(J,N)+TAO(J,N)
     0028 1=1,6SUMA=0.
     0029 J = 1.329 SUNA=SUNA+AD(I,J,H)+ESF(J,H)
 28 F(I)=SUMA*AREA(H)
    1031 I = 1,6K = 11AG(L, N)31 DP1(K)=DP1(K)+F(I)
321 CONTINUE
 26 DD 7 I=1, NF
  7.0(1) = 0(1) + H(1)CALL PRINE(DP)1)HF)1)
     PRI\bar{H}I 114, (JJ)<sub>9</sub>U, J=Li<sub>1</sub>H<sup>2</sup>)
     PRINT 115,(I,(Esf(J,I),J=1,3),I=1,HEL)
     PRINT 120\triangleright(Ip(I)\trianglerightI=1\trianglerightVEL)
     RETURN
 41 PRINT 4
  A FORHATC///10XAPERROR EN LA FORHULACION DE LA HATRIZ KP/)
114 FORHAT(2X, 110, 120.6)
115 FORI|AT(2X)110/3E20.6120 FORHAT(1615)<br>130 FORHAT(///10X, "ELEMENTO CO RIGIDEZ NULA, N="/15/)
     RETURN
     FND
```

```
SUBROUTINE GRABA(S2ZDE2IP2ESF2D2LN2B2UF2ND2NEL2NF2DP12P2DEFOR)
     DINENSION SCHO, 6, 63, 70E (3, 3, NEL), IPCHEL), ESP (3, NEL), DOCNE),
    1 LBCND, 6), DC3, 6, NEL ), UFCNEL ), DP1CNF), PCNF), DEFORC3, NEL)
     REMIND 8
     HPITL(8) (P(J), J=1/HF)WRITE (8) (CDEFOR(L, J), J=1)E(L), I=1,3)
     WRITE (8) (P(J), J=1, N=)
     [0] 1601 1=1,61601 WRITE(8) ((\xi(t),t),0), (t,t), (t), (t), (t), (t)MRITE(A) (((ZDE(I,J,M),d=1,hEL),J=1,3),I=1,3)
     WRITE(8) (IFCI)_II=1/IEL_1WRITE(B) ((LSF(I,J),J=1,NEL),I=1,3)
     HRITE(8) ((MR(hI))H=1)HEL)I=1/6)
     WRITE (8) ( (B(1, J, H), H, L), J = 1, 6), I = 1, 3)WRITE (8) CUFCIDAI#1ANEL)
     RENIND 8
     1.0C<sub>K</sub> 8
     RETURN
     END
     SUBROUTINE TIEMPO
     TEJ=TINE(2)/60.
     TESETIUE(3)/60.PRINT 57, TEJ, TES
  57 FORHAT(//10X,"TIENPO DE EJECUCION
                                                 = #",F10,4,5X,"SEG"/10X,
             "TIEMPO OF ENTRADA Y SALIDA =">F10,4>5X>"SEG")
    \mathbf{1}RETURN
     END
```

```
SUBFOUTINE ESFERICESF.ESFUER.NEL)
   DIMENSION EST(3, NEL), ESPUER(7, NEL)
   DO 3 NF =1, NFL
   SIGHAX=ESE(1,HE)
   SIGHAY=ESF(2JHE)TAVXY = TST(3,1;E)OC = CSIGHAX+SIGHAY)/Z.
   OB=(SIGHAX-SIGHAY)/2.
   R = SQRT(TA0XY + 2g0B + 2)StU = DC = RSIIAX = 0C + RTAOHAX = (SHAX = SH1H)/2.IF(TAOXY.F9.0)GO TO 10
   AIIGULO=28.64789 ATAIACTAUXY/GB)GO TO 11
10 ANGULO=0.
11 ESPUTR(1, HE)=SIGHAX
   ESFUER(2,11E)=SIGHAY
   ESFUER(3, HE) = TAOXY
   ESTUER(4,111) = SHAXESFUER(5, NE) = SMIN
 \epsilonESTUER(G, BE) = TAUMAXESFUER(7, HE) = ANGULO
 3 CONTINUE
   D0.4 IIBI, IICL4 PRINT 20, N. (ESFUER(1, V), I=1, 7)
   RETURN
```

```
20 FORNAT(5X,13,7(1PE15.5))
   END
```
**FILE** 1=DATCS/PREHIDeDRIT=DISK>SAVL=30>APEA=142>RECORD=1 **FILE SEVPOG, UNITEREADED** FILE 9EDATES/COEF&UNITEDISK&SAVE=30@AREA=7@RECORD=172 FILE. 10=DATOS/EIG,UPITEDISK,SAVE=30,AREA=30,EECORD=1023 11=DATOS/ELEN, UNIT=DISK, SAVE=30, AREA=700, RECORD=18, BLOCKING= FILE. 10 FILE 12=DATOS/PROP,UNIT=DISK,SAVE=30,AREA=400,RECORD=10,BLDCKING=  $* - 10$ **COMMON** NEL & TIEL ANTP ANTIP ANPRACE ALBODANIA HILA  $\mathbf{1}$  $\overline{2}$ NOI (163,4), I'PFP(15), Z(172), PESO(172), XP(15), YP(15), RT(172,20) READ 1, NEL, NB1, NTP, NTIP, NPP, NKUD  $NF=2*(HB1-1)$ DO 50 INWISHE 50 Z(IN)=0. NPP2=NPP+2 PRINT 20NEL0NB30KTP0NT1P0NPP0NF0NMUD CALL FORDAIL TEJ=TIHE(2)/60. TESPTINE(3)/60. PRINT S7, TEU, TES CALL FORISC IF (NEL.EQ. 0) GD TO 7 TEJ=TIHE(2)/60. TES=TIME(3)/60. PRINT STATEJATES CALL AUXPRE TEJ=TIHE(2)/60. TES\*TIME(3)/60. PRINT 57, TEJ, TES CALL COENIL 7 TEJ#TIHE(2)/60+ TESPTIME(3)/60. PRINT STATEJATES 100 CALL EXIT 1 FORMAT (815) 2 FORMAT (///20X/ "NUHERO DE ELENENTOS  $= 1.157720X$ "PRINER NUDO PRESCRITO  $5"$ , I5//20X,  $\bullet$ "NUMERO TOTAL DE PUNTOS  $E''$ , 15//20 $X$ , à. "RUNERO DE TIPOS DE HATERIALESE", IS//20X, "HUBERD OF PUNTUS DE PRESION ="+15//20X, "HUNERO DE GRADUS DE LIBERTAD =">15//20X> 57 FORMATC//10X, "TIEMPU DE EJECUCION  $=$ ", F10.4, 5X, "SLG"/10X, "TIENPD OF ENTRADA Y SALIDA =">F10+4,5%,"SEG") 1 **END** 

 $-141-$ C.8.3 Listado del programa para la organización de datos.

```
SUBROUTINE FORDAM
   COMNON
  \mathbf{1}NEL & HESPNTFANTIPANPPANFAMHODANBAMAHIA
  \overline{2}hop <163,43,41; PFP <153,42(172), PESO(172), XP (153, YP <153, RT (172, 20)
   READ 1, ((HQD(I, J), J=1, 4), I=1, NEL)
 1 FORMAT(415)
   PRINT 3, (I, (NOD(I, J), J=1, 4), I=1, NEL)
 3 FORMAT (///10X/"MATRIZ NODAL"//(5X/15/3X/415))
   KK = 0DB 29 H=1, HEL
   DO 29 JJ=1,2
   K1=NOD(N>IJ)
   IF (K1 .GE. NB1) GD TO 29
   12 = 1J + 1DO 29 JJ=12-3
   K2=NOL(N,JJ)
   IF (K2 .GE. NB1) GD TO 29
   N=ABS(K2-K1)
   IFCH.CT.KKJKK=H
29 CONTINUE
   NBAN=2*KK+2
   PRINT 2,NBAR
 2 FORMAT (///10X*"AMCHO DE LA SEMIBANDA =">15/)
   RETURN
   END
```

```
SUBROUTINE FORME
    CUMMON
   \mathbf{1}HELA H612HTP2NTIP2NPP2hF21HUD2N6AH2HI2
   \overline{2}HOL(163,4),PFF(15),Z(172),FESU(172),XP(15),YP(15),FT(172,20)
    DINENSION X(102),Y(102),FY(31),PU(31),PV0(31),MAG(163,6),
   1
        ST(172,20), AREAS(163), COE(21), FRI(21)
    DINENSION S(6,6), C(3,6), D(3,3), B(3,6)
    DIMENSION HPROPC1633, NMAT2C1003, NMAT3C1003
    UINENSIGN DESP(172)
    DIMENSION CCC306,163),ESFC163,3)
    DINENSION LNC163,6)
    DIMENSION ESFUER(7,54), AUX(3,54)
    READ 5, (X(I), Y(I), I=1, NTP)
    READ 3, CEYCLO, FUCLO PVDCID, I=1, NTIPO
    CEAD BOMATOMM201.83
    READ 6, CHBAZCI), I=1,WH2READ B, CENAT3(I), J=1, NM3)
    READ S.CODECIDAFRICID.I=1.MAT)
    READ 8, CHPFRCUD, JP1, NPP)
    FRINT 14
    PRINT 55, (XCI), YCI), I=1, NTP)
    PRINT 13
    PRINT 37, (EY(I), PU(I), PVD(I), I=1, NTIP)
    DO 306 N=1, NEL
306 NPROP(H)=1
    DO 307 I=1, NM2
    K*HHAT2(I)
307 hPPQP(K)=2DD 308 I=1, NH3
    K = N</math>308 NPROP (K)=3
    REWIND 10
    REWING 11
    REWIND 12
    WRITE (10) HEANBANANELANPP<br>WRITE (10) (NPERCI)AI#1ANPP)
    DO 51 IP10NF
    DO 51 J#1,HBAN
 51 RT(I,J)=0.0
    DO 113 J=1, HPP
    K#NPFR(J)
    X \cup Y = X(Y)113 YP(J)=Y(K)PRINT 15
    PRINT 55, (XP(I), YP(I), I=1, NPP)
    DO 10 NEIPNEL
    0010 J^{\mu}1 \cdot 3HAG(N,2*J-1)=2*hDP(H,J)=1
    NAG(Ne2*J)#2*hOG(I'eJ)
    ENCH22*J=1)#HAGCH22*J=1)
    LMCN>2*JJ#HAGCM>2*J)
    HRITE (11) HAGCH, 2*J-1), PAGCH, 2*J)
    IF CNUDCHAUD LOG. NUID UN TO 50
    GO TO 10
 50 HAGCN22*J=13=0
    MAG(11, 2*J) = 010 CONTINUE
    LO 11 N=1, NEL
    I = NOD(11, 1)
```
 $-144 J = 600(11/2)$  $(4.400)(1.3)$ **IJR#NCO(HAA)**  $L^4M = L^6R$  of  $\overline{L}$ **UNFPL(IJR)** WEPVUCIJK) **TREYCLUK) COMMEDOECIHAT) ARECO\*PRISICAT) ANGULOBATANSPRICED** SEND #SINCANGULOD **COSEND#COSCANGULD)** JATTEK12) COEHPSENDPCOSENDPUA メエココメくてつやとてひつ メエドコメぐエコーメでドラ スコドロメでコンセスでにつ くしょっそくしつどくひつ マ【K!!Yく】)=Yくド) マコにほそくようそそくドう ARCA=0.5\*CXIK\*YJK"XJK\*YIK) IF CAREA .LE. C.) GO TO 17 AREASCHOMARCA CONSHEZCCL.+PUA3\*C1.==2.\*PUA30  $0$ ( $\frac{1}{2}$ ) $\frac{1}{2}$ ) $\frac{1}{2}$ ,  $\frac{1}{2}$ **DC1+2DHPUA**  $1(3.3)$  =  $5$ <sup>1</sup>PUA  $0(2/2)(0(1,1))$ 932210mD3122) 00 23 11=1,3  $0.023$  JJ#1,3 23 SCCLOUD=CONS\*PCITOUD  $1.001$ TE (11)  $1.001111232111123321211233$ AREA2PAREA\*2. **BCL-10# YJK/AREA2** H.C.C.3)umYIK/AKEA2 BCL+5JH YIJ/ARFA2 8(2,2) = XJK/ARFA2 **PC2+4J# XIK/AREA2** BC226JH"XIJ/AREA2  $B(3.1)$ aB(2,2)  $B(3/2)\times B(1/1)$  $B(3,3)4B(2,4)$  $B(3.424B(1,3))$  $133.5300(2,6)$  $B(3,6)$ #B(1,5) HRXTE C113 CCBCLBAL93AL9#1A63AL8#1A33 DD 12 II¤1,3  $1012$  JJ#1,6 **51414#0.** DD 33 EK#1,3 33 SUITARSUHA+DSIJOKKO+DCKKOJJ) 30411adda||)#SUMA 12 STIPUDPSUMA  $2\sqrt{182+2}$ V#AREA\*PV/29+43 IFILIDE-HB17GO TO 71 201\*2-1)=Z01\*2"1)+H 201420¤20142=1) 71 IF (J.GC.HB1)GD TO 72 フくぶゅういしつはてしまうかいろそり

```
21 FRINT 24
18 FETUEN
5 FERMATC2F10+0)
 3 + ERMAT (3F10+0)
37 FERNAT(3015+6)
55 TERMAT(2E15.6)
 8 LOREAT (1615)
13 FORMAT (///10X*"MPDULO DE POISSON"""PESOS ESPECIFICOS""""
  \bullet"HODULOS DE YOUNG"/)
14 FERMAT C///10XAHCODRDENADAS X---YH/)
15 FORKAT (///10X*"COORDENADAS X***Y DE LA FRUNTERA"/)
19 FERMAT (///10X*"MATRIZ DE RIGIDECES"/)
24 FERMATC///10X, "ERPOR EN LA FORMULACION DE LA MATRIZ DE RIGIDECES")
31 FORMAT (///10X0"ERROR AREA.LE.O. ELENENTO=",15/)
```

```
SUBROUTINE AUXPRE
   COMMON
  1
      NEL, NB1, NTP, NTIP, NPP, NF, NNOD, NBAN, HI,
       NOD(163,4), MPFR(15), Z(172), PESO(172), XP(15), YP(15), RT(172, 20)
  \overline{2}OIMENSION PS15),FEC30),UHC15),PUC15,3),FDUC15,3),PPC30)
   READ SOHOHI
   PI = 3.1415926NPPI=APP=1
   DPP2=FPP+2
   GAM = 1.600 20 J=1, NPP1
   K = J + 1PCUD#CH=YFCUDD#GAM
20 DH(J)=YP(J)=YP(K)
   РСПРРЭЖСНЕУРСЫРРЭЭФСАН
   PRINT<sub>2</sub>
   CALL PRINECP-1-NPP-1)
   F E(1)=0FEC(2) = DHC1) * C2 * PC1)+PC2))/6.
   DO 21 J=2, NPP1
   1 = 1 - 1K = J + 1FE(2*J)#(2.*P(J)+P(K))*UH(J)/6.
21 FE(2*J=1)=(P(1)+2.*P(J))+DH(1)/6.
   "E(2*NPP=1)=(2**P(NPP)+P(NPP1))*DH(NPP1)/6.
   FC(2*NPP)=0.
   PRINT<sub>3</sub>
   CALL PRINECFE-1-NPP2-1)
   €1¤8.*GAH*H/59.81*PI**2)
   02mPI/(2.*H)
   DD 22 N=1,NHOD
   03#2*N=1
   0.405 - 1.3000 0.10000 0.3000200 22 IZ=1, HPP
22 PUCIZAN)=C1+C4+CGS(C2+C3+YPC1Z))
   DO 31 N=1, NHOD
   R#DH(1)/DH(2)
   FDUS1+N)=DHS1)*CPUC1+N)*CA+3+*R)/C1+R)+PUC2+N)*CR+2+)=
             PUC3,M3*R**2/C1++R22/12.
   00 29 J=2, HPP1
```
END

```
2(1+2)*2(1*2=1)72 IFCK.GC.H617GG TL 73
     <u> 1(x★2=1)¤Z(K★2=1)+W</u>
     2(x*2)=2(+*2=1)
  73 - 0.32 11 = 10010 32 JJ#1,6
     50MA=0.
     11.43 Kh=1.343 SUNA=SUNA+BCKK+II)+CCKK+JJ)
  32 SCITFUUD=SUMA*AREA
     00 16 KL=1,6
     TE CHAGCHARLD OEGO OD GU TO 16
     GONHAG CHARL?
     16 15 15 10IF CHAGODERY FEG. 03 GU TO 16
     1.4HAG (Halk)"KK+1
     IFILL.LE.0) GO TO 16
     ATCKKALL)=RTCKKaLL)tSCKLaLK)
  16 IONTINUE
  11 CONTINUE
     IRITE (10) (AREASCH), N=1, NEL)
     WRITE (10) (Z(N), N=1, NF)
     DO 47 J=1-HOAN
  AT WRITE (10) CRTCIPUDPI=1PHF)
     3819CALL PRINC (RTANFANDANA172)
     CALL PRINCCAP1PNFP1)
     11F2 = 11F/200 53 [=1>NF
     DO 53 J=1, BAN
 53 STOLAUD=RTCLAUD
     CALL AUXBANCHEPNBANPSTPIEP172)
     IFCIE+09+10GO TO 21
     13.40 IP=1.117240 3 SO(2*IP)="Z(2*IP)*9.81
     JALL PRINCIPESCAIANE, 1)
     SALL PRIME(STANFAMBANA172)
     CALL SOLDANSNE>NBAN>ST>PESD>DESP>172)
     JALL PRINECOESPAIANEA1)
     )D 700 N=1, NEL
     JO 701 J=1,3
     5JM = 0.0.0702 1=1,6
     KELM(NeI)
 702 SUM=SUH+CC(J,I,N)*DESP(K)
 701 SF (N.J)=SUN
 700 CONTINUE
     CALL PRINECESFANELA3A163)
     50 1000 LI=1,3
     DO 1000 LJ=1,NEL
1000 AUX(LIPLU)=CSF(LUPLI)
     CALL ESFPRISAUX, ESFUER, NEL)
     REWIND 11
     LDCK 11
     REWIND 12
     LOCK 12
     GO TO 18
  17 NEL=0
     PRINT 31.N
     GN TO 18
```

```
I = J = 1K = J + 1REDH(I)/DH(J)
   PHI=DECID*CPUCI,ND*C2.+RD/C1.+RD+PUCJ,ND*C4.+RD+
  \bulletFUCK, N)*R**2/C1.+R))/12.
   R = 1.7RPH2=DHCJ)*(PUCK,N)*(2.+R)/C1.+R)+PUCJ,N)*(4.+R)=
              PUCIPHITR##2/C1++RJJ/12.
29 FDUCJ. II) =PHI+PH2
   J=NPP1
31 FDUCK,N)=DHCJJ*CFUCK,H)*C4.+3.*R)/C1.+R)+PUCJ+N)*CR+2.)-
           / PU(IpM)*R**2/(1.+R))/12.
   TETA=ATAN((ŸP(1)-YP(2))/(XP(1)-XP(2)))
   TETAV=90. TETA*180. / PI
   STETA=SINCTETA)
   CTETA=COS(TETA)
   PRINT 4
   CALL PRINECFDUANPPANNODA15)
   REWIND 1
   WRITE (1) NPP
   WRITE (1) NMOD
   WRITE (1) H
   WRITE (1) HI
   WRITE (1) TETAV
   WRITE (1) STETA
   WRITE (1) CTETA
   DO 5 N#1, NHOD
   DO 5 ImishPP
 5 WRITE (1) FDUCIAN)
   REWIND 1
   LOCK 1
   DO 10 I=1.HPP
   #ZA#FE(2*I-1)+FE(2*I)
   PP(2*I-1)=FZA*STETA
10 PP(2*I)=FZA*CTETA
   00 11 JP1, NPP
   K#NPFF(J)
   IF(K.GE.NB1)GO TO 11
   PESO(2*K)#PESO(2*K)+PP(2*J)
   PCSO(2*K=1)=PESO(2*K=1)+PP(2*J=1)
11 CONTINUE
   WRITE (10) (PESO(I) / IM1 / NE)
   CALL FRINE (PESPOSONFO1)
   RETURN
 1 FORMAT (2F10.0)
 2 FORMAT (///10X/"DISTRIBUCIUN DE PRESIONES HIDROSTATICAS"/)
 3 FORMAT(///10X/"FUFRZAS HIDROSTATICAS"/)
 A FORMAT(///10X,"FUERZAS DINAMICAS UNITARIAS"/)
   CND
```

```
SUBROUTINE COENTE
      CONMON.
    \mathbf{1}RECO NECONTROLIZZPONPPOREODHIDDORBALOHIO
         HOU(163,4), PFR(15), Z(172), PESO(172), XP(15), YP(15), RT(172, 20)
    \overline{2}DIHEHSTUH ALFA(172) A3(172) A1(172) A2(172) BK0(172)
     READ L.BETA
      READ 1, CALFACID, IM1, NFD
     PRINT 2-HIL-BETA
      T T T A = 10.77.TAURTETA*HI
      A J=1. +3, *BETA/TAO
      A4=6./CTETA*TAP**2*A0)
     AS=(18.*BETA/CTAD**3*A0)=6./TAU**2)/TETA
     As=C12.*BETA/CTAD**2*A0)=6./TAU)/TETA
      A7=1.+3.*BFTA/(TETA*TAD*A0)=3./TETA
     91 20 J¤1∌HF
     BO=CO./TAD**2+3.*ALFACJ2/TAD2/AO
     77<sub>5</sub>7(J)COMALFACJD-BETA*BO
     A1 (J) = 2Z*(6.77A0*2+3.*CC/TAU)A2(J)=ZZ*(6./TA0+2.*CC)
     A3(J)=ZZ*(2*+.5*TAO*CC)
     22 = 27 - 80U \cap (J) = ZZ20 RTCJ_212ETTCU_212+2ZCALL AUXDAN CHE2NFAN2RT2IE2172)
     IF (IE .EQ. 1) GO TO 21
     DO 47 JEI>NBAN
  AT HRITE (10) CRTCIPUDPI=1PNF)
     REWIND 9
     WRITE (9) HB1, AO, A4, A5, A6, BETA, HI
     MRITE (9) CALFACID, I=1,NF)
     WRITE (9) CA1CID, I=1, NF)
     WRITE (9) (A2(I), I=1, NF)
     WRITE (9) (A3(I), I=1, NF)
     WRITE (9) (ZCI),IM1,NF)
     WRITE (9) (DKO(I)#I=1#NF)
     REWIND 9
     LOCK<sub>9</sub>
     REWIND 10
     LUCK 10
     PRINT 3
     CALL FRINC CRT-HE-HBAN-172)
     PRINT 1000, AB1, 60, A4, A5, A6, BETA, HI
1000 FORMAT(7E15+6)
     CALL PRINECALFA . 1 . NF . 1 )
     CALL PRINC(A1,1,NF,1)
     CALL PRINCCARATATION
     CALL PRIME (A3, 1, NF, 1)
     CALL PRIMECZAIANFA1)
     CALL PRINECUROPIPHEP1)
     GJ TJ 2221 PRINT 4
     CALL IXIT
  22 R TURN
   1 FURMAT (8010.0)
   2 FORMAT C///10XA"INTERVALD DE INTLGRACION =",E10.4//10XA
                      "COEFICIENTE BETA
                                                  =", E10.4/)
   3 FDRMAT SZZZIOXAMNATRIZ DE RIGIDECES TRIANGULARIZADA"Z)
   A FORHAT SZZZIOXAMERRUR EN LA FORMULACION DE LA MATRIZ KMZ)
```

```
SUBROUTINE AUXBAR CHANBANAAAILANDS)
   DIMENSION ACHDS,1)
  DO 10 I=10N
  IP = N = 1 + 1IFCHBAN.LT.IP) IFFICAN
   LC 10 J=1, IP
   LOBHBANPJ
   IF(I-1.LT.IQ) IG=I-1
   SUN#A(I.J)
   IF(10.50.0)GO TO 13
   UO 12 K=1.10
12 SUN#SUN#ACI#K, K+1)*ACI#K, J+K)
13 IF(J.NE.1) GO TO 18
   IF(SUM.LE.O.) CO TO 19
   TEMP#1./SORT(SUM)
   A(1, J) = T E H PGO TO 10
19 IE=1
   GO TO 15
18 ACTOUD=SUN#TEMP
10 CONTINUE
15 RETURN
```
**L'ND** 

```
SUBROUTINE SOLPANCNONBANOUOBOXONUE>
  DIMENSION UCHOF,10,8(1),X(1).
  DO 1 I=10N
  J=I=NEAN+1
  IFCI+1.LE.NBAN] J=1
  SUM=B(I)
  IF(I-1.EQ.0)GO TO 1
  DO 2 KEJ, I-1
2 SUN#SUN=UCKAI=K+10*XCK)
1 \times 12 = 50H*U(1/1)DO 3 L #1, N
  I = N - L + 1J = I + HHAN = 1IF(J.GT.N) J=N
  SUM=X(I)
  IF(J.EQ.0)GO TO 3
  UO 4 F=I+1,J
4 SUM=SUM=UCIAK-I+1)*XCK)
3 \times 1)=SUM*U(I,1)
  RETURN
  CND
```
 $\mathbf{r}$ 

```
SUBROUTINE ESFPRICESF.ESFUER.NEL)
   DIMENSION ESF(3, HEL), ESFUER(7, NEL)
   DO 3 RE #1, NEL
   SIGNAX=ESF(1, NF)
   SIGHAY=ESF(2,NE)
   TAGXY=ESF(3,NE)
   DC=(SIGHAX+SIGMAY)/2.
   GB=CSIGHAX=SIGHAY)/2.
   R#SQRTCTAOXY**2&6C**2)
   SHIN*DC"R
   S||AX=OC+RTADHAX=CSMAX=SMIN)/2.
   IF (TAEXY.EQ.0)CO TO 10
   ANGULC=28.64769*ATANCTAUXY/CB)
   GO TO 11
10 ANGULG=0.
11 ESFUERC1, NEP=SIGNAX
   ESFUERC2, NE J=SIGNAY
   ESFUERC3, NE)=TAUXY
   ESFUERCA, NE >=SHAX
   ESPUERCS, NE DESNIN
   ESFUERCO, NE >=TAGNAX
   ESFUERCZ, HE FANGULO
 3 CONTINUE
   DD 4 N=1,NEL
 4 PRINT 20, N. (ESFUERCI, N), I=1,7)
   RETURN
20 FURMAT(5X,13,7(1PE15.5))
   E<sub>11</sub>D
```

```
SUBROUTINE PRINE CAPNRPNCPNDA)
  DIECHSION ASNDAD1)
  DD = 1 + 12 + 11C + 8M = L + 7IFCH.GT.NCON=NC
  PRINT 20CKoK#LON)
  DO 1 I = I \cdot I \cdot IR1 PRINT 3, I, (ACI, J), J"L, H)
  RETURN
2 FORMAT (/10X,13,7(12X,13)/)
3 FORMAT (1X, 13, 8(1PE15, 7))END
```
C.8.4 Listado del programa para procesar los datos de los acelero gramas.

```
11=SISHG1/CCHXI, UFIT=DISK, SAVE=30, AREA=2000, RECORD=1
FILE
FILF
      12=SISHU1/COHXM, UNIT=DISK, SAVE=30, AREA=2000, RECORD=1
FILE
      13=SISHO1/COMYI,UNIT=DISK, SAVE=30, AREA=2000, RECORD=1
FILE
      14=SISHO1/COHYWI, UNIT=DISK, SAVE=30, AREA=2000, RECORD=1
      DIHENSION TITULG(12)
      READ 3, NSISM
      PRINT 40HSISM
      TETA=10.77.CO 1 I=1, NSISM
      READ 6, TITULO
      PRINT 8.TITULO
      READ 2, HI
      PRINT 5, HI
      READ B.IFL1.IFL2
    1 CALL EXITA SHIPIFLIPIFL2PTETA)
      TES=TINE(3)/60.
      TEJ=TIHE(2)/60.
      PRINT 57, TEJ, TES
      CALL EXIT
    2 FORMAT (F10.0)
    3 FORMAT(215)
    A FORMATC///20X, "HUNERO DE SISMOS =",15)
    5 FORMAT(///20X, "INTERVALU DE INTEGRACION", F10.5)
    6 FORMAT (12A6)
    8 FORMAT (///12A6///)
   57 FORMAT(//10X, "TIEMPO DE EJECUCION
                                                  #",F10.4,5X, "SEG"/10X,
              "TIEMPD DE ENTRADA Y SALIDA =""F10+4,5X,"DEG")
     \mathbf{1}END
```

```
SUBROUTINE EXITA CHIPIPIPTEPAL
   DIMENSION AC500030TC50003
   TEAD 1, DT, HPT
   READ BAFESC
   FRINT 7.DT. HPT.FESC
   LEAD 2, CACID, IF1, MPT)
   IF(FESC.EO.1.)GO TO 12
   LO 13 1=1, HPT
13 A(I) = A(I) + FESC12 REWIND IF2
   PEINT 90 (IDA(I) DIPIONPT)
   IF (HI=DT) 14,10,15
```

```
14 LO 3 1=1, PT
 3 T(1) = T*(1-1)AXY=NPT
   CALL INTPOL CNXY. T.A.HI.NP.IF1)
   READ (IF1) HP
   PEAD (IF1) A1
   WRITE (IF2) MP
   WRITE (IF2) A1
   READ (IF1) A1
   D0 4 1 = 2.11PREAD CIF1) A2
   ACEL#A1+CA2=A1)*(TETA=1.)
   A1 = A2A WRITE (IF2) ACFL
   GO TO 11
10 REWIND IF1
   HRITE CIF1) NPT
   00 6 INSPIRT
 6 WRITE CIFID ACID
   WRITE CIF1) XYZ
   MRITE CIF2) NPT
   MRITE CIF2) AC1)
   NPTI=NPT+1
   A(NPT1)H0.
   00 5 I=2, NPT
   ACEL=ACID+CACI+10=ACIDD*CTETA=1.)
 5 WRITE (IF2) ACFL
   GO TO 11
15 REWIND IF1
   IH=INT(HI/DT)
   APTTERPT/IH
   MRITE CIF1) HPTT
   DO 16 J=1, NPT, IN
16 WRITE (IF1) A(J)
   HRITE CIF1) XYZ
   RENIND IF1
   READ CIFID HP
   READ CIF1) A1
   MRITE CIF2) NP
   MRITE CIF2) A1
   READ (IF1) A1
   DD 17 1"2.NP
   READ CIF1D A2
   ACEL¤A1*CA2"A1)*CTETA=1.)
   A1 = A217 WRITE CIF2) ACFL
11 REWIND IF1
   LOCK IF1
   REWIND IF2
   LUCK IF2
   RETURN
 1 + 6RHAT (10, 0, 110)2 CORNAT (809.5)
 7 FORBAT(///20X)"INTERVALU PEL TEMBLOR =">F10.5>
        //20% "NUMERO DE PUNTOS DEL TEMBLOR "">15,
  \bullet//20X/"FACTOR DE ESCALA ="/F10.3)
 8 FORMATCF10.00
 9 | DRHATC///10X, "TEMBLOR"//, C6CI5, E15.673)
```

```
SUBROUTING INTPOLSHOXOYODELTAXOMOIFL)
   LINENSION XC10xYC10
   REWIND IFL
   N=INT(X(N)/DELTAX)+1
   WRITE (IFL) N
   IF (DELTAX +GE+(X(2)-X(1))) LD TO 4
   [00, 17, 1 = 100 - 1]II=N+2-I
   Y(11)=Y(11-1)17 \times (11) = (11 - 1)Y(2) = (Y(3) - Y(1)) + (DELTAX - X(1)) / (X(3) - X(1)) + Y(1)X(2)=DELTAX
   N = 1 + 14 LL = 1K = 15 1 k+3JK = K + 2IF (IL.EQ.N) JKWN
   DO 10 LELL, A
   XO=CL=10*DELTAX
   IF(XO.GT.X(JK)) GD TO 15
   Y0 = 0.0DO 30 J=K,IL
   P = 1.0DO 20 IFK.IL
   IF (I.NE.J) P=P+(XO=X(I))/(X(J)=X(I))
20 CONTINUE
30 YD=YD+Y(J)*P
10 WRITE CIFL) YO
   WRITE CIFL) XYX1
   KEWIND IFL
   RETURN
15 LL=L
   K = K + 1GO TO 5
   CND
```

```
SUBROUTINE PRINC CAPNRPNC)
  DIMENSION ACHRONCO
 DO 1 L=10HC08
 M = L + 7IFCH.GT.NCJH=NC
  PRINT 20CKoK=LeN)
  UD 1 I=1, MR
1 PRINT 3.I.(A(I)J),J"L.M)
  RETURN
2 FORMAT (/10X,13,7(12X,13)/)
3 FORMAT (1X_0I3_0B(1PE15.7))END
```

```
-154-C.8.5 Listado del programa para calcular fuerzas hidrodinámicas.
      1=DATLS/PEENID>UNIT=DISK>SAVE=30>RECORD=1
FILE
      2=GA02/SISHO/TERNOD, UNIT=DISK, SAVE=30, AREA=3000, RECORD=1
FILE
      3=GA02/AUX/PHWIL, PWIT=DISK, SAVE=30, AREA=2000, RECORD=30
FILF
      5=GA02, UNITEREADER
FILE
      15=DATOS/FHID, UNIT=DISK, SAVE=30, AREA=2000, RECORD=30
FILE
      CUNNON
     \mathbf{1}1FP,1FPV,NP
      DINENSION TITULO(12)
      KEAD 6,TITULO
      PRINT BATITULO
      READ 1, IFP, IFPWANE
      PRINT 3
      PRINT 1, IFP. IFPN
      PRINT A.NF
      CALL FREHID
      TEJ=TIME(2)/60+
      TES=TIHE(3)/60.
      PRINT 57, TEJ, TES
    1 FORMAT(1615)
    3 FORMATC///10X, "HUMERO DE CADA FILE"/)
    A FORMAT(///10X, "HUPERD DE PUNTOS DEL TENBLOR =",15)
    6 FORMAT (12AG)
    8 FORMAT (///12A6///)
                                                   =",F10.4,5X, "SEG"/10X,
   57 FORMAT(//10X/"TIEPPO DE EJECUCION
              "TIEMPO DE ENTRADA Y SALIDA =""F10.4.5X."SEG")
     1
      CALL EXIT
      E<sub>ND</sub>
      SUBROUTINE PREHIE
      COMMON
     \mathbf{I}IFP, IFPF, NP
      DIMENSION WZ(3) > W2(3) > F(3) > AN(3) > VH(3) > DM(3) > FX(15) > FD(15) >
     \bulletFDUC15,3), PHTC30)
      DIMENSION ACELSSOOD FILEMPOSSOOD)
      CINENSION AC3,10000), FDDC15,2000)
      FEBING IFPW
      REWIND IFP
      READ CIFP) NEP
      READ (IFP) NHOD
      NPP2=KPP*2
      READ (IFP) H
      READ CIFP) HWI
      READ (IFP) TETA
      READ (IFP) STETA
      READ (IFP) CTETA
      DO 5 AMIANHOD
      00.5.1 = 1.15 READ (IFP) FDU(I.P)
      REWINE IFF
      LGCK IFP
      C1 = 1.4 + TETA/100CH=2260.13856/H
      ZFT = 0.15READ LAHINTAHI
```
 $U(1)$  3  $I = 1$ ,  $I \cap$  $ACFL$ (I)= $ACFL$ (I)\*6. 3 TIENPL(I)=HINT\*(I"1) SPW=INT(TIENPO(NP)/HWI)+1 **TXY=NF** CALL INTPOLSNXY, TIEMPO, ACEL, HI, NP, 2) DD 26 H=1,NHOD  $V = C V + C S + F V - T S$  $RZ$ CND  $=$ H $+ZET$ W2(N)=W\*\*2 26 FCN)=1./C1.+HI+HZCN)+HI+HI+H2CN)/6.) *KEAD (2) AX* DG 24 IT=2,6P **EEAD (2) AX** 25 DD 27 HE1, NNOD XA=VHCH)+HI+AHCH)/2. XB=DMCHD+HI\*VHCND+HI\*+HI\*AMCND/3. AH(H)=F(H)\*("AX=2.\*HZ(N)\*XA"W2(N)\*XB)  $A$ ( $H$ )  $IT$ )  $=$  $A$  $H$ ( $K$ ) VHCH)=XA+HI\*AMCN)/2. 27 DH(IL)=XB+HI\*HI\*AK(N)/6. 24 CONTINUE REWINE 2 LOCK<sub>2</sub> IA=INT(HHI/HI) **NP=NXY** DO 31 ITE2, KPW IN=IA\*(IT-1)+1 DG 28 12=1,8PP  $F0(17)=0$ . DG 28 N=1,NHOD  $A = A(Y \cdot I|i)$ 28 FD(IZ)=FD(IZ)+FDU(IZ,N)\*AA  $00307 = 1.11$ PP  $\cdot$  FD(I)=FD(I)#C1 30  $FDD(I+IT)=FDCI$ ) 31 CONTINUE  $TCT = 10.77.$ DG 32 IT=2, NPW DG 33 T=1, NPP  $F1X = FLO(I, II)$  $F2X = FDDCI, IT+1)$ FUERZA=F1X+CF2X=F1X)+CTET=1.) PHT(2\*I=1)=FUEPZA\*STETA 33 PHT(2\*I)=FUERZA\*CTETA WRITE (IFFW) (PHT(I), I=1, NPP2) 32 CONTINUE REWIND IFPW LOCK IFPN  $1$   $FORMAT$ (2 $F10.0$ )  $2$  FORMAT(8F9.5) 22 FORMAT (//60X, IS) 1000 FERMAT(8E15:6) RETURN END

 $\ddot{\phantom{a}}$ 

```
SUBROUTINE INTPUL CHAXAYADELTAXAMAIFLA
   DIRENSION X(1) /Y(1)
   REWIND IFL
   H = IHT(X(M)/GELTAX)+1IF COLLTAX .GE.CXC23-XC1333 GO TO 4
   10.17 I=1.1<sup>2</sup>1
   I1 = 1 + 2 - 1Y(T1)=Y(T1-1)17 \times (11)* \times (11-1)Y(2)=(Y(3)=Y(1))*(DELTAX=X(1))/(X(3)=X(1))+Y(1)
   X(2) = ELTAXN = 1 + 14 LL = 1K = 15 IL=K+3
   JK = K + 2IF (IL.EQ.N) JE=N
   DD 10 LELLAN
   X0 = 1.41 * ELTAXIF(XD.GT.X(JK)) GD TO 15
   Y0 = 0.0DO 30 JEK.IL
   P=1.0DO 20 I=K.1L
   IF (I.NE.J) P=P*(XO"X(I))/(X(J)"X(I))
20 CONTINUE
30 Y0 = Y0 + Y(1) * P10 WRITE CIFL) YO
   WRITE CIFL) XYX1
   REWIND IFL
   RETURN
15 LL=L
   K = K + 1GO TO 5
   END
```

```
SUBROUTINE PRINE (APNRPNC)
  DIMENSION ASHRANCE
  DD 1 LW10NC08
  H = 1 + 7IF(M.GT.NC)M=NC
  PRINT 20CKoK=LON)
  DO 1 I=1, NR
1 PRINT 3, I, (ACI, U), U=L,N)
  KETURN
2 FORMAT (/10X,13,7(12X,13)/)
3 FORMAT (1X, I3, B(1PE15.7))
  CND
```
**FILE** 1=sISMu1/COMXWeUNIT=DISKeAREA=2000eRECORD=1 rilf 2=SISE01/C0NYW1,UNYT=DISK,AREA=2000,RECURD=1 **FILE SECAO2, UNITEREAGEP** 8=GUALDA/DATOS, UNIT=DISK, SAVE=30, RECORD=1023 **FILE** 9=DATGS/COEF, UNITEDISK, SAVE=30, RECORD=172 **FILE** 10=DAT0S/RIG,UNIT=DISK,SAVE=30,RECORD=1023 **FILE** 11=DATOS/ELEM. UNIT=DISK.SAVE=30, RECORD=18, BLDCKING=10 **FILE FILE** 12=DAT05/FRCP, UHIT=DISK, SAVE=30, RECORD=10, BLOCKING=10 15=0AT0S/FHID, URIT=DISK, AREA=2000, RECORD=30 **FILE FILE** 20=DESP/P1X2>UPITT=DISK>SAVE=30>AREA=6000>RECDRD=1>BLOCKING=30 **FILE** 21=LESP/P1Y2\*UPIT=GISK\*SAVE#30\*AREA#6000\*RECORD#1\*BLDCKING#30 22=ACEL/F1X2>UPIT=UISK>SAVE=30>AREA#6000>RECDRD#1>BLOCKING=30 **FILE FILE** 23=ACEL/P1Y2,UPITFDISK,SAVE=30,AREA=6000,RECORD=1,BLOCKING=30 **FILE** 32=UESP/P4X2,UFIT=DISK,SAVE=30,AREA=6000,RECORD=1,BLOCKING=30 33=DESP/P4Y22UNITEDISK2SAVE#302AREA#60002RECORD#12BLOCKING#30 **FILE** 34=ACEL/P4X2>UMIT=DISK>SAVE=30>AREA=6000>RECORD=1>BLDCKING=30 **FILE** FILE 35=ACEE/P4Y2,UNIT=DISK,SAVE=30,AREA#6000,RECDRD=1,BLDCKING=30 COMMON/C1/ HIPPI CLAMBANA IPGAIMGGANIANZANSANAANTPAAAAASAA6AA7AA8ANIA 1 2 UP(172), ESF(3,163), DP(172), AREA(163), DKO(172), D(172)/C2/ RT(172,20),IP(163),GP1(172),DD(172),HAG(6,172),ZDE(3,3,172), 4 ZBC18,163?,CPE(163),SEND(163),CUSEND(163),PUA(163),SEN2(163), 5 RK01(3,3,163), DEFOR(3,163), DTTA(3,163), UF(163),SDE(163),FKC(200),RECP(50),OMAX(100),INDICE(100),  $\mathbf{r}$ CICLO(100), IPD(200), SKC(100), SDMAX(100), NEC  $8.05(16306000557(172020001.01(163060008(3060163))$ 9 DIMENSION Z(172),  $\mathbf{1}$  $11$ PTR(15), VV(172), AA(172), **PA(172)** 2  $P(172)$ ,  $P1T(30)$ DINENSION NUDC10DONÉLEM(10) DINENSION TITULD(16) 1000 FORMAT(9E13+3) 1001 FORMAT(6110) 5000 FORMAT(16I5) 5001 FPRHAT(2F10-0) 5002 FORMAT(0110+3) **5003 FORMAT(16A5)** DO 407 ITIT#1,10 READ 5003, TITULO PRINT 5004, TITULG

```
407 CONTIFUE
5004 FORMAT(///10X,16A5///)
     READ 5000, IFDX, IFFY, IFAX, IFAY, IFSDEI, IFSDES, IESF
     FRINT 5000, IFUX, IFDY, IFAX, IFAY, IFSDEI, IFSDES
     READ 5000+11+12+13+N4
     READ 5000 PLINT ANE I ANTPANEC
     KFAD 5001, (X(1), Y(1), I=f,NTP)PRINT 5001, (X(I), Y(I), I=1, NTP)
     READ 5002, ALFA, BETA, HI
     READ 700 . HUD . I'UNT
     READ 700, CHUDCI), I=1, NNUD)
     READ 700, CNELENCY ), I=1, NUHE)
700 FORMAT(1615)
     READ 5000, CHECP(1), I=1, NEC)
     READ 700, CINDICECIJAI #1, NTPJ
     REWIND IFDX
     REWIND IFDY
     REWIND IFAX
     REWIND IFAY
     REWIND IFSDEI
     REWIND IFSDES
     REWIND IESF
    L1 = 102 = 18NM#50
     REWIND 10
     READ(10) NFONBANONELONPP
     READ (10) CUPERCIP, L=1, NPP)
    READ (10) CAREACI), I=1, NEL)
    READ (10) (Z(1), I=1\times NFA)
     TFTA=10.77.HI2#HI*HI
     TAU=TETA*III
    TAU2=TAU*TAO
     A0=6./TA02
     A1 = 3.77ADA2 = 2. * A1A3 = TAL/2.A4=AO/TETA
    A5=-A2/TETA
     A6 = 1 - 3 - 7TETAA7 = HI/2.
     A8=HI2/6.
     A2A = A2 + 2.*A LFAA3A = 2.4A \cup F A = 3FACT=A1*BETA+1.
    REWIND 11
    DO 200 N=1, REL
    DO 200 J=2,6,2
200 READ (11) HAGCJ-10HO AMAGCJAN)
    DO 210 N=1, NEL
    PEAD (11) ((ZDF(I)JPN), 1=1,3), J=1,3)
210 (EAD (11) (2B(I, N), I=1, 18)
    REWIND 12
    DO 220 I=1, NEL
    READ (12) COECID, SEND(ID, COSEND(ID, PUACID
    IF(N4.EQ.0) GD TD 215
    INT = 1
```

```
CPE(1)=100SENO(I)=1.
     CUSEHUCID=0+215 PUA(I)=1./(I.-2.*PUA(I))
 220 SEN2(I)=1.+SENC(I)++2+PUA(I)
     I = 20PRINT 14, I, COE(I), SENO(I), COSENO(I)
     NPP2=MPP*2
     REWIND 8
     READ (8) (DDCJ), JE1, NF)
     READ (B) (COEFORCIAN)AU=1ANEL)AI=1A3)
     READ (8) XXXX
     DD 1601 I=106
1601 READ (8) XXXXX
     READ (8) CCCRKO1CI, U, NJ, N=1, NELJ, J=1, 3), I=1, 3)
     READ (8) (IP(I), IFIANEL)
     F(EAD (B) (CLSF(T_AJ))REWINE 8
     LOCK 6
 997 CONTINUE
     h82=(h81-1)*2
     DO 900 NE=1, HEL
     00 50 II=1,6
     LHCHE,II)=HAGCII,PE)
     IF(LH(HE,II).GT.NE2)LM(HE,II)=0
  50 CONTINUE
 900 CONTINUE
     PRINT 1001, NE, MBAN, NEL, NB1, NB2
   7 DD 79 NL=1, NTP
     KY=2*INDICE(NL)
     KX=KY-1
     DCKX) = DDC2 = NL=1)
  79 L(KY)=DD(2*NL)
     DO 1 I=10NF
     UKOCI)=Z(I)*(A0+ALFA*A1)
     VVCI)=0.
     AACID = 0.UP(1)=0V(T) = C_01 A(1) = 0.PRINT 14, CJ, ACJ), VCJ), DCJ), J=1, NF)
     FRINT 20, CIPCIP, IF1, NEL)
     PRINT 15, (I, (ESF(J, I), J=1, 3), I=1, NEL)
     IF(N1+EQ+0)GD TU 998
     DD 502 NN=1/NEC
     WE=NECP(NN)
     IDSIGHAX=ESF(1,NF)
     SIGNAY=ESF(2,NF)
     TAUXY=ESF(3,NE)
     OCECSIGHAX+SIGMAY)/2.
     DB=CSIGMAX=SIGMAY>/2.
     R#SQRTCTADXY**2+60**2)
     SHIN=DC=R
     SMAX=CC+R
     SKC(NN)=SHIN
     SDECNNJ=SHAX=SHIN
 502 FYC(NH)=SHAX/SHIN
 OOR CONTRANT
```

```
DEWING 10
    LOCK 10
    REWING 1
    REWING 2
    READ (1) NP
    READ (1) ACX
    READ (2) NP
    READ (2) ACY
    DO 5 N#2, HF/2
    AA(N=1)==ACXAACN)¤mACY
    A(M-1) = -ACX5 A(N) = ACYNP = 480READ (15) (PCI) / I = 10 NPP2CALL FORNI (ST, X, Y, D, ZB, MAG, DKO, RKO1, NB1, NTP, NEL, NF, NBAN,
   1
          AREA, LH, S, B, ESF)
    DO 4 11=2, HP
    PRINT 17,17
    READ (1) ACX1
    READ (2) ACY1
    AX=ACX1"ACX
    AY=ACY1-ACY
    ACX = ACX1ACY=ACY1
    IF(N3+E0+1)GO TO 777
    GO TO 778
777 AY=0.
    ACY = 0.
778 PRINT 15, IT, AX, AY
    006 J=2, 107.2KI = J - JKPUDF(KI)=Z(KI)*("ACX+V(KI)* A2A+ACKI)*A3A+TETA*("AX))
    UP(KP)=Z(FP )* (=ACY+V(KP)*A2A+A(KP)*A3A+TETA*(=AY))
    UP(KI)=BETA*(2++V(KI)+A3+A(KI))
    UP(KP)=BETA*(2.+VCKP)+A3+ACKP))
  6 CONTIEUE
    READ (15) CPHTCI3>I=1>HP23
    DO & I=1, NPP
    K=HPFFCI)
    IF(K.CE.H61)GD TO 8
    LPHTY=PHT(2*I)=P(2*I)
    DPETX=PHT(2*I=1)=P(2*I=1)
    LPC2*E)=DPC2*KJ+DPHTY*TETA+PHT(2*I)
    DPC2*F=1)=DPC2*K=1)*DPHTX*TETA+PHTC2*I=1)
    P(2*I)=PHT(2*I)F(2*I"1)=PHT(2*I"1)
  8 CONTILUE
    CALL SOL CINIPEACT)
    LD 12 I=1,NF
    VVI = V(T)AAIHA(I)
    ACIDEA4*DDCID+A5*VVI+A6*AAI
    V(I)=VV1+A7*(A(I)+AAI)
    L(I)=[(I)+HI*VVI+A8*(A(I)+2.**AI)
 12 CONTINUE
    DD 91 KE1, HNUD
    MARRIH CK3+0
```
ACELX=A(HI)+ACX ACELY=ACHID+ACY WRITECIFAX) ACTLX **ERITECIFAY) ACELY** RRITECIFDX) DOMN) HEITECIFDY) DCPH) 91 CONTINUE DO 92 KL=1, NUNE NE=NELEMCKL) 92 WRITE(IESE) (ESF(PKANE) KP=1,3) PRINT 20, (IP(I), IFI, NEL) PRINT 14-11-ACL13-V4L13-PCL13 PRINT 14, L2, ACL20, VCL20, DCL20 PRINT 20, IPGG IF(N1+EQ+1)CALL PORQ(IFSDEI>IFSDES) IF CHOD CITANNO. ME. 00GO TU 4 PRINT 14, CJ, ACJ), VCJ), DEJ, J=1, NF) PRINT 20, CIPCID, I=10NELD PRINT 15, (I, (ESF(J, I), J=1, 3), I=1, NEL) CALL TIENPO 4 CONTINUE REWIND 1 LOCK : REWIND 2 LOCK 2 REWIND 11 LOCK 11 REVING 12 LOCK 12 REWIND 25 LOCK 15 REWIND IFDX **EEWIND IFDY** REWING IFAX REWING IFAY **BEWINE IESF** LOCK IESF LDCK IFDX LOCK JFDY LOCK IFAX LOCK IFAY REWING IFSDEI *KEWINI ITSDES* LOCK IFSDEI LOCK IFSLES CALL FXIT 14 FORMAT(2X, 10, 3L20.6) 15 FORMAT(2X,110,3E20.6) 17 FORBATC/72X3 "PUNTO NO">15/7) 20 FORMAT(1615) END

 $\mathfrak{g}$ 

 $\mathbb{I}$ 

 $-161-$ 

```
-162-SULLOUTILE PORPCIESDEI . IFSDES >
     CD1(101.7117)NEALTLANDANAIPGOIPGGoNION201.30N40NTPoA40A50A60A70A80PHIO
   \mathbf{1}2 UP (172) ALSI (34163) ADP (172) ANEA(163) ADKO(172) ADC172)/C2/
      167(172220)21 16(163)201 1617222 20000172321000B
       ZLCIA=163>>CDEC163>>SENDC163>>CUSENGC163)>PUAC163)>SEN2C163)>
   4
   5 RK01(3,3,163), DEFOR(3,163), DTTA(3,163),
   G UFC163)>SUEC163)>FKCC200)>HECPC50)>DHAXC100)>INDICEC10u)>
   7 CICLG(160), IPD(200), SKC(100), SDHAX(100), NEC
   8, 55(163, 6), ST(172, 20), LH(163, 6), BB(3, 6, 163)
   \bulletA = 26.\mathbf{E} \mathbf{D} \cdot \mathbf{4}C = 1.717.6FEND=2.560.512 m151 and m1IF = \left[ \begin{bmatrix} \begin{bmatrix} \begin{bmatrix} \begin{bmatrix} \begin{bmatrix} \begin{bmatrix} \end{bmatrix} \end{bmatrix} & \begin{bmatrix} \begin{bmatrix} \end{bmatrix} \\ \end{bmatrix} \\ \begin{bmatrix} \end{bmatrix} & \begin{bmatrix} \end{bmatrix} \end{bmatrix} \end{bmatrix} \end{bmatrix} \right]SIGHAX=ESE(1,hF)
     SICMAX = CST(Z,HI)TADXY=FSF(3,HE)
     OC=(SIGMAX+SIGMAY)/2.
     0B = 05ICMAX = 0IGHAY)/2.R=SQPT(TAOXY**2+6P**2)
     SMTH = C<sup>*</sup>R
     SMAX = UCHSD=SMAX"SHILL
     IFONE EG.18) WRITE CIFSDEI) SD.UFCHN)
     IFOND+DO-41PRRITE CIFSDES) SDAUFONN)
     SDEH = SDE(H)S = A B S (S D - S D E B)IF(S.LE.OLAX(NN))CO TO 11
    CHAX(MI)=S
     SOMAX (NN)=SD
 11 IF(SD.GT.SDEN)GO TO 12
     IF(IND(NH).NE.1)GD TO 512
     IPD(Hh)==1
     GO TE 13
 12 IF(INE(NH), NE. "1) GD TO 512
     III_0(Nh) = 113 CICLOSNAD=CICLOSNN3+1
     IF(CICLOCKN).NE.2)GO TO 512
     CICL(G(1|N)=00 \leq (1.1) \times A \leq 0IFCIPCHED-EC.1DGG TO 512
     CSC = 1.7SCUQCMECOT=SENDCHE)/COSEMD(NE)
     F3=PEND*FKC CHN J*FKC CNN )
     ABSSD=ABS(SONAX(MP))
     AESSEC=ABS(SKC(EN))
                         / C*ABSSKC *F3))/B
     AUX = CA = ABSSDAT = 10, * * AUXU##SKCCNQ)+ABS56*+5*(1.#CSC)+CQECNE)*CQT
     PRINT 102-HN
     PRINT 101>AN>SPHAX(NN)>SKC(NN)>F3>AUX>U>SNIN
     IFCAN+LE+1+2FNP1+UU = U/FHUE (NC) = UF (NC) + PU
     SLHAX(HN)=0.
512 CONTINUE
    ARTURA
```

```
SUEROLYING TIEMPE
     TEU#TINE(2)/60+
     TES=TIME(3)/60+
     FRINT SZATEJATÉS
  57 FORMATC//10X, "TIEMPO DE EJECUCION
                                                 F'', F10, 4, 5X, "SEG''/10X"TIENPO DE ENTRADA Y SALIDA ="*F10*4,5X,"SEG")
    \mathbf{I}FETURE
     E V P
     SUBROUTINE SOL CINCLEACTI
     CONNON/C1/
       EFATELALBANAIPGAIPGGANIAN2AN3AN4ANTPAA4AA5AA6AA7AA8AHIA
    \mathbf{1}2 h(172)>LSF(3x163)>DP(172)xAREA(163)xDK0(172)xD(172)/C2/
      RT(172,20),IP(163),OF1(172),UU(172),HAC(6,172),DE(3,3,172),
    3
    Δ
      LG10,163)/CDF(163),SEND(163),COSEND(163),PUA(163),SEN2(163)/
    5 RE01(3,3,103), DEFOR(3,163), LTTA(3,163),
      UF(163), SDE(163), FKC(200), HECP(56), QHAX(160), INDICE(100),
    6
    \overline{7}CICLD(100),IPh(200),SKC(100),SDMAX(100),hEC
    8.85(1632662)sT(172020)o1.11(16306)o2b(3060163)
        >X(172)>Y(172)>V(172)>A(172)>DDD(172)
    9
     LILLENSIGH
    1 DU1(172)>DEF(3)>PTAD(3)>F(6)>AA(3,3)>
    2
                AB(6,3,163),HIH(6),INDICA(100)
     DIMENSION TAO(3,200)
     EQUIVALENCE (ABC1) > BC1))
     16.16 h=1, hEIF(IND.EQ.1)GD TD 300
     SLCHAX=EST(1, N)SIGHAY=ESF(2,H)
     TAOXY=ESF(30H)
     SIGHAESIGNAY+2*UFCH)
     BI=COE(R)*COSEPO(P)=(SIGMAX+SIGMA )** 5*SENO(N)
     IF(E1.LE.0)GD TO 300
     E12=61*B1
501 A1=CSIGMAX=SIGHAY3*0.5
     RAD2=A1*A1+TAUXY*TAQXY
     H1 = RAL2 - B12IF(H+E0+20)PRIFT 1000+F1 +B1
1000 FORNAT(8E15+8)
     IF(F1.LE.0)GD TO 502
     RAD#SORT (FAD2)
     COC=61/RAD
     TAUXY=TAUXY*CUC
     ESFC3YYY = AES(A1)XXX = C C C * Y Y YXXX = A1 S(XXX)DEFI = YYY = XXXIF(SIGNAX.GT.SIGNAY)DELT#"DELT
     SICHAX=SIGHAX+PILT
     SIGNAY=SICHAY=PELT
     ESF(1, 11) = SIGNAX
     ESF(2,1)=SIGHAY
     SIGHAFSIGHAY+2+*UFCN)
     B1=COF(N)*COSEND(M)=(SIGMAX+SIGMA)*.5*SENO(N)
     612=61*61
     A1=CCTOMAY=STOPAVJ+0.5
```

```
502 C1=2*TAGXY
     01=01*SEIBG(3)DEN=(F12*SEN2(M)+F1)
      HH=.5/(B12*SEN?(k)+f1)
      A101=A1+01*PUA(E)
      ANDIE-A1+D1*PUACN?
      IF(IP(|). [0.0)CO TO 20
      PLANDA=<DEFÖR<1,N)*A1D1+DEFOR<2,N)*AMD1+DEFOR<3,N)*TAOXY+0.5*F1/
     70E(3.3.8N)IF(PLANDA.GT.0)GD TO 19
      IP(H) = 0GO TO 300
   19 IPG=IIG+1
   20 IF(F1+GT+0)GO TG 22
      IF(SEND(N), NE, 0) GO TO 300
      GC=(SIGMAX+SIGMA)*0:5
      DB = A1RESQRT(TADXY**2+GP**2)
      SMIN=0C=R
      SHAX=CC+R
      IF(SHIN-GT.COE(H))GU 16 22
      IF(SHAX.GT.COE(N))GO TO 22
      GD TO 300
   22 IP(N)=1
      IPG = IPG + 121 HH1=Hh/(2.*DE(3,3,k))
      IF(PLANDA.NE.0)GD TO 177
  179 CF=0.
      GO TO 178
  177 CE=HH1+F1/PLANPA
      IF(CE.EQ.1)GD TU 179
  178 CTE = 1.7C1. - CEDCTE=1.AD=CA1+D10*HH*CTE
      AND=C-A1+01)*HP*CTE
      C1=C1*HH*CTE
      AAC1 > 1 = 1. -AD + A1U1AAC1,2)==AD*ANP1
      AA(1,3)==TAOXY*AL
      AA(2,1)==A11P*A111AAC2,23=1.-AND*ANE1
      AA(2,3)=-TACXY*AMP
      AA(3,1)="C1*A1P1
      AA(3,2) == C1 *AHC1
      AAC3.3)=1.-C1*TADXY
      H = 51*HHC
      LTTAC1, N)=A1D1*HH
      DTTAC2, N) = AMD1*HH
C
      LTTA(3,N)=TAQXY*HH
      DO 72 J=1,3
      LD 72 1 = 1/3SUMA=0.
      U_0 73 K = 1/373 SUNA=SUNA+DECIPR, MIP#AACK, J)
   72 RKOICI, J, NO=SUMA
      GD TO 216
  300 LO 310 J=1,3
      DITACJ, N)=0.
      \sim \sim2.47
```

```
\mathbf c
```

```
CC TO 16216 IF(N2+HE+0)GO TO 16
    CALL ENSANDCLIVSTOSONONFONDANONELO10301720-1)
    CALL SCIGES-RKC1, ZE . AREA, N. HLL, 163)
    CALL ENSANBELHASTASANANFANBANANELA163A172A1)
 16 CCNTINUE
200 LO 2 I = 1.11Ffff57F0P1(1)DP1(I)=UP(I)=FPEST2 \frac{100(13=0)}{1}209 00 97 J=1, MILL
    1.0 97 I=1.397 LFFDR(T^2) = 0.
    IF(1.2.56.0)00 TO 198
    CALL FORTIL (ST, X, Y, D, B, HAG, DKO, KKO1, NB1, HTP, NEL, NF, NBAN, AREA, LH.
   \mathbf{1}SPLLESP198 DO 15 NI=1, NF
    EU 15 NJEI, GBAN
 15 FT(MIZHU)=ST(MIZHU)*FACT
    CALL BULGANSSTANDDPANEDNBAND172)
    1.0 700 M = 1.4HF
    DE1 (NI)=GP1 (NI)+DP (NI)
700 CONTILUE
    1.0221 \text{ J} = 1.017221 67(3) 125(7(3) 12+170(3)CALL AUXBANSHEANBANARTAIEA172)
    IF(IE+EG+1)GO TO 212
199 CALL SOLDAN SNF ANGANART AUPS ADUA172)
    [0.112, 1.51, 0.02]VVI = V(I)A A I = A (Y)ACELEA4*DUCIJ+A5*VVI+A6*AAI
    Vf L = VVf + \lambda 7 + \lambda 66FL + A A IHI*VVI+A8*(ACFL+2.*AAI)
    L L L (1)=
112 CONTINUE
    16 = 0TO 12 HEIPPEL
    LC 95 J=1,6
    K = \{A G \cup A \}PRH(J)¤DDD(K)
 95 CONTINUE
 96 [0.55] I=1.3SU4A=0.10.54 J=1.654 SUNA=SUNA+ABCJ, I, I, +HHHCJ)
    ITI=SUIA
 55 DEFORCI>U)=OEFORCI, H)+SUMA
    [.6 83 141 \cdot 3]I.A = I.TA(IJ)320 SUNA=0.
    U0 84 J=1/384 SUNA = SUNATRKOSCIPJONI#DEFCJ)
 B3 UTAG(I)=SUHA+UTA
    IF(IN).EQ.1)GU TO 86
    SICBAY = ESECI, H) + UTAUC1)
    SIGMAY=EST(2, N)+CTA0(2)TALXY=ESF(3>H)+DTAD(3)
    SICHAPSTCHAY+2*UFCl<sub>i</sub>1.1 - N + 11
```

```
TECB1+GT+0)GO TO E90
    IF CINETCACHD. EQ.13GU TO 86
    IMDICA(N)=1
    CALL CNSAMBCLM.ST.S.N.NF.NBAN.NEL.163.172.-1)
    DO 90 J=1,3
 90 RK01(I, J, N)=0.
 89 CONTINUE
    IB = IB + 1PRINT 130-N
    PRINT 1000, F1, E1, CCE(N), COSENO(N), SIGNAX, SIGNA, SENO(N)
    GD TO 36
890 INDICA(N)=0
 86 DD 85 J=1,3
 85 TAC(J)HD=DTAD(J)
 12 CONTILUE
    IF(IB+GT+0) GD TU 209
    DO 1 I = I \cdot I \cdot F1 \text{PP1}(1) = 0.
    DO 321 NEISTEL
    [0 322 \text{ Jm1,3}]322 ESF (JAN)=ESF (JAN)+TAD(JAN)
    1028 1*1*6SUMA FC.
    U029J=1.329 SUNA=SUNA+ADCI>Jot:) *TADCJoN)
 28 FOIDESUMA*AREACN)
    00311*1*6EFHAG(I.H)
 31 0P1<sup>(K)=DP1(K)+F(I)</sup>
321 CONTIFUE
    RETURN
212 PRINT 4
    CALL FXIT
  A FORNAT(77710X, "ERPOR EN LA FORBULACION DE LA MATRIZ K"7)
130 FORMAT(///10X, "ELEMENTU CON RIGIDEZ NULA, N=",15/)
    END
```

```
SUBROUTINE SOLPANSHONBANOUOROXONDUD
   DINCESION USNOU, 12, BC13, XC13
   [0 10 I = 10]10 \times (1) = 0.
  CO 1 I = 1 + 6JFI"NBAN+1
   IF(I+1.LE-HDAN) JE1
   SUM=B(I)
   IF(I-1.EQ.0)GO TU 1
  [00 \t2 + 4J_2] -12 SUN=SUN=UCK+I=F+1)*X(K)
1 X(I)=SUN*U(I,1)
  1.031=1.1
  1985141
  J = I + III All-1
   IF(J.GT.II) JEN
  SUMEX(I)
  IFCJ.EQ.0)GU TP 3
  DO 4 F=1+1,0
4 SUN=SLIMUCIPK-I+1) * X(K)
3 X(1)=SUM*U(I,1)
  RETURN
  13.1SUBROUTINE ENSAMBCHAG.RT.S.N.NF.NBAN.REL.ND.NDF.SIG)
   DINENSION HAGCND, COPRTCNDF, NBAND, SCND, 6, 62
   10126 KL=1,6
   IF(MAG(N>KL).E0.0)GO TO 16
   ERENAGONARD
   001615 = 100IF(MAG(N.LK).ED.0)GU TO 16
   LL=NAG(N.LK)-KK+1
   IFCLU-LE-00GD TO 16
   RTCKK,LLJ=RTCKK,LLJ+SCN,KL,LKJ+SIG
16 CONTINUE
   RETURI.
   END
   SUBROUTINE SRIG(SPDPBPAREASPNPRELPND)
   DIMENSION SSNDP6P63PD63P3PHEL3PB63P6PNEL3PAREASCNEL3PC60P6)
   00121141, 3[00 \ 12 \ 0 \ \text{J} = 100SUMA=0.
   00 33 KK=1,3
33 SUHA=SUMA+DSIIPKKP1.2+BCKKPJJpR)
12 COIL JUDESUMA
   DC 32 II=1,6
   00 32 JJ=1,6
   SUNA = C.
   [00, 43, KK = 1, 3]43 SUNA=SUNA+BCKK, II, PACCKK, JJ)
32 SCN>II>JJ)=SUHA*AREASCN)
   RETURA
   FNI
```

```
-168-
```

```
SUBROUTINE AUXPANCE-NBAN-A-IE-NDS)
   EINCRSION ASHDS,1)
   U01015101IP=H=I+1IFCGBAN.LT.IP) IFFRBAN
   \cup 0 10 J=1, IP
   Lensan-J
   If (I-1, LT - IQ) IQ = I-1SUMMA(I.J)
   IF(IQ.EQ.0)GD TO 13
   10.12.54 \cdot 1012 SUN=SUN=ACI=K,K+10*ACI=K,J+K)
13 IF(J.NE.1) GD TO 18
   IF(SUN.LE.O.) GG TO 19
   TERP=1./SQRT(SUR)
   A(I-J)=TEMP
   GO TO 10
19 IE=1
   GO 70 15
18 ACIAJO=SUNWTERP
10 CONTINUE
15 RETURN
   LWD
   SUBROUTINE HULDANCAPBPCPNPHDAIIPNAD
   DINENSION ACNAPHEAND, BC13, CC13
   DO 10 T=1.11
   F = 0.4K#I*t
   LO 20 J=1-NDAN
   54K+1IF(K.GT.N) GO TO 11
   F^{\#}P+A(I,J)*B(K)
20 CONTINUE
11 IF(X.EA.1) GO TO 12
   10m+1DO 30 J=2 NCAN
   L is L UmJ
   TCL. T. 1) GD TO 12
  THD+VCF*93*BCF3
10 CUNTINUE
  EETURN
   王若臣
   SUBROUTINE PRIME CAPARPNCPHDAD
   DIMENSION ACHDA 1)
   DO 1 LAI>NC>8
   H = L + 7ТЕСН. 67. ПО МЕНС
```

```
PRINT 20 (Folk=Loff)
  00 \leq IniviR
1 IRINT BAIACACIAJOAJ=LAND
  ILETURN
2 FORHAT (/10X,13,7(12X,13)/)
```
3 FORMAT (1X, I3, BC1PE15.7))

```
30 CONTINUE
```

```
12 ((1)) of
```
```
SUBROUTINE FORPIGCHAG.B. D. AREA. NE. HBAN. NEL. RT. S. ESF. G)
   0.11631510H MAG(163e6) 5(163e6e6) eC(3e6) D(3e3e163)eB(3e6e163)e1AREA (163), RTC172, 20)
   DIRENSIUN CSF(3,163), G(6,4,163), G1(6,4), SG(6,6)
   0.151 I=1DD 51 J=1,NCAN
51 RT([,J)=0.0
   63 11 H#1, HEL
   S1 = CSF(1)S2 = LSF(2, H)D = 10 I X = 1.2I Z = I X + 2DD 10 IY=1,6
   GICIY \rightarrow IX) = GCIY \rightarrow IX \rightarrow H \rightarrow S1GI(IY,IZ)=G(IY,IZ,N)+S2
10 CONTINUE
   DO 9 IT=1,6
   0.39 JJ#1,6
   SjM^{\text{ss}}O.
   DO & FR#1,4
 8 SUNHSUN+G1(II,KK)*GCJJ,KK,N)
 9 SGCII, JUDESUH#AREACH)
   Du 12 II=1,3
   DG 12 JJ=1,6
   SIIHA = 0.
   CO 33 KK=1,3
33 SUHA¤SUMA+DSII>KK>N)*BCKK>JJ>N)
12 C II, JJ) = SUPA
   DH 32 II=1,6
   DII 32 JJ#1,6
   SUMARO.
   D11.43 KK=1,3
43 SUNAESUNA+BCKKOIION)*CCKKOJJ)
32 S'N.II, JUDESUMAWAREACN)
   00 7 11=1,6
   U(1, 7, JJ=1067 S ( N = I I = J U ) = S ( N = I I = J U ) + S G ( I I = J U )
   U(16) KL=1,0
   IF CHACCNARLD.ER.00GO TO 16
   KEENAGONAKL)
   DU = 16 LK=1,6
   IF CHAGCN, LK ). EP. 0000 TO 16
   LI=HAG(N,LK)=KK+1
   IF CLL.LE.0)GD Tu 16
   RTCKKOLL)#RTCKKoLL)*SCNoKLoLK)
16 CLATINUE
11 CUNTINUE
   RETURN
   EID
```

```
-170-SUBROLTINE FORMLICTOXXOYYODOZBOMAGODHOORKO1ONB10NTPONELO
  \mathbf{1}NEOLEANOARLASOLIIOSOBOESE)
   DINENSION XX(102)*YY(102)*D(172)*HAG(6,172),DK0(172)*
  11. M(163.6), RTC172, P03, S(163, 6, 6)X(102),Y(102),AFEAS(163),B(3,6,163),ZB(18,163),RE01(3,3,163)
  \mathbf{1}WINENSIUN GCGr4r163?rESF(3r163)
   10107 = 1071142*1*1KCID=XXCID+DCIID
   JJn2*110 MCJJ=YVCIJ+DCJJ)
   DO 11 HE12NEL
   10111462221220005J=HAGC4+H)*0.5
   +413566612*0.5XIJ=X(I)Y+X(J)XIK=X(I)=X(K)
   X9K¤X(O)=X(K)
   YIJ=Y(T)=Y(J)
   YIKAX(1)-Y(K)ANK¤YCJJMY(K)
   WBEV¤C*2*(XIK*AJK=XAK*AIK)
   IFCARDA.LE.0.3GD TO 17
   ARIASCHD=AREA
   AREASPAREA*2.
   ESIAIANPPYJK/AREA?
   ECIABenDE=YIKZAREA2
   ECIDSPNOWYIJZAPEAZ
   €€2020₽♪?==※JK/AREÂ2
   DC2242ND=XICZAREAZ
   EC2>6>ND==XIJ/AREA2
   E(3,1,1)E(2,2,1)E(3,2,1) = C_1 (1,1,1)
   E(3+3*11)=E(2*4*11)=B(3*5*11)=E(2*6*11)EC3x4xH2=6C1x3xH3J BC3x6xH2=6C1x5xH2
   GC1PSPHOFYJK/AREA2+0.5
   C(2/2/12=6(1/1/1))CC3P1PND="YIK/AREA2*0.5
   00402083000301083
   CCSP1PHOFYIJ/APEA2*0.5
   C<sup>C</sup>G222112=6(52121.)
   €€1030HD=™XJKZAFEA2*005
   6(2,4,1)=G(1,3,1,)
   GC3,3,882= XIK/AREA2*0.5
   C(4, 4, 1) = C(3, 3, 1)GCS, SAMDREXIJ/AREA2*0.5
   0.060400200522003[0 50 11 = 1.6ZE(II, R)=B(1, II, R)
   \sqrt{d} \approx 13+6ZECJJOB2=BC20IIoN)
   11111422ませくKドメゼミロB(3)II」A)
50 CONTINUE
11 CONTINUE
     CALL FORRIGGINOPORKOLOARCASONFONDANONELORYOSOESFOG)
22 IFTUEN
17 FEINT 3176
   CALL FXIT
31 COLPET LZZZIAVAMPRODO AUPA LIPLACEITOTENTEM TRZY
```